**UNIVERSIDADE FEDERAL DE MINAS GERAIS Instituto de Geociências Programa de Pós-Graduação em Geologia**

Thaís Guedes Ayres Silva

# **ANÁLISE DA APLICAÇÃO DE MÉTODOS EUROPEUS DE VULNERABILIDADE INTRÍNSECA AO CARSTE TROPICAL DA REGIÃO DA APA CARSTE DE LAGOA SANTA**

Thaís Guedes Ayres Silva

# **ANÁLISE DA APLICAÇÃO DE MÉTODOS EUROPEUS DE VULNERABILIDADE INTRÍNSECA AO CARSTE TROPICAL DA REGIÃO DA APA CARSTE DE LAGOA SANTA**

## **Versão final**

Dissertação apresentada ao Programa de Pós-Graduação em Geologia da Universidade Federal de Minas Gerais, como requisito parcial para obtenção do título de Mestre em Geologia.

Área de Concentração: Geologia Econômica e Aplicada

Orientador: Prof. Dr. Rodrigo Sergio de Paula.

Coorientadores: Profª. Drª. Leila Nunes Menegasse Velásquez e Prof. Dr. Jarbas Lima Dias Sampaio

## BELO HORIZONTE

2022

## S586a Silva, Thaís Guedes Ayres. 2022 Análise da aplicação de métodos europeus de vulnerabilidade intrínseca ao carste tropical da região da APA Carste de Lagoa Santa [manuscrito] / Thais Guedes Ayres Silva. – 2022. 76 f., enc. il. (principalmente color.) Orientador: Rodrigo Sérgio de Paula. Coorientadores: Leila Nunes Menegasse Velásquez e Jarbas Lima Dias Sampaio. Dissertação (mestrado) - Universidade Federal de Minas Gerais, Instituto de<br>Geociências, 2022. Área de concentração: Geologia Econômica e Aplicada. Inclui bibliografias. 1. Aquíferos – Contaminação – Lagoa Santa (MG) – Teses. 2. Carste – Lagoa Santa (MG) – Teses. 3. Hidrogeologia – Teses. 4. Geoprocessamento – Teses. 5. Geologia ambiental – Teses. I. Paula, Rodrigo Sergio de. II. Velásquez CDU: 556.31(815.1)

Ficha catalográfica elaborada por Elisabete Quatrini Vieira - CRB-6/2210 Biblioteca "Vitória Pedersoli", Instituto de Geociências da UFMG

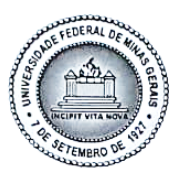

## UNIVERSIDADE FEDERAL DE MINAS GERAIS

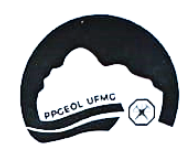

PROGRAMA DE PÓS-GRADUAÇÃO EM GEOLOGIA DO IGC-UFMG

## FOLHA DE APROVAÇÃO

#### Análise da Aplicação de Métodos Europeus de Vulnerabilidade Intrínseca ao Carste Tropical da Região da APA Carste de Lagoa Santa

## THAÍS GUEDES AYRES SILVA

Dissertação submetida à Banca Examinadora designada pelo Colegiado do Programa de Pós-Graduação em GEOLOGIA, como requisito para obtenção do grau de Mestre em GEOLOGIA, área de concentração GEOLOGIA ECONÔMICA E APLICADA, pelo Programa de Pós-graduação em Geologia do Instituto de Geociências da Universidade Federal de Minas Gerais.

Aprovada em 30 de maio de 2022, pela banca constituída pelos membros:

Prof. Rogrigo Sergio de Paula - Orientador **UFMG** Profa. Ursula Ruchkys de Azevedo **UFMG** Prof. Paulo Henrique Berreira Galvão **VFMG** 

Belo Horizonte, 30 de maio de 2022.

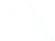

#### AGRADECIMENTOS

Agradeço a Deus pela dádiva da vida e por toda a jornada que temos trilhado juntos.

Aos meus pais, Cláudio e Ana, por torcerem pelo meu sucesso e por me proporcionarem oportunidades para crescer, independentemente do esforço que teriam de empregar para me concederem essas feituras.

Aos meus demais familiares, em especial à minha tia Fátima e ao meu tio Kenned, por todo o carinho e suporte ao longo de toda a minha vida.

A cada professor que tive ao longo de minha vida escolar, que contribuíram para que hoje essa dissertação fosse possível.

A cada amigo, desde o ensino primário, passando pelo CEFET, e aos mais recentes amigos da UFMG. Sem o companheirismo, amparo emocional e ajuda mútua para vencer cada disciplina, desistir no meio do caminho teria sido uma possibilidade.

Ao Instituto Chico Mendes de Conservação da Biodiversidade/Centro Nacional de Pesquisa e Conservação de Cavernas - ICMBio/CECAV, pelo financiamento do Projeto de Adequação e Implantação de uma Rede de Monitoramento de Águas Subterrâneas em Áreas com Cavidades Cársticas da Bacia do Rio São Francisco Aplicado à Área Piloto da APA Carste de Lagoa Santa, Minas Gerais. À Companhia de Pesquisa de Recursos Minerais – CPRM, ao Instituto Mineiro de Gestão de Água – IGAM e ao Centro de Desenvolvimento de Tecnologia Nuclear – CDTN pelo apoio no desenvolvimento desta pesquisa.

A cada companheiro de trabalho deste projeto ao qual esse estudo faz parte, que me acompanham e me auxiliaram desde a iniciação científica, no trabalho de graduação e agora durante a realização do mestrado. Agradeço pelo companheirismo e pelas contribuições científicas que, somados, tornaram este trabalho concebível.

Ao meu orientador, Rodrigo Sergio de Paula, por todo o apoio, incentivo, disponibilidade e conhecimento compartilhado comigo.

Aos coorientadores, Leila Menegasse e Jarbas Dias, pela assistência no desenvolvimento do trabalho e pelo partilhar de suas experiências.

Ao Instituto de Geociências – UFMG e seus professores, que contribuíram com minha formação e também a Pró-reitoria de Pós-graduação (PRPg) da UFMG e o Programa de Pósgraduação em Geologia do Instituto de Geociências (IGC) da UFMG, especialmente ao William, que sempre esteve disponível para me auxiliar.

Aos membros da banca examinadora, Úrsula Ruchkys de Azevedo e Paulo Henrique Galvão, pelas valiosas contribuições.

#### RESUMO

A análise da Vulnerabilidade Intrínseca na região da Área de Proteção Ambiental Carste de Lagoa Santa foi realizada neste trabalho por meio de dois sistemas paramétricos, elaborados com aplicação específica para o ambiente cárstico. Os métodos utilizados, entretanto, foram desenvolvidos na Europa para regiões de clima temperado e mediterrâneo, em contraste com a área de aplicação deste estudo, que é caracterizada como um carste de clima tropical úmido. Diante disso, os métodos EPIK e SINTACS foram aplicados na área em sua forma original e passaram por modificações para adequarem-se às características divergentes entre as regiões de desenvolvimento e o sítio em questão. Esse mestrado consiste na apresentação desses resultados, mapeando a área em classes de vulnerabilidade à contaminação dos aquíferos presentes na região, além de uma análise da aplicação desses métodos europeus em uma região de clima tropical, destacando as diferenças adotadas para adaptação dos métodos e comparando-os para elencar os fatores positivos e negativos de cada parâmetro e, por fim, a aplicação de pesos a cada atributo para a região de estudo. A modificação no método EPIK deuse por uma nova parametrização dos índices de espessura de solo, comparando o seu valor máximo obtido na região onde o método foi desenvolvido, em uma área de clima temperado na Suíça, ao valor máximo medido na área de estudo, com clima tropical úmido, assim como a alteração dos pesos atribuídos a cada parâmetro, promovendo maior importância aos fatores camada de proteção e desenvolvimento cárstico. No método SINTACS, a alteração foi realizada na nova atribuição de pesos, incrementando a importância dada ao fator tipo de cobertura de solo e reduzindo o peso da recarga e da declividade topográfica, uma vez que esse método não considera a cobertura protetiva da vegetação. Em suma, os métodos mostram-se adequados à aplicação no ambiente cárstico, apresentando atributos e ponderação de parâmetros distintos para análise desse tipo de ambiente. O método EPIK, desenvolvido exclusivamente para o meio cárstico, apresenta fatores específicos para a análise de feições cársticas como maciços rochosos, dolinas e sumidouros e também do desenvolvimento dos condutos cársticos, tornando o método exemplar para a aplicação neste tipo de ambiente. Já o método SINTACS, que não foi desenvolvido exclusivamente para o ambiente cárstico, não apresenta esses parâmetros específicos, mas aplica uma ordem de ponderação dos atributos fidedigna aos fatores mais importantes desse meio e de mais fácil aplicação. Os resultados obtidos mostram que o método SINTACS mostra-se mais protetivo, atribuindo à grande parte da área uma vulnerabilidade maior.

**Palavras-Chav**e: Vulnerabilidade Intrínseca, Aquífero Cárstico Tropical, Geoprocessamento.

### ABSTRACT

The Intrinsic Vulnerability Analysis in the Environmental Protection Area Karst region of Lagoa Santa was carried out in this work through two parametric systems, developed with specific application for the karstic environment. However, the methods were developed in Europe to be applied in temperate and Mediterranean regions, opposed to the application area of this study, which is characterized as a humid tropical climate karst. Therefore, the EPIK and SINTACS methods were applied to the area in its original form and underwent modifications to adapt to the diverging features between the regions of development and the site in question. Hence, this dissertation is based on the presentation of these results, mapping the area in categories of vulnerability to the contamination of the current aquifers in the region, in addition to an analysis of the application of these European methods in a tropical region, highlighting the differences applied to adapt the methods and comparing them to list the positive and negative factors of each parameter and, finally, the application of weights to each attribute for the region of study. The modification in the EPIK method was due to a new parameterization of the soil thickness indices, comparing their maximum value obtained in a temperate climate area in Switzerland, where the method was developed, to the maximum value measured in a humid tropical climate, at the study site in Brazil, as well as the alteration of the assigned weights to each parameter, bringing a greater importance to the factors of protection layer and karst development. In the SINTACS method, the change was made in the new weight assignment, increasing the importance given to the sort of soil cover factor and reducing the weight of recharge and topographic slope, since this method does not consider the protective cover of vegetation. In short, the chosen methodologies are suitable for application in the karst environment, presenting attributes and weighting up different parameters for the analysis of this sort of environment. The EPIK method, exclusively developed for the karst environment, raises specific factors to the analysis of karst features, such as rock masses, sinkholes and also the development of karst conduits, making the method a model for application in this environment. The SINTACS method, which was not developed exclusively for the karst environment, does not bring forward these specific parameters, but applies a weighting order of the attributes that is reliable to the most important factors of this environment, and also easy to apply. The achieved results shows that the SINTACS method is more protective, attributing a greater vulnerability to a large part of the area.

**Keywords**: Intrinsic Vulnerability, Tropical Karst Aquifer, Geoprocessing.

## LISTA DE FIGURAS

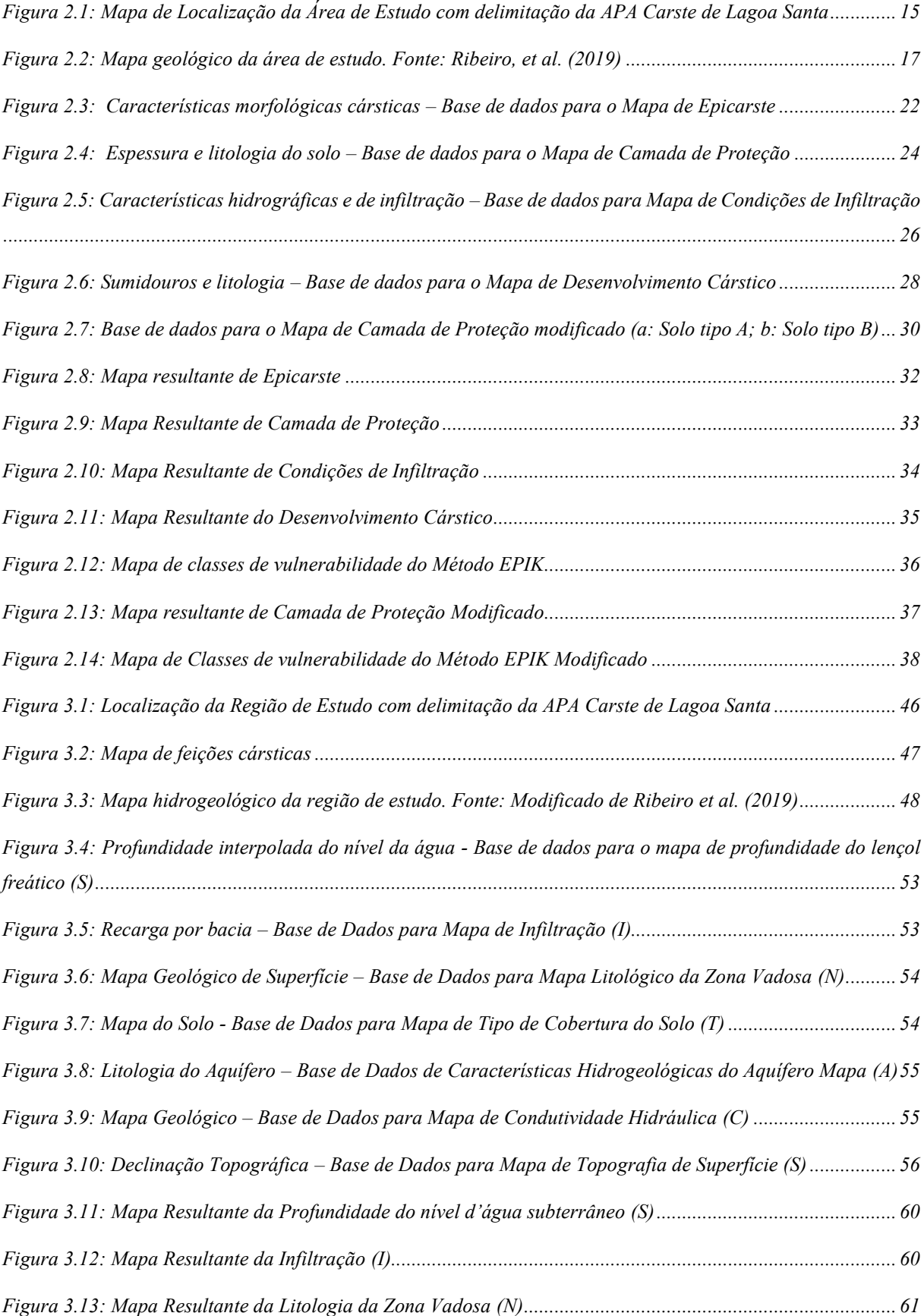

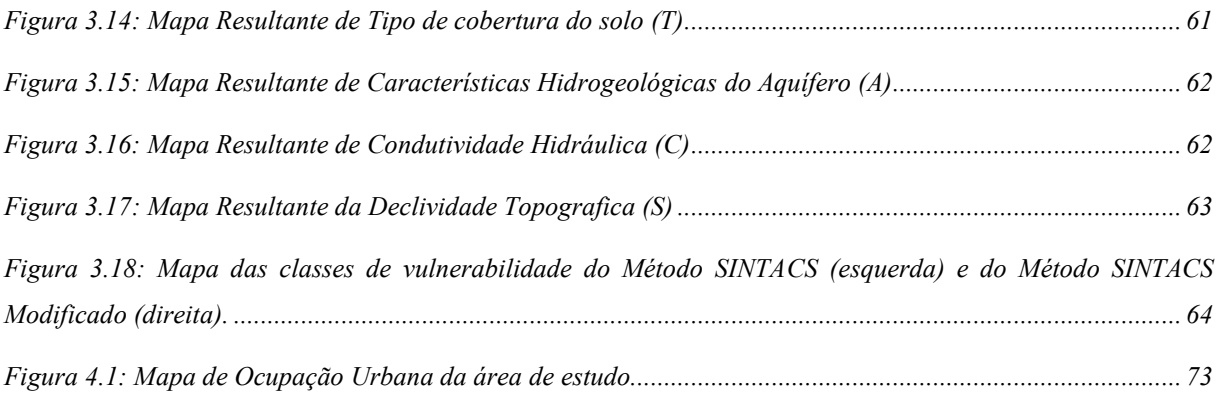

## LISTA DE TABELAS

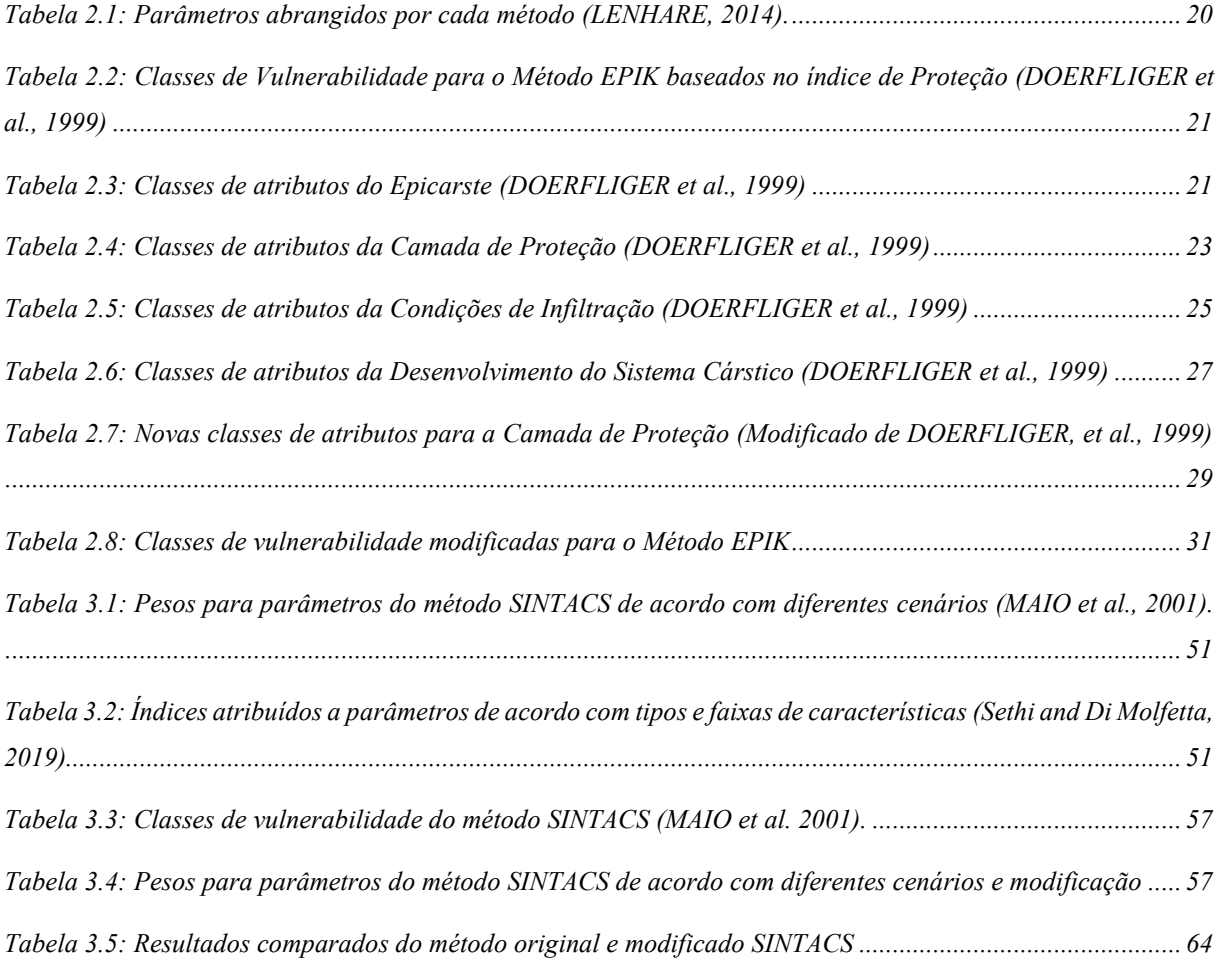

## SUMÁRIO

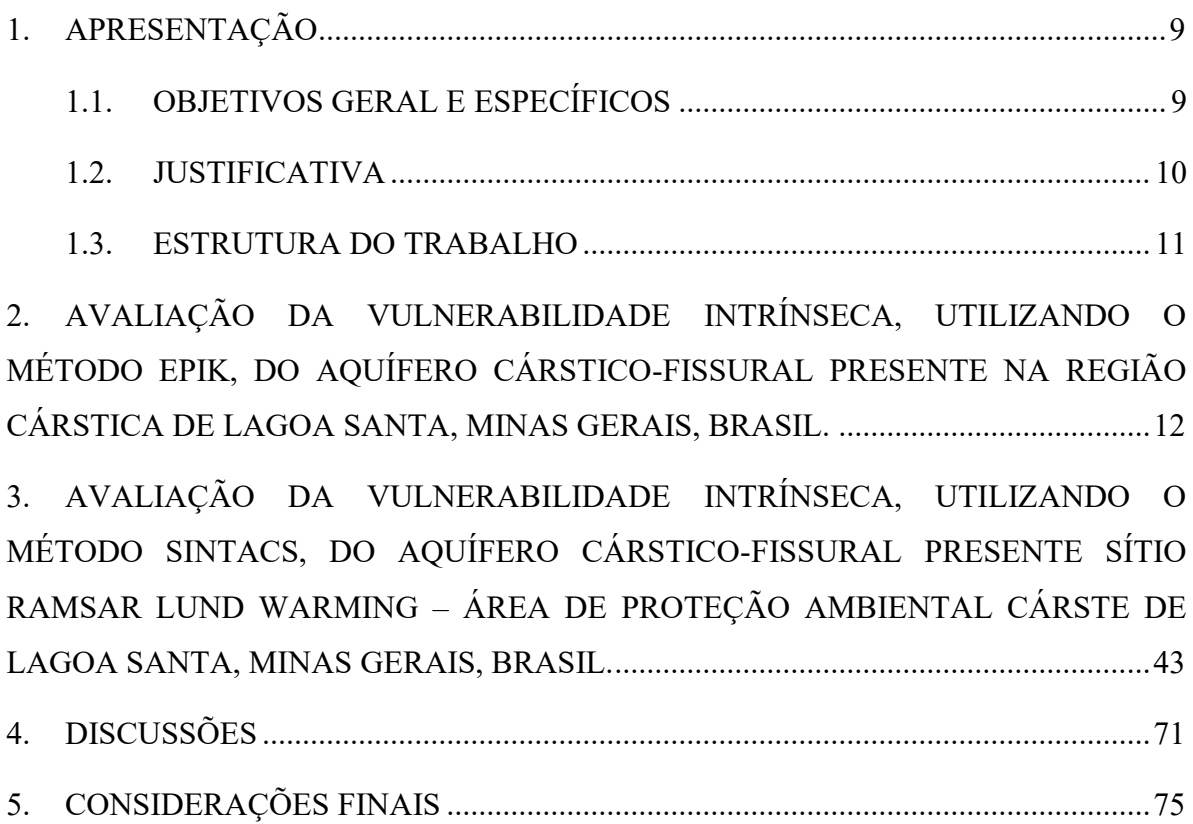

## <span id="page-10-0"></span>1. APRESENTAÇÃO

Este documento tem por finalidade apresentar os resultados obtidos ao longo de dois anos de estudo da avaliação da vulnerabilidade intrínseca da região que engloba a Área de Proteção Ambiental (APA) Carste de Lagoa Santa, localizada a norte do no município Belo Horizonte em Minas Gerais.

O trabalho está vinculado ao "Projeto de Adequação e Implantação de uma Rede de Monitoramento de Águas Subterrâneas em Áreas com Cavidades Cársticas da Bacia do Rio São Francisco Aplicado à Área Piloto da APA Carste de Lagoa Santa, Minas Gerais" e conta com o apoio financeiro da agência Centro Nacional de Pesquisa e Conservação de Cavernas – CECAV. Ainda, este é executado pelo Instituto de Geociências da Universidade Federal de Minas Gerais – IGC-UFMG e pelo Centro de Desenvolvimento de Tecnologia Nuclear – CDTN, com apoio do Serviço Geológico do Brasil – CPRM e pelo Instituto Mineiro de Gestão das Águas – IGAM.

O projeto citado acima já promoveu diversos trabalhos na área, tendo sua geologia e hidrogeologia sido estudada de forma detalhada por trabalhos de graduação, dissertações de mestrado e teses de doutorado. Outros trabalhos ainda estão em desenvolvimento e todos os resultados obtidos contribuem para um conhecimento amplo das características geológicas, geomorfológicas, geoquímicas, hidroquímicas e hidrogeológicas da área.

Portanto, ao integrar conhecimentos já levantados na área com novos dados a serem analisados, o trabalho aqui proposto será uma contribuição para o melhor entendimento da hidrogeologia da região. Ainda, este estudo pode ser utilizado por órgãos gestores para uma boa administração da ocupação do solo e exploração dos recursos minerais e hídricos desta área rica em recursos e vulnerável a ação humana desregrada.

## <span id="page-10-1"></span>1.1. OBJETIVOS GERAL E ESPECÍFICOS

O objetivo geral deste estudo é avaliar segundo parâmetros de vulnerabilidade intrínseca a região da APA Cárstica de Lagoa Santa. Para atingir esse alvo foram pesquisados diversos métodos de análise e escolhidos os métodos EPIK e SINTACS. Estes foram selecionados devido apresentarem metodologia especifica para o carste e avaliar grande quantidade de parâmetros que estão disponíveis para a área em foco.

Logo, a vulnerabilidade intrínseca da região foi mapeada pelos métodos europeus selecionados, e assim foram identificadas regiões mais susceptíveis a contaminação, e que, portanto, devem receber maior atenção para a preservação das reservas de água subterrânea.

Porém, os métodos escolhidos, desenvolvidos em regiões de clima temperado e mediterrâneo tiveram que passar por modificações para aplicação no carste tropical. Assim foram definidos os objetivos específicos listados a seguir:

- Pesquisar sobre o ambiente cárstico no qual os métodos foram desenvolvidos e comparar os fatores climáticos e geomorfológicos das regiões de desenvolvimento dos métodos com os da área de estudo;
- Modificar dos intervalos de parâmetros e índices de valoração dos métodos para adequação ao ambiente cárstico tropical;
- Mapear e valorar da área de estudo segundo os métodos adaptados e comparar avaliando os resultados gerados por cada método e sua aplicação no carte tropical.

## <span id="page-11-0"></span>1.2. JUSTIFICATIVA

Segundo o Atlas Brasil – Abastecimento Urbano de Água, coordenado pela Agência Nacional de Águas (2010), 37% dos municípios brasileiros são abastecidos exclusivamente por águas subterrâneas, enquanto 14% utilizam tanto de mananciais superficiais quanto subterrâneos. No Brasil, os aquíferos contribuem para que boa parte dos rios brasileiros sejam perenes, compondo uma parcela significativa da água potável utilizada para consumo humano, agricultura e outros fins, o acompanhamento das condições das águas subterrâneas é muito importante. Neste contexto insere-se o "Programa Nacional de Águas Subterrâneas", do Plano Nacional de Recursos Hídricos. Este tem como a primeira etapa para subsidiar a implantação de um sistema de gestão, realmente integrado entre as águas subterrâneas e as superficiais, o subprograma "Ampliação do Conhecimento Hidrogeológico".

Assim, vê-se o interesse nacional na construção de conhecimento hidrogeológico que é também o motivador deste projeto. Uma administração consciente do uso do solo, de seus recursos minerais e bens hídricos deve ter como marco inicial um amplo estudo da região. No que tange ao fluxo dos aquíferos, em profundidade, esses estudos devem ser ainda mais criteriosos, pois pequenas alterações antrópicas podem ter efeitos desastrosos em larga escala. A área de estudo, com sua demarcação como "Área de Proteção Ambiental" já comprova seu reconhecimento como uma região de importância, dotada de atributos abióticos, bióticos, estéticos ou culturais especialmente importantes para a qualidade de vida e o bem-estar das populações humanas.

Logo, deve-se proteger a diversidade biológica, disciplinar o processo de ocupação e assegurar a sustentabilidade do uso dos recursos naturais. O trabalho aqui proposto visa ampliar o conhecimento da dinâmica hídrica de superfície e subterrânea da área, setorizando zonas de maior vulnerabilidade a contaminação dos aquíferos, aplicando e adaptando métodos de vulnerabilidade europeus as particularidades do ambiente cárstico tropical. Assim, esse estudo poderá auxiliar para uma gestão sustentável a longo prazo, beneficiando as comunidades que usufruem de áreas como essa hoje, assim como as futuras populações.

As contribuições científicas caminham juntas aos objetivos do Centro Nacional de Pesquisa e Conservação de Cavernas (CECAV) de conservação do patrimônio espeleológico brasileiro e suas áreas de influência por meio do conhecimento, promoção do uso sustentável e redução dos impactos antrópicos, prioritariamente nas áreas cársticas da Bacia do rio São Francisco. Os dados gerados poderão ser avaliados junto ao Instituto Mineiro de Gestão das Águas (IGAM), que será o órgão gestor da rede de monitoramento implantada, como objetivo do projeto base, com operação sistemática e adequada da quantidade e qualidade das águas subterrâneas estabelecido no Plano de Ação Nacional para Conservação do Patrimônio Espeleológico das Áreas Cársticas da Bacia do Rio São Francisco.

#### <span id="page-12-0"></span>1.3. ESTRUTURA DO TRABALHO

.

O trabalho foi dividido e será exposto nos capítulos deste documento segundo a seguinte ordem: em um primeiro capitulo será exposto o artigo cientifico que mostra a análise feita pelo método EPIK, este expõe além da introdução e fatores para a escolha do método, a sua metodologia, resultados, modificações realizadas para aplicação no ambiente cárstico, e por fim uma avaliação crítica deste. A versão em inglês desse primeiro artigo foi submetida à revista *Brazilian Journal of Geology*.

O capitulo subsequente expõe a análise da vulnerabilidade intrínseca da área pelo método SINTACS seguindo a mesma ordem de apresentação do capítulo anterior. Este artigo, traduzido para o inglês foi submetido a revista *Journal Of South American Earth Sciences*.

Por fim, os capítulos finais tratam das discussões e conclusões quanto aos resultados obtidos para os métodos modificados e a utilização de cada um dos métodos no ambiente cárstico tropical analisando os parâmetros elencados por cada um; e ainda, recomendações para estudos futuros.

## <span id="page-13-0"></span>2. AVALIAÇÃO DA VULNERABILIDADE INTRÍNSECA, UTILIZANDO O MÉTODO EPIK, DO AQUÍFERO CÁRSTICO-FISSURAL PRESENTE NA REGIÃO CÁRSTICA DE LAGOA SANTA, MINAS GERAIS, BRASIL.

Thais Guedes Ayres Silva<sup>1</sup>, Jarbas Lima Dias Sampaio<sup>2</sup>, Leila Nunes Menegasse Velásquez<sup>1</sup>, Rodrigo Sergio de Paula<sup>1</sup>.

<sup>1</sup> Federal University of Minas Gerais, Postgraduate Program in Geology, Institute of Geosciences, Department of Geology, CPMTC-IGC, Pampulha Campus, Belo Horizonte, Minas Gerais 31275‑035, Brazil

<sup>2</sup> Federal University of Minas Gerais, Institute of Geosciences, Department of Geology, Pampulha Campus, Belo Horizonte, Minas Gerais 31275‑035, Brazil

### **Resumo**

Este artigo apresenta o estudo de análise de vulnerabilidade intrínseca realizado, na região da APA *Carste Lagoa de Santa*, localizada a norte de Belo Horizonte, Minas Gerais, Brasil. Esta região comporta importantes aquíferos cársticos e cársticos fissurais que são essenciais fontes de abastecimento, tanto urbano quanto para fins industriais e agropecuários. Desse modo, a setorização da área em diversos graus de vulnerabilidade à contaminação proporciona base para uma gestão sustentável destes aquíferos por parte dos órgãos reguladores competentes, além de assegurar a disponibilidade deste insumo às comunidades presentes e às populações futuras. O método utilizado para a análise da área foi o sistema paramétrico EPIK que, por meio de variáveis geológicas, geomorfológicas e hidrológicas específicas, segrega a região em classes de maior risco de contaminação. Como este método foi desenvolvido na Suíça, uma região de clima temperado, foi necessário adaptá-lo para a região cárstica tropical, foco deste estudo. Como resultado, são apresentados os mapas de vulnerabilidade intrínseca do método EPIK original e modificado para a área de estudo, que segmentam a área em suas respectivas classes de vulnerabilidade. Destaca-se que a classe de vulnerabilidade muito alta representa uma área equivalente a 10% (49,8 km²) e correspondem a locais com perfis de solo muito finos e/ou onde ocorrem os maciços rochosos e dolinas. Conclui-se que o método é robusto para a aplicação no ambiente cárstico, mas que a adaptação do parâmetro camada de proteção é essencial para a correta classificação em regiões de clima tropical.

## *Palavras-chave:*

Mapeamento de Vulnerabilidade, Proteção da água subterrânea, Geoprocessamento.

### **Introdução**

A área de estudo, localizada a norte na região metropolitana Belo Horizonte, capital do estado de Minas Gerais, é um importante campo de pesquisa desde o século XIX, tendo já sido descobertos fósseis de animais extintos, vestígios de artefatos humanos feitos de rocha, ossos, conchas, madeiras ou cerâmica e pinturas rupestres (BERBERT-BORN, 2002).

A geologia da área é composta pelo embasamento gnáissico-migmatítico do Complexo Belo Horizonte, sotoposto pelas unidades basais do Grupo Bambuí. A unidade inferior é a Formação Sete Lagoas, constituída de um membro basal, Pedro Leopoldo, composto por metacalcários impuros e foliados, e de um membro de topo, o Lagoa Santa, compreendendo metacalcários puros, afetado por um intenso processo de carstificação. A unidade superior é a Formação Serra de Santa Helena, composta de metapelitos estratificados e laminados (RIBEIRO, *et al.,* 2003).

Os calcários da Formação Sete Lagoas formam os principais aquíferos da região. Estes são parcialmente recobertos pelos metapelitos constituintes do aquitardo da Formação Serra de Santa Helena e coberturas Cenozoicas. Todo este conjunto é sotoposto ao aquífero fissural gnássico-granítico-migmatítico do Complexo Belo Horizonte (DE PAULA, 2019).

A água subterrânea é a principal fonte de abastecimento dos municípios sobrejacentes ao aquífero, a saber: Confins, Funilândia, Lagoa Santa, Matozinhos, Pedro Leopoldo, Prudente de Morais e Vespasiano. Nestes, a água é usada principalmente para agricultura, dessedentação de animais, indústrias e abastecimento urbano. Diversos fatores naturais contribuem para a vulnerabilidade dos aquíferos, trazendo riscos tanto à qualidade das águas quanto ao abastecimento dos reservatórios.

O desenvolvimento geomorfológico do carste faz com que cada sistema seja único e que o entendimento de sua evolução considere estudos das condições de circulação da água superficial e subterrânea. Este processo tem como principal agente a dissolução química das rochas carbonáticas, sendo regida principalmente pela diferença composicional, pela presença de estruturas sedimentares primárias e secundárias e pelas direções de faturamento, que promovem e ou alteram a porosidade e permeabilidade do meio (WHITE, 2003).

A gestão consciente do território, do uso do solo, de seus recursos minerais e hídricos deve passar inicialmente por estudos extensivos da região. Considerando o fluxo subterrâneo, mais complexo e desconhecido, esses estudos devem ser ainda mais minuciosos, pois devido ao seu isolamento e grande volume, pequenas alterações podem ter efeitos catastróficos em nível regional.

Diversos trabalhos foram desenvolvidos na área, tendo sua geologia e hidrogeologia sido estudada de forma detalhada por trabalhos finais de graduação, por exemplo: Vieira (2015); Ribeiro *et al.* (2016); Lima *et al.* (2017); Andrade e Amorim (2018); Magalhães e Silva (2018); Teixeira *et al.* (2020) – dissertações de mestrado – Tayer (2016); Vieira (2018); Amaral (2018); Aragão (2019); Teodoro (2020); Ribeiro (2020) – e teses de doutorado – De Paula (2019) e De Souza (2020) – assim como inúmeros artigos em periódicos científicos – Tayer e Velasquez (2017); Vieira *et al.* (2018); Ribeiro *et al.* (2019); Ribeiro *et al.* (2020); Amaral *et al.* (2019); De Paula e Velasquez (2019); Andrade *et al.* (2019); Teodoro *et al.* (2019); Aragão *et al.* (2020); De Souza *et al.* (2020); De Paula e Velasquez (2020); Vieira *et al.* (2020) e De Paula *et al.*  (2020).

A vulnerabilidade das águas subterrâneas à contaminação pode ser definida em função de um conjunto de características físicas, químicas e biológicas dos materiais que recobrem a zona saturada e que conferem algum grau de proteção às águas subterrâneas contra uma carga contaminante antrópica imposta. O significado de "susceptibilidade intrínseca" pode ser, então, atribuído ao termo "vulnerabilidade", ao conferir ao meio aquífero a capacidade de ser adversamente afetado por uma carga contaminante antrópica (FEITOSA, 2008).

Assim, a vulnerabilidade intrínseca é definida como uma função das propriedades geológicas, hidrogeológicas e hidrológicas de um sistema e independente das propriedades de um contaminante específico. Diferentemente, a vulnerabilidade específica considera as propriedades de um contaminante em particular ou de um grupo de contaminantes, em adição à vulnerabilidade intrínseca da área (ZWAHLEN, 2003).

Sistemas paramétricos de classificação de risco utilizam-se de parâmetros selecionados como indicadores de vulnerabilidade, em sobreposição a mapas que combinam características físicas específicas que afetam a vulnerabilidade, muitas vezes dando uma pontuação numérica para produzir alguma forma de índice de risco, relativo ou absoluto (VRBA e ZAPOROZEC, 1994; NRC, 1993).

No método EPIK (DOERFLIGER *et al.,* 1999) o índice de vulnerabilidade intrínseca é avaliado através de quatro parâmetros: *Epicarste (E), Camadas de proteção (P), Condições de infiltração (I) e Desenvolvimento do sistema cárstico (K)*. Este combina diversos fatores geológicos, geomorfológicos e hidrológicos específicos que são valorados e ponderados pela equação do método e resultam na classificação em quatro classes de vulnerabilidade: muito alta, alta, moderada e baixa.

O estudo aqui proposto visa ampliar o conhecimento da região, elencando zonas com maior risco de contaminação dos aquíferos. O meio utilizado para essa classificação será o método EPIK, um sistema paramétrico de associação de graus de vulnerabilidade em uma determinada região de estudo. Esse conhecimento favorece a preservação da água subterrânea, pois uma vez que se tem entendimento a respeito das regiões de maior carstificação e fluxo hídrico, as ações de monitoramento e de preservação serão concentradas nestas áreas de risco. Logo, este estudo poderá contribuir para uma gestão sustentável a longo prazo, assegurando amparo às comunidades que dependem e que dependerão desta área.

O objetivo final deste trabalho é a identificação de áreas da região de estudo que são mais suscetíveis a contaminação e que devem receber maior atenção para a preservação dessas reservas de água subterrânea. A análise deu-se por meio do método EPIK, sendo necessária sua adaptação para a região de estudo de clima tropical.

## **Caracterização da Área de Estudo**

A região de estudo contém 505 km<sup>2</sup> e inclui a Área de Proteção Ambiental Carste de Lagoa Santa, extrapolando-a a norte e oeste **[\(Figura 2.1\)](#page-16-0).** Localiza-se a 35 km de Belo Horizonte, no vetor norte, englobando parte da região metropolitana da capital mineira.

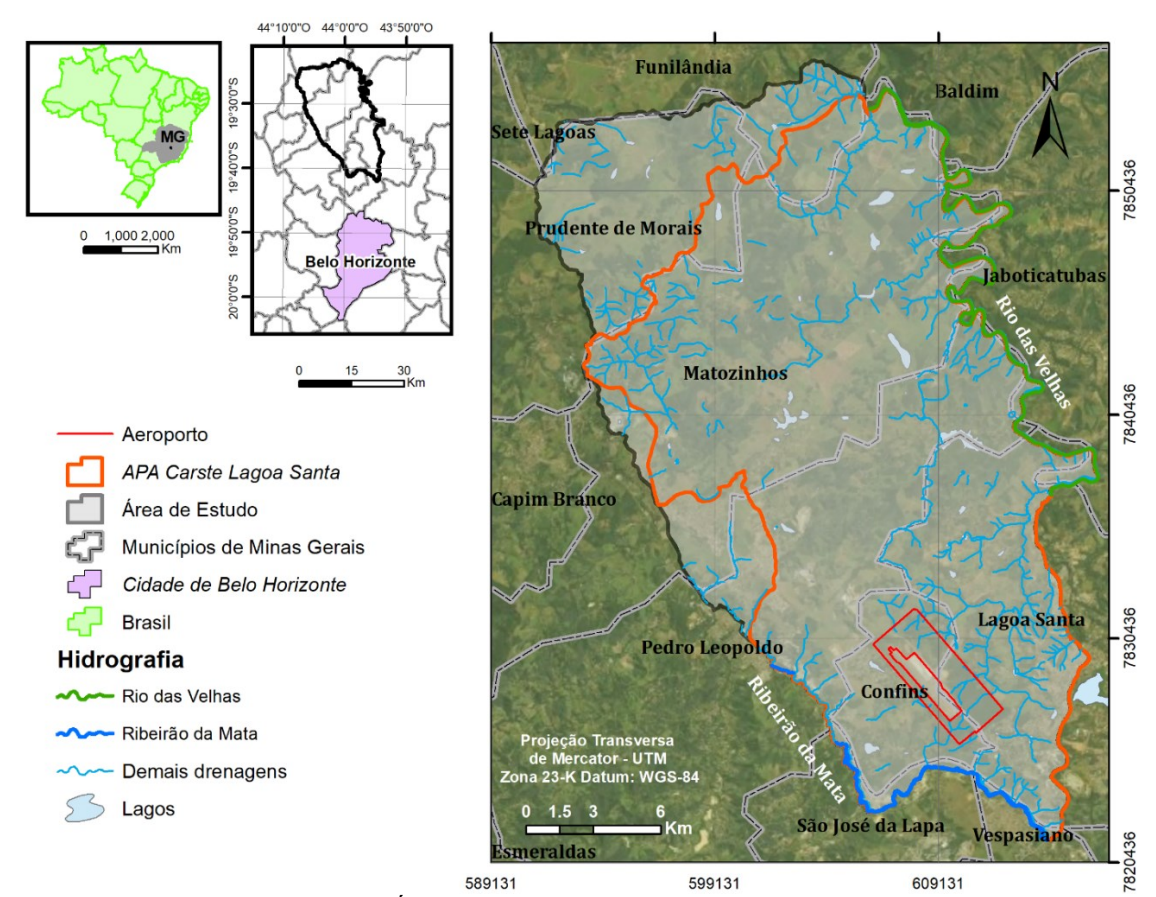

<span id="page-16-0"></span>*Figura 2.1: Mapa de Localização da Área de Estudo com delimitação da APA Carste de Lagoa Santa*

A região é ocupada por grandes propriedades envolvidas no agronegócio, empreendimentos minerários e condomínios residenciais. Há ainda obras de infraestrutura, como o Aeroporto Internacional Tancredo Neves, localizado no município de Confins que, assim como as obras de mobilidade viária, acompanham o processo de ocupação urbana, significativo na área devido à proximidade com a capital do estado de Minas Gerais.

Segundo a classificação climática de Köppen (1936), a região corresponde ao tipo Tropical úmido (Aw), com inverno seco, com precipitação média de 8mm/mês em julho; e verão predominantemente quente, com temperaturas médias de 23ºC em janeiro. Ocorrem duas estações bem definidas: uma de outubro a março, sendo úmida e quente; e outra de abril a setembro, seca e relativamente fria.

A vegetação nativa da área é o Cerrado, apresentando plantas esparsas e árvores de alturas variáveis, podendo chegar a 8 m, com troncos tortuosos e folhas coriáceas ou pilosas. Este bioma se encontra apenas em manchas remanescentes, tendo a região sido bastante alterada pelo agronegócio e por processos de mineração e urbanização. A Floresta Estacional Decidual ou "Mata Seca", ocorre associada aos maciços calcários, e apresenta grande quantidade de cipós e arbustos contendo espinhos. Há ainda a Floresta Estacional Semidecidual, que ocorre em dolinas e arredores de maciços; e ao longo de drenagens é frequente a presença de mata ciliar bem desenvolvida (TULLER *et al.,* 2010).

A APA Carste de Lagoa Santa está inserida na Bacia hidrográfica federal do rio São Francisco e mais especificamente na Bacia hidrográfica estadual do Rio das Velhas. Existem poucas drenagens superficiais na área, já que a carstificação favorece o fluxo subterrâneo de água. Assim, o fluxo hídrico é predominantemente subterrâneo e seu nível de base regional é o Rio das Velhas, sendo que o escoamento superficial ocorre em menor escala, caracterizado por uma rede de drenagem de baixa densidade (VIANA e TAVARES, 1998).

Na região de estudo ocorre predominantemente geomorfologia cárstica típica, apresentando diversos maciços rochosos de grandes dimensões e intensamente fraturados, assim como dolinas, uvalas, vales cegos, paredões calcários, cavernas, reentrâncias, entre outras estruturas. Este domínio ocorre em toda a área central e sobrepõe os calcários. Outro domínio geomorfológico ocorre nos limites marginais da área e na porção sudeste, constituído por rochas sedimentares pelíticas. Este apresenta relevo ondulado, colinoso e rebaixado. Ainda, nas drenagens é comum ocorrerem sedimentos detríticos aluviais, constituindo os terraços fluviais (SHINZATO, 1998).

A APA expõe numerosas classes de solos, predominando os latossolos vermelhoescuros e, subordinadamente, cambissolos e podzólicos vermelho-escuros. Estes, em geral, caracterizam-se pela hegemonia de componentes de granulometria silte e argila, são bem drenados, profundos e possuem boa porosidade e permeabilidade (SHINZATO, 1998).

A área de estudo está situada na borda sudeste da Bacia intracratônica do São Francisco, na porção sul do Cráton homônimo. A estratigrafia da área é composta pelo embasamento gnáissico-migmatítico sotoposto pelas unidades basais do grupo Bambuí. A **[Figura 2.2](#page-18-0)** expõe o mapa geológico da área de estudo.

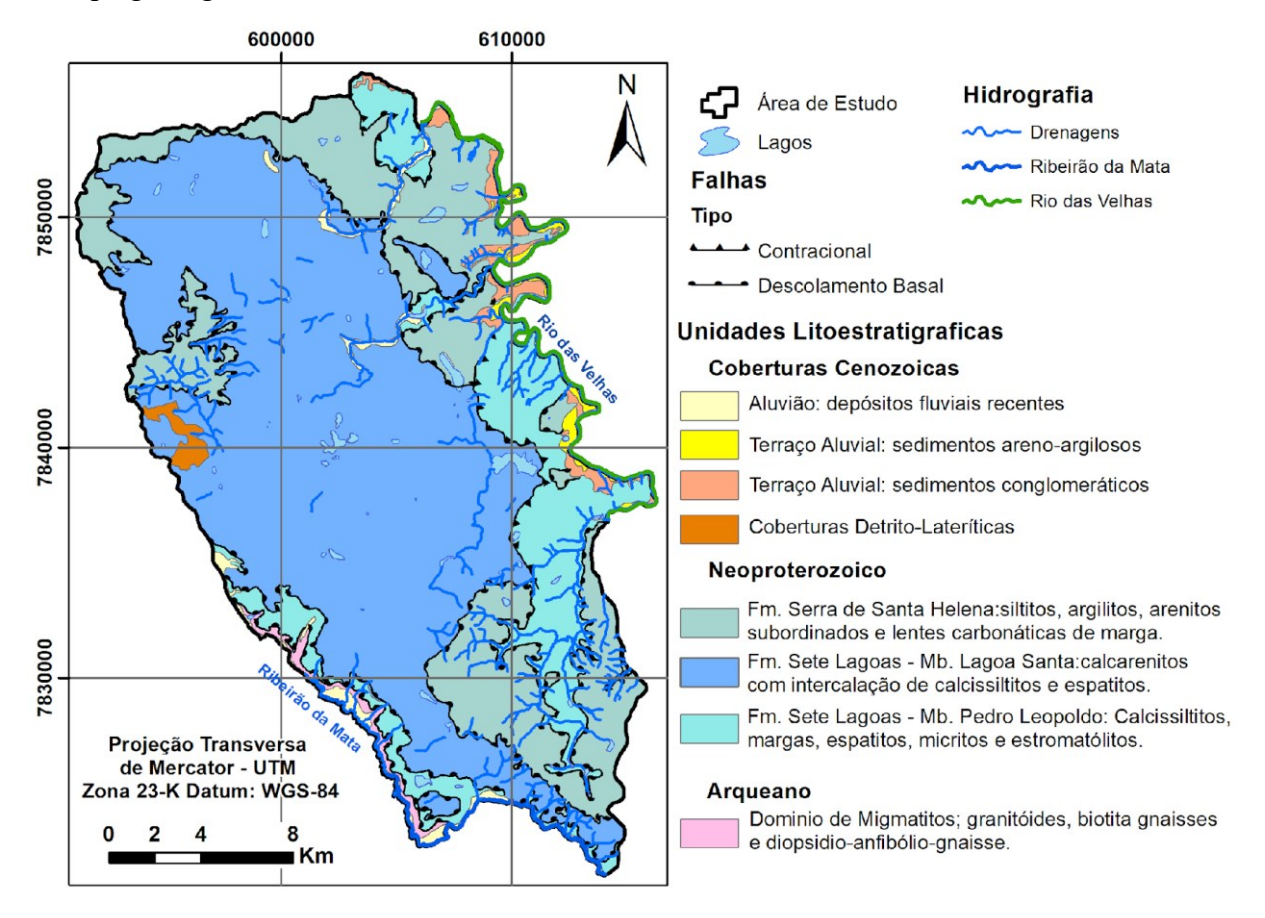

#### *Figura 2.2: Mapa geológico da área de estudo. Fonte: Ribeiro, et al. (2019)*

<span id="page-18-0"></span>O Complexo Belo Horizonte, apresenta composição granito-gnáissica-migmatítica, com padrões texturais e estruturais variando entre rochas bandadas, fortemente foliadas a incipientes e isotrópicas. Esta unidade aflora somente em algumas faixas a oeste e sul da área, onde está soerguido e a bacia é mais rasa.

Na região estudada, a unidade basal do Grupo Bambuí corresponde à Formação Sete Lagoas dividida em dois membros. O Membro Pedro Leopoldo, na base, é constituído por calcissiltitos; microespatitos/espatitos; micritas; subordinadamente, calcarenitos muito finos; margas e milonitos protoderivados. Este ocorre nos extremos leste e sudoeste da área estudada e apresenta espessura aproximada de 150 m. O Membro Lagoa Santa ocorre sobreposto ao Membro Pedro Leopoldo e é formado por calcarenito, calcissiltito, espatito/microespatito,

brecha, estromatólitos e milonitos protoderivados (RIBEIRO *et al.,* 2003). Este apresenta espessura por volta de 100 m, aflorando em toda a porção centro-oeste da área de estudo Ribeiro, et al. (2019).

A Formação Serra de Santa Helena ocorre sobreposta à Formação Sete Lagoas e nesta predominam siltitos e argilitos, e, mais raramente, sedimentos carbonáticos em forma de lentes de diferentes dimensões, distribuídas esparsamente e que correspondem a margas e calcarenitos muito finos (RIBEIRO *et al.,* 2003). Esta formação ocorre nas porções nordeste, sudeste e noroeste da área de estudo como pequenos corpos disformes, representando resquícios de uma erosão diferenciada e muito intensa. A espessura desta unidade atinge valores que variam desde poucos cm até 200 m (MAGALHÃES e SILVA, 2018).

As coberturas cenozoicas são representadas por cobertura detrito-laterítica e depósitos aluvionares. As coberturas detrítico-lateríticas são compostas por cascalho fino, areia, material silto-argiloso e porções limonitizadas. Estas ocupam cerca de 1% da área, ocorrendo em uma faixa alongada e irregular na porção oeste da área de estudo. Sua espessura é variável, geralmente maior que 2 m. Os depósitos aluvionares ocupam 5% da área (DE PAULA, 2019) e são divididos em aluviões recentes, que são encontrados associados às drenagens atuais, e em terraços aluviais, que são mais antigos e situam-se abaixo dos depósitos recentes, sendo comumente encontrados nos arredores do Rio das Velhas. A composição dos depósitos aluvionares engloba cascalhos, areias, argilas e siltes (RIBEIRO *et al.,* 2003).

Segundo De Paula (2019), a hidrogeologia da área divide-se em quatro unidades hidroestratigráficas: aquífero fissural Cristalino, aquífero cárstico-fissural Sete Lagoas, aquitardo Serra de Santa Helena e aquífero granular das Coberturas. Os parágrafos a seguir explicam em mais detalhes essa divisão.

O aquífero cristalino ocorre no domínio das rochas do complexo gnáissico-migmatítico. Trata-se de um aquífero confinado na maior parte da área onde é recoberto pelos metassedimentos do Grupo Bambuí e, na pequena região aflorante a sul da área, constitui um aquífero livre. Possui porosidade do tipo fissural, no qual o fluxo subterrâneo ocorre através das descontinuidades, principalmente nos planos de fratura resultante dos esforços tectônicos que atuaram na região.

O aquífero de maior importância e representatividade na região está relacionado à Formação Sete Lagoas, sendo do tipo cárstico-fissural, devido à sua composição predominantemente carbonática com intercalação pelítica e influência tectônica. Ocorre nos calcários do Membro Lagoa Santa, intensamente carstificado, e no Membro Pedro Leopoldo, menos carstificado e onde o maior potencial hídrico apresenta-se nas regiões de fraturamento e nos planos de acamamento. Trata-se de um aquífero livre na maior parte da área de estudo e semi-confinado nas porções onde é sotoposto pelo aquitardo Serra de Santa Helena.

Os metapelitos da Formação Serra de Santa Helena tratam-se de um aquitardo com porosidade do tipo fraturada, associada aos planos de descontinuidades da rocha (fraturas e falhas). É possível que estas rochas funcionem mais como zonas de recarga para os aquíferos carbonáticos do que como um aquífero produtivo.

As unidades de coberturas correspondem à existência de um aquífero com porosidade do tipo granular. Esse tipo de aquífero é livre e, em geral, apresenta baixa potencialidade aquífera. Sua principal característica é funcionar como zona de recarga dos aquíferos subjacentes, sendo explotados por meio de cisternas e cacimbas, geralmente para abastecimento doméstico.

Segundo Pessoa (2005), a condição de circulação em aquíferos cárstico-fissurais é determinada pela capacidade de dissolução das rochas carbonáticas e de sua densidade de faturamento. A porosidade primária dos carbonatos não os classifica como aquíferos. Entretanto, em virtude da interconexão entre fraturas e planos de estratificação da rocha, há um aumento significativo da condutividade nestas zonas.

Segundo Shuster e White (1971), a diferenciação entre os sistemas fissural e cárstico está relacionada ao sistema de circulação da água subterrânea ser, no primeiro, representado por fluxo laminar em fraturas, e no segundo, por fluxo turbulento em condutos. Neste último, a água circula em canais irregulares de grande condutividade hidráulica, contrastando com a baixa condutividade da rocha adjacente. Por estas características, a descarga ocorre geralmente em uma nascente de grande porte.

Sumidouros, dolinas, surgências e ressurgências permitem conexão direta da água subterrânea com drenagens superficiais, o que aumenta a eficiência da recarga, mas também eleva a vulnerabilidade dos reservatórios.

#### **Materiais e métodos**

Dentre os sistemas paramétricos existem vários métodos para a avaliação da vulnerabilidade intrínseca, sendo alguns para aplicação em qualquer tipo de aquífero como: AVI (VON STEMPVOORT *et al.,* 1992), DRASTIC (ALLER *et al.,* 1987), SINTACS (CIVITA *et al.,* 1997) e GOD (FOSTER, 1987; FOSTER *et al.,* 1988); e outros desenvolvidos especificamente para aquíferos cársticos, destacando-se o método EPIK (DOERFLIGER *et al.,*  1999) e o método COP (VIAS *et al.,* 2002; VIAS *et al.*, 2006).

Para a escolha do método a ser desenvolvido neste estudo, o primeiro critério foi o caráter cárstico da área e posteriormente a disponibilidade de dados. Diante disso, o método EPIK foi selecionado por ser o método mais utilizado no estudo de ambientes cársticos e ter sido desenvolvido especialmente para esse tipo de pesquisa. Outro fator para a utilização deste método foi a alta gama de fatores analisados que ele disponibiliza, como pode ser visto na **[Tabela 2.1.](#page-21-0)** 

<span id="page-21-0"></span>

| <b>Fatores</b><br><b>Métodos</b> | <b>GOD</b> | <b>DRASTIC</b> | <b>SINTACS</b> | <b>EPIK</b> | PI           | <b>KDI</b>   | <b>COP</b> |
|----------------------------------|------------|----------------|----------------|-------------|--------------|--------------|------------|
| Topografia/declividade           |            | ✓              | ✓              | ✓           | ✓            | $\checkmark$ |            |
| Rede de drenagem                 |            | ✓              | ✓              | ✓           | ✓            | ✓            |            |
| Tipo de solo                     |            | ✓              | ✓              | ✓           | $\checkmark$ | $\checkmark$ |            |
| Vegetação                        |            |                |                |             |              | ✓            |            |
| Zonas de recarga                 | ✓          | ✓              | ✓              | ✓           | ✓            | ✓            |            |
| <b>Epicarste</b>                 |            |                |                | ✓           |              | ✓            |            |
| Prof. Nível d'água               | ✓          | ✓              | ✓              | ✓           | ✓            | $\checkmark$ |            |
| Características Hidrogeológicas  | ✓          |                | ✓              | ✓           | ✓            | $\checkmark$ |            |
| <b>Rede Cárstica</b>             |            | ✓              | ✓              | ✓           |              | ✓            |            |
| Uso do solo                      |            |                |                | ✓           | $\checkmark$ | ✓            |            |
| Fatores econômicos e sociais     |            |                |                |             |              | ✓            |            |

*Tabela 2.1: Parâmetros abrangidos por cada método (LENHARE, 2014).*

#### *O método EPIK*

O método EPIK foi aplicado inicialmente na Suíça, dentro da zona de influência de nascentes utilizadas no abastecimento público de água do município de St-Imier (DOERFLIGER *et al.,* 1999). Este foi o primeiro método para o mapeamento da vulnerabilidade de uma unidade cárstica, desenvolvido apenas para utilização nesse tipo de ambiente.

<span id="page-21-1"></span>Baseado em fatores geológicos, geomorfológicos e hidrológicos específicos, o índice de vulnerabilidade intrínseca é avaliado através de quatro parâmetros: *Epicarste (E), Camadas de proteção (P), Condições de infiltração (I) e Desenvolvimento do sistema cárstico (K).* O Índice de proteção do método é obtido pela **[Equação 2.1](#page-21-1)** e multiplica cada um desses parâmetros por um peso. Estes foram definidos após vários testes empíricos durante o desenvolvimento do método.

> *Equação 2.1: Índice de Proteção (I):*  $I = (\alpha E i) + (\beta P i) + (\lambda I i) + (\delta K i)$ onde  $\alpha = 3, \beta = 1 + \lambda = 3 e \delta = 2$

Assim, o resultado da equação permite a classificação em quatro classes de vulnerabilidade **[\(Tabela 2.2\)](#page-22-0)**. A classe de vulnerabilidade baixa também considera, além de índice maior que 25, o mapeamento do parâmetro Camada de Proteção como Presente (P4), representando o cenário de maior proteção.

<span id="page-22-0"></span>*Tabela 2.2: Classes de Vulnerabilidade para o Método EPIK baseados no índice de Proteção (DOERFLIGER et al., 1999)*

| Valor               | <b>Classes de Vulnerabilidade</b> |
|---------------------|-----------------------------------|
| $I \leq 19$         | <b>Muito Alta</b>                 |
| $20 \leq I \leq 25$ | Alta                              |
| I > 25              | Moderada                          |
| $I > 25$ com $P_4$  | <b>Baixa</b>                      |

*O Parâmetro Epicarste (E)* representa o grau de evolução do epicarste com o seu respectivo grau de permeabilidade na superfície e subsuperfície. Estas zonas são, indiretamente, caracterizadas por aspectos geomorfológicos que podem ser facilmente mapeados. A **[Tabela](#page-22-1)  [2.3](#page-22-1)** detalha os critérios para essa classificação.

<span id="page-22-1"></span>

| Epicarste                           | <i><u><b>Indice</b></u></i> | <b>Nota</b> | Feições de morfologia cársticas                                                                                   |
|-------------------------------------|-----------------------------|-------------|----------------------------------------------------------------------------------------------------|
| Altamente<br>desenvolvido           | $\rm E_{1}$                 |             | Cavernas, sumidouros ou dolinas, afloramentos com alto índice de<br>fraturamento                                  |
| Moderadamente<br>desenvolvido       | E <sub>2</sub>              | 3           | Zonas intermediárias nos alinhamentos de dolinas, vales cegos e<br>afloramentos com médio índice de fraturamento. |
| Pouco<br>desenvolvido ou<br>ausente | E٩                          | 4           | Sem morfologia cárstica identificável, Baixa densidade de<br>fraturamento                                         |

*Tabela 2.3: Classes de atributos do Epicarste (DOERFLIGER et al., 1999)*

O mapa E - Epicarste, foi confeccionado, no *software* ArcGIS 10.3, analisando e compilando dados de trabalhos anteriores na área (**[Figura 2.3](#page-23-0)**). Optou-se sempre por uma análise mais conservadora, atribuindo uma nota de maior vulnerabilidade quando havia dúvida.

Amaral (2018) definiu as depressões cársticas da área estudada por meio de geoprocessamento, sensoriamento remoto e controle de campo para aferição dessas feições. Deste estudo também foram adotados os dados de delimitação dos afloramentos rochosos.

Para a avaliação do índice de fraturamento dos afloramentos delineados por Amaral (2018) foram compiladas tabelas de descrição de pontos de Ribeiro, *et al.* (2016) e de Magalhães e Silva (2018). Onde haviam afloramentos não visitados foi avaliada a litologia destes, já mapeada e refinada por diversos trabalhos (RIBEIRO *et al.,* 2003), (VIEIRA, 2015), (RIBEIRO *et al.,* 2016), (LIMA *et al.,* 2017), (MAGALHÃES e SILVA, 2018) e (ANDRADE

e AMORIM, 2018); que contribuíram na definição do grau de fraturamento, visto que o membro Pedro Leopoldo em sua porção leste é descrito como fracamente carstificado, diferentemente do membro Lagoa Santa. Também foi considerada a presença de cavidades nestes maciços obtidas do mapeamento de cavernas por Canie (2019). As zonas de alinhamento de dolinas foram obtidas criando-se "buffers" ao redor de lineamentos que interconectavam estas estruturas. Os lineamentos foram obtidos por geoprocessamento de imagem SRTM e a largura do "buffer" de cada lineamento foi definida igual à largura das dolinas interligadas.

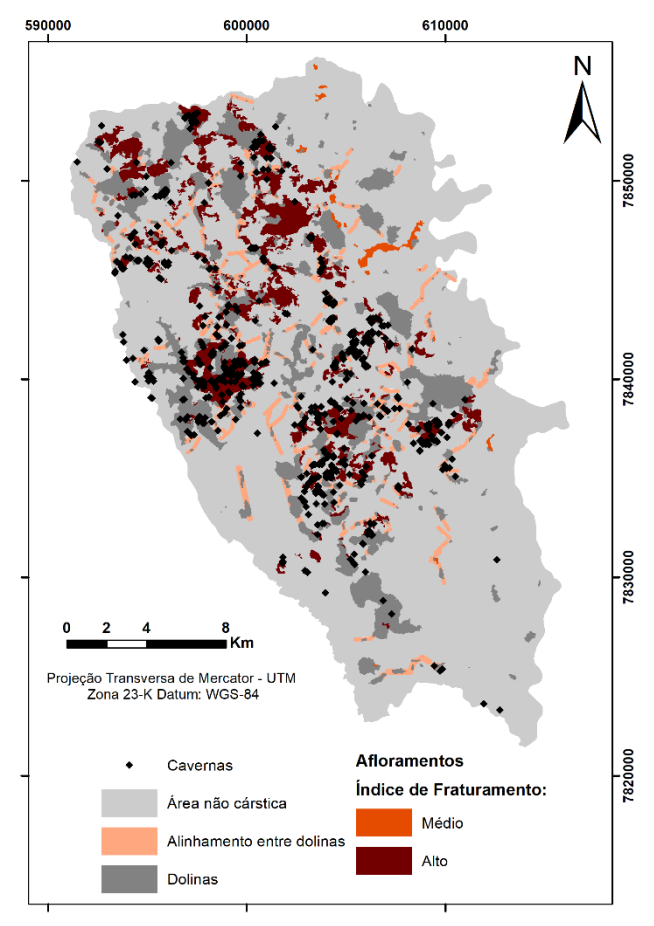

*Figura 2.3: Características morfológicas cársticas – Base de dados para o Mapa de Epicarste*

<span id="page-23-0"></span>*Em Camadas de proteção (P)* inclui-se o solo e demais coberturas geológicas como depósitos quaternários e outras camadas não cársticas. A zona superior não consolidada que cobre o aquífero é comumente considerada como um dos atributos mais importantes na avaliação da vulnerabilidade das águas subterrâneas. Esta tem, potencialmente, uma importante capacidade de atenuação a vários tipos de contaminantes (ZAPOROZEC, 1985) em função das características específicas desses materiais.

De modo particular, a espessura de um solo está fortemente relacionada ao tempo de residência da água. Essa é uma propriedade importante ao avaliar a vulnerabilidade das águas subterrâneas. Quanto menor a espessura, maior a vulnerabilidade.

Como primeira abordagem, o método sugere considerar a espessura da capa protetora como parâmetro básico e a sua condutividade hidráulica (DOERFLIGER *et al.,* 1999*),*  distinguindo dois cenários, um de alta e outro de baixa permeabilidade das camadas geológicas que cobrem o calcário (**[Tabela 2.4](#page-24-0)**).

<span id="page-24-0"></span>

|                       |                             |                | Caracterização                                                                      |                                                                                                    |  |
|-----------------------|-----------------------------|----------------|-------------------------------------------------------------------------------------|----------------------------------------------------------------------------------------------------|--|
| Camada de<br>proteção | <i><u><b>Indice</b></u></i> | <b>Nota</b>    | A. Solo diretamente<br>acima de calcário<br>ou sedimentos de<br>alta permeabilidade | B. Solo sobre litologias de baixa<br>permeabilidade                                                                                                    |  |
| Ausente               | P1                          | 1              | $0-20$ cm de solo                                                                   | $0-20$ cm de solo sobre camadas<br>com espessura de menos de 1<br>metro.                                                                                |  |
|                       | <b>P2</b>                   | $\overline{2}$ | $20 - 100$ cm de solo                                                               | $20-100$ cm de solo sobre camadas<br>com espessura de menos de 1<br>metro.                                                                              |  |
|                       | P <sub>3</sub>              | 3              | $100 - 200$ cm de solo                                                              | $\leq 100$ cm de solo ou<br>$>100$ cm de solo e $>100$ cm de<br>camada com baixa permeabilidade                                                         |  |
| Presente              | <b>P4</b>                   | 4              | $>$ 200 cm de solo                                                                  | $>100$ cm de solo e espessa camada<br>de detritos com baixa<br>condutividade hidráulica ou mais<br>ou<br>$>8$ m de argila ou material<br>argilosiltoso. |  |

*Tabela 2.4: Classes de atributos da Camada de Proteção (DOERFLIGER et al., 1999)*

As informações sobre a espessura das camadas protetoras das rochas carstificadas foram obtidas de poços existentes na área, cadastrados de órgãos de governamentais de recursos hídricos. Os dados catalogados foram, então, sobrepostos ao mapa geológico da área e analisados criticamente, levando em consideração as características litológicas dos materiais mapeados e a descrição dos perfis de perfuração dos poços tubulares. ao final desta análise, obtiveram-se dados consistentes de 105 perfis de poços (**[Figura 2.4](#page-25-0)**).

Como já era esperado, os valores de espessura de solo ultrapassam em muito a máxima de 8 m estabelecida pelo método. É importante considerar que este foi desenvolvido na Suíça, região que obviamente sofre um menor intemperismo que a região tropical úmida e, portanto, apresenta um horizonte de solo pouco desenvolvido.

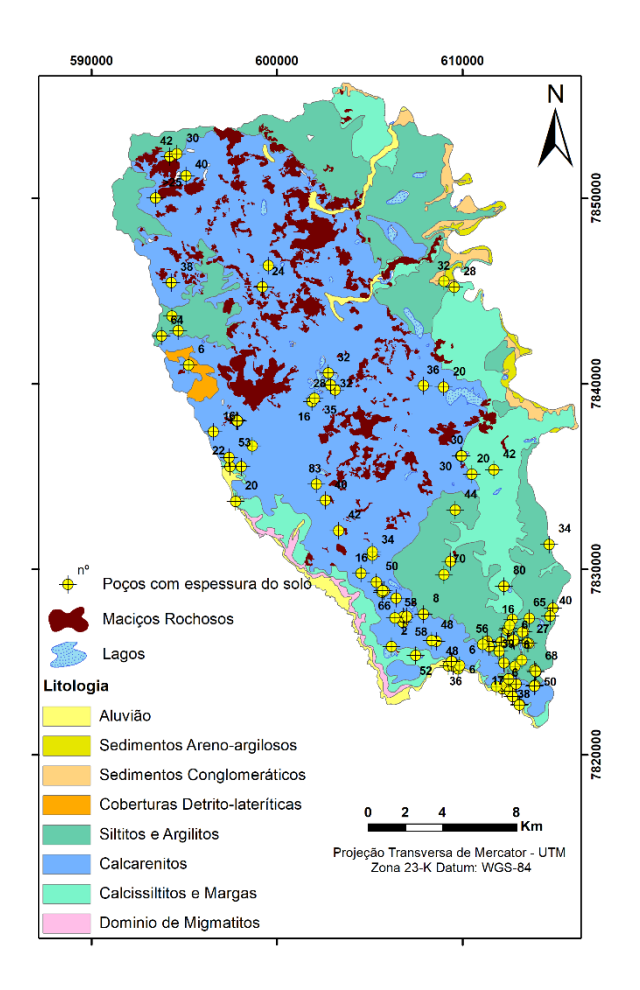

*Figura 2.4: Espessura e litologia do solo – Base de dados para o Mapa de Camada de Proteção* 

<span id="page-25-0"></span>As *Condições de infiltração (I)* considera o tipo de recarga do aquífero cársico, não incluindo a recarga em termos de quantidade. Recargas difusas e concentradas têm diferentes inferências de vulnerabilidade. São definidas quatro classes de infiltração que podem ser visualizadas na **[Tabela 2.5](#page-26-0)***.*

O escoamento superficial tende a concentrar o fluxo, o que resulta em maior vulnerabilidade. Encostas íngremes e vegetação deficiente também propiciam esse problema, porque é assumido que existe mais escoamento que se infiltrará nas áreas de baixo relevo.

Para a confecção do mapa de condições de infiltração foi gerado, por geoprocessamento, o mapa de declividade, a partir de imagens ALOS PALSAR (JAXA, 2016), com resolução de 12,5 m da área de estudo. A rede de drenagem e as bacias hidrográficas foram importadas do trabalho de De Paula (2019) e os pontos de sumidouros, de Teodoro *et al.* (2019). Os dados de depressões cársticas, assim como o mapa de Epicarste, foram obtidos do trabalho de Amaral (2018). O uso da terra para cultivo ou pastagem foi analisado por imagem de satélite *Landsat*, disponibilizada pela plataforma *Google Earth*.

Todos estes dados foram analisados em conjunto para a definição do índice de infiltração atribuído para cada uma das bacias hidrográficas, com base nas valorações propostas pelo método EPIK para o parâmetro condições de infiltração (**[Figura 2.5](#page-27-0)**).

<span id="page-26-0"></span>

| Condições de<br>Infiltração | <b>Indice</b>  | <b>Nota</b>   | Caracterização                                                                                                    |
|-----------------------------|----------------|---------------|----------------------------------------------------------------------------------------------------|
| Concentrada                 |                |               | Drenagens perenes ou temporárias - Drenagens perenes ou<br>temporárias penetrando em sumidouro - Áreas de captação de<br>água desses córregos acima mencionados, incluindo sistema<br>de drenagem artificial.                                                                                                    |
|                             | 12             | $\mathcal{D}$ | Áreas de captação de água de córregos em $I_1$ (sem sistema de<br>drenagem artificial) com declividade superior a 10% para<br>áreas cultivadas e 25% para prados e pastagens.                                                                                                    |
|                             | 13             | 3             | Áreas de captação de água da ribeira $I_1$ (sem sistema de<br>drenagem artificial) com declividade inferior a: 10% para<br>áreas cultivadas e 25% para prados e pastagens. Áreas de<br>baixo relevo captando água de escoamento e encostas que<br>alimentam essas áreas baixas (declividade superior a: 10%<br>para setores cultivados e 25% para prados e pastagens). |
| Difusa                      | I <sub>4</sub> |               | O resto da área de captação.                                                                                                    |

*Tabela 2.5: Classes de atributos da Condições de Infiltração (DOERFLIGER et al., 1999)*

O índice I1, que representa a infiltração concentrada, foi atribuído a áreas delimitadas por bacias que apresentam fluxos d'água que desembocam em sumidouros que direcionam o fluxo água para o aquífero profundo, segundo estudos realizados com traçadores por Teodoro (2020). Os demais sumidouros analisados neste estudo mostraram conectividade do aquífero não profundo ou não conseguiram dados concisos sobre a conectividade, demonstrando uma conectividade menos concentrada com os aquíferos profundos, que apresentam maior vulnerabilidade.

Os índices I2 e I3, que representam uma infiltração intermediária, apresentaram difícil separação com base nos fatores propostos, pois estas regiões e as áreas de cultivo estão difundidas entre as pastagens por serem utilizadas como insumo para a pecuária. Há também algumas propriedades que tem sua área ocupada por plantações pontuais de eucalipto. Ainda, as áreas com inclinação maior que 25% são, quase exclusivamente, delimitadas pela ocorrência de maciços rochosos. Logo não foi possível atribuir a nenhuma área o índice 2, pois em proporção, nas delimitações de bacias, ocorrem mais áreas de captação de água cuja inclinação é menor que 10% para áreas cultivadas e que 25% para prados e pastagens.

O índice I4, que demonstra infiltração difusa, foi atribuído ao restante da área que tem seus cursos d'água direcionados em superfície para as drenagens principais que delimitam a área a leste e oeste/sul, respectivamente, rio das Velhas e ribeirão da Mata.

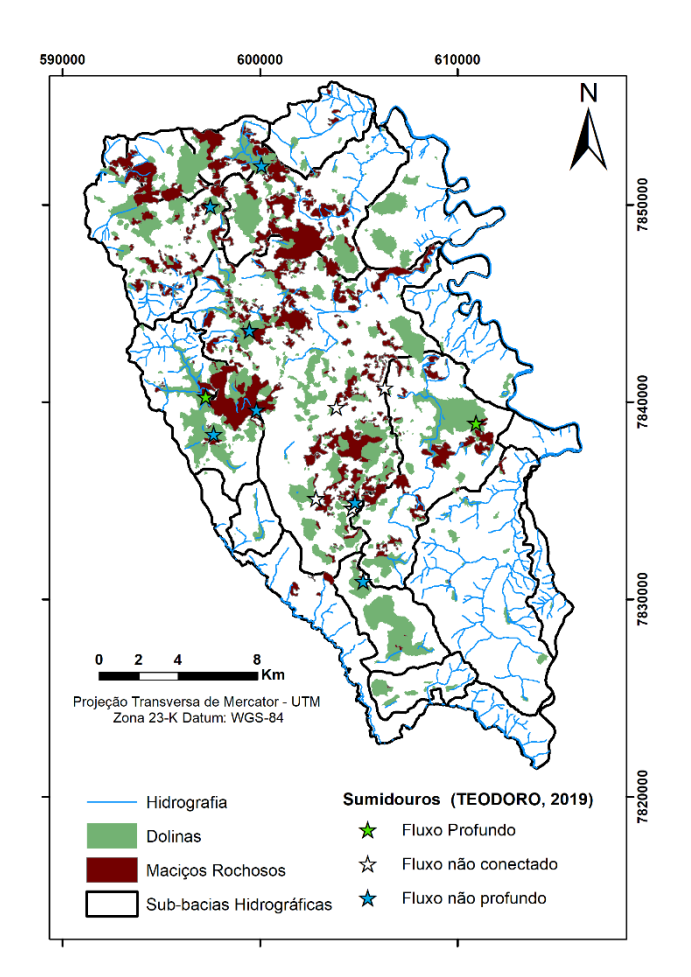

<span id="page-27-0"></span>*Figura 2.5: Características hidrográficas e de infiltração – Base de dados para Mapa de Condições de Infiltração* 

**O** *Desenvolvimento do sistema cárstico (K)* e seu grau de organização desempenha um papel importante na velocidade de fluxo da água e, portanto, sobre a vulnerabilidade. A rede cárstica - ou sistema de cavernas - é uma rede de condutos com aberturas superiores a 10 mm de diâmetro ou largura. Esse tamanho é a abertura mínima efetiva para fluxo turbulento que aparecerá assim que o valor mínimo for atingido sob condições naturais (DOERFLIGER *et al.,*  1999). A rede pode ser mais ou menos bem desenvolvida e conectada, dependendo dos sistemas cársicos considerados **(Tabela 2.6).**

Segundo Doerfliger *et al.* (1999), três tipos principais de métodos podem ser aplicados para avaliar esse atributo e suas classes, dependendo da disponibilidade dos dados. Esses métodos são: análise de curto prazo de descarga; análise de longo prazo de descarga e teste com traçadores artificiais.

<span id="page-28-0"></span>

| <b>Sistema</b><br>Cárstica | <b>Indice</b>  | <b>Nota</b>    | Caracterização                                                                                              |  |
|----------------------------|----------------|----------------|----------------------------------------------------------------------------------------------------|--|
| Sistema                    |                |                | Presença de uma rede de carstificação bem desenvolvida (rede com                                            |  |
| Cárstico bem               | K1             |                | canais de tamanhos variando entre decímetros até metros bem                                                 |  |
| desenvolvido               |                |                | conectados).                                                                                                |  |
| Sistema                    |                |                | Presença de uma rede de carstificação pouco desenvolvida (rede de                                           |  |
| Cárstico mal               | K <sub>2</sub> | $\mathfrak{D}$ | pequenos dutos, ou pouco conectados, ou redes de aberturas                                                  |  |
| desenvolvido               |                |                | dessimétricas ou menores).                                                                                  |  |
| Aquífero                   |                |                |                                                                                                    |  |
| fissurado ou               | K3             |                | Presença de nascente emergindo através de terrenos porosos. Aquíferos<br>não cársticos, somente fissurados. |  |
| misto                      |                |                |                                                                                                    |  |

*Tabela 2.6: Classes de atributos da Desenvolvimento do Sistema Cárstico (DOERFLIGER et al., 1999)*

Neste trabalho, optou-se por utilizar o método de testes de traçadores artificiais, onde valores de velocidade de fluxo, obtidos por meio de testes de rastreamento artificial, podem identificar e caracterizar a rede do carste. A velocidade de trânsito é calculada a partir da primeira hora de chegada ou o horário médio de pico. Essa velocidade depende das condições hidrodinâmicas e do desenvolvimento da rede cárstica. Se a velocidade média de trânsito vindo de um sumidouro (geralmente conectado à rede cárstica) é superior a 15 m/h em estágios de seca e 75 m/h no período chuvoso, significa que uma rede cársica está presente. Velocidades mais baixas obviamente não implicam a ausência de uma rede cárstica.

A atribuição dos índices deste parâmetro foi realizada pelo método de teste de traçadores corantes realizado por Teodoro (2020), que constatou, além das interconexões hídricas descritas no subitem anterior, os volumes do aquífero para as rotas investigadas, que variaram de 1512,81 m<sup>3</sup> a 38.246,4 m<sup>3</sup>. Esse método também inferiu os diâmetros dos condutos, que variaram de 0,63 m a 2,40 m, a partir da medição das vazões nos pontos de injeção e de monitoramento, do tempo de residência e da porcentagem de massa de traçador recuperada. As velocidades médias aparentes, calculadas para o fluxo de água nas rotas avaliadas variaram entre 8,90 x  $10^{-3}$  m/s e 4,49 x  $10^{-2}$  m/s e, considerando-se o fator de sinuosidade da rota, de 1,34 x  $10^{-2}$  m/s a 6,74 x  $10^{-2}$  m/s, o que evidencia a alta velocidade dos fluxos. Esses valores, como proposto pelo método EPIK, apontam uma rede cárstica bem desenvolvida.

Os testes realizados no trabalho de Teodoro (2020) foram locados em regiões onde aflora preferencialmente o Membro Lagoa Santa, como pode ser observado na **[Figura 2.6](#page-29-0)**, que é caracterizado por uma rocha calcária mais pura. Assim, o mapeamento geológico da região foi um segundo fator de ponderação, onde foi atribuído um nível intermediário de desenvolvimento cárstico ao Membro Pedro Leopoldo, que é litologicamente mais impuro, com grau de carstificação inferior ao Membro Lagoa Santa nas áreas que bordejam a região de estudo. As demais litologias são não cársticas, recebendo a menor nota deste parâmetro.

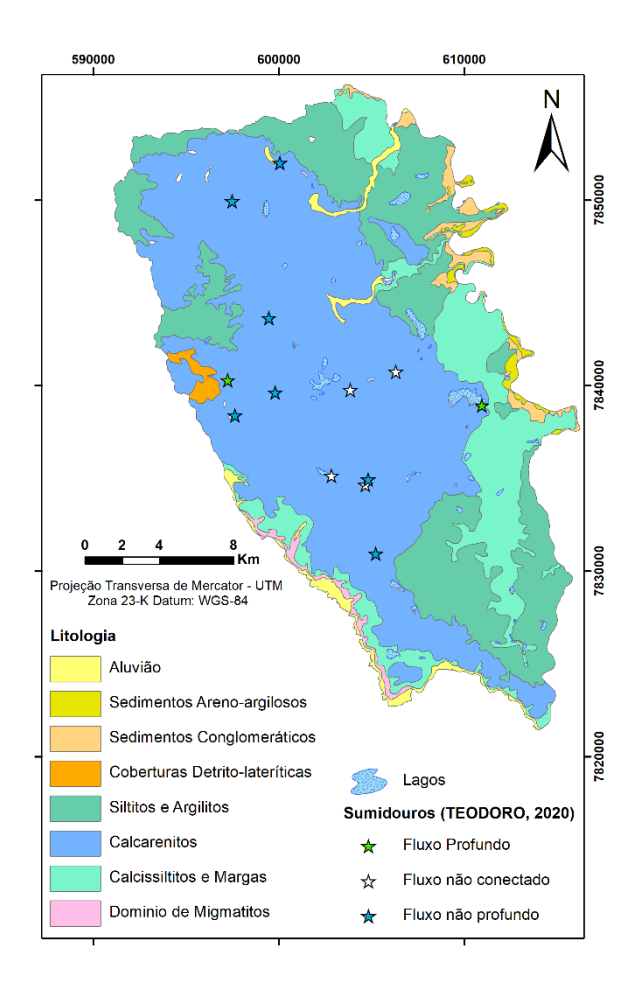

*Figura 2.6: Sumidouros e litologia – Base de dados para o Mapa de Desenvolvimento Cárstico* 

#### <span id="page-29-0"></span>**Modificações do Método Original**

Como já previsto e constatado, durante a confecção do mapa de camadas de proteção, o método deveria passar por alterações para aplicação no carste tropical, visto que este método foi elaborado para áreas cársticas de clima temperado.

Logo, a primeira modificação foi a adequação do parâmetro camada de proteção. Diante disso, a tabela de índices para esse parâmetro teve modificação nos valores, levando em consideração o modelo conceitual utilizado para a formulação do método EPIK e o modelo hidrogeológico realizado por De Paula (2019).

Na construção do método EPIK (DOERFLIGER *et al*., 1999) o modelo conceitual de um aquífero cársico inclui uma rede de condutos de alta condutividade hidráulica e de pequeno volume. Essa camada denominada Epicarste, também chamada de "zona subcutânea" é uma zona subterrânea imediata, altamente fissurada devido à dissolução e liberação de pressão da rocha próxima à superfície do solo. Segundo os autores, essa camada epicárstica apresentaria uma profundidade que pode chegar a 10 m, mesmo em áreas tropicais. Porém, comparando essa definição ao modelo hidrogeológico de De Paula (2019), vemos que esta espessura é muito maior.

De Paula (2019) definiu para a área dois compartimentos aquíferos: um superior, mais carstificado, denominado de compartimento cárstico no intervalo contido entre as cotas 638 e 716 m; e um compartimento inferior, designado de cárstico-fissural, instalado em cotas menores que 638 m. No compartimento cárstico o valor modal encontrado para a condutividade hidráulica foi de 10<sup>-3</sup> m/s e no compartimento cárstico-fissural, da ordem de 10<sup>-7</sup> m/s.

Correlacionando a zona epicárstica do método EPIK com espessura máxima dita de 10 m em área tropicais, com a zona superior de alta permeabilidade definida por De Paula (2019) para a região de estudo com espessura máxima de 78 metros, foi definido um fator de correlação de oito vezes, alterando os intervalos de caracterizações dos atributos das classes da Camada de proteção, conforme a **[Tabela](#page-30-0) 2.7.**

|                          |         |                |                | Caracterização                                                                      |                                                                                                    |  |  |  |
|--------------------------|---------|----------------|----------------|-------------------------------------------------------------------------------------|----------------------------------------------------------------------------------------------------|--|--|--|
| Camada<br>de<br>proteção |         | <i>indice</i>  | <b>Nota</b>    | A. Solo diretamente<br>acima de calcário ou<br>sedimentos de alta<br>permeabilidade | B. Solo sobre litologias de baixa<br>permeabilidade                                                                                  |  |  |  |
|                          | Ausente | P1             |                | $0-1.6$ m de solo                                                                   | $0 - 1, 6$ m de solo sobre camadas com espessura<br>de menos de 8 m                                                                  |  |  |  |
|                          |         | <b>P2</b>      | 2              | $1.6 - 8$ m de solo                                                                 | $1,6 - 8$ m de solo sobre camadas com espessura<br>de menos de 8 m                                                                   |  |  |  |
|                          |         | P <sub>3</sub> | 3              | $8 - 16$ m de solo                                                                  | $\leq 8$ m de solo ou<br>$> 8$ m de solo e $> 8$ m de camada com baixa<br>permeabilidade                                             |  |  |  |
| Presente                 |         | <b>P4</b>      | $\overline{4}$ | $> 16$ m de solo                                                                    | $> 8$ m de solo e espessa camada de detritos com<br>baixa condutividade hidráulica ou<br>$>64$ m de argila ou material argilosiltoso |  |  |  |

<span id="page-30-0"></span>*Tabela 2.7: Novas classes de atributos para a Camada de Proteção (Modificado de DOERFLIGER, et al., 1999)*

Assim, foram analisados novamente os dados dos 105 perfis de poços e foi possível a divisão nos dois tipos de solo. A **[Figura 2.7-](#page-31-0)a** apresenta a delimitação dos solos tipo A, ou seja, depositados diretamente sobre o calcário ou camadas de alta permeabilidade. Já a **[Figura 2.7](#page-31-0) b** apresenta a delimitação dos solos tipo B, correspondentes a solos sobrepostos a camadas de baixa permeabilidade. Os dados de espessura de solo foram valorados conforme parâmetro (P1 a P4) e interpolados, gerando a atribuição de classes para a camada de proteção.

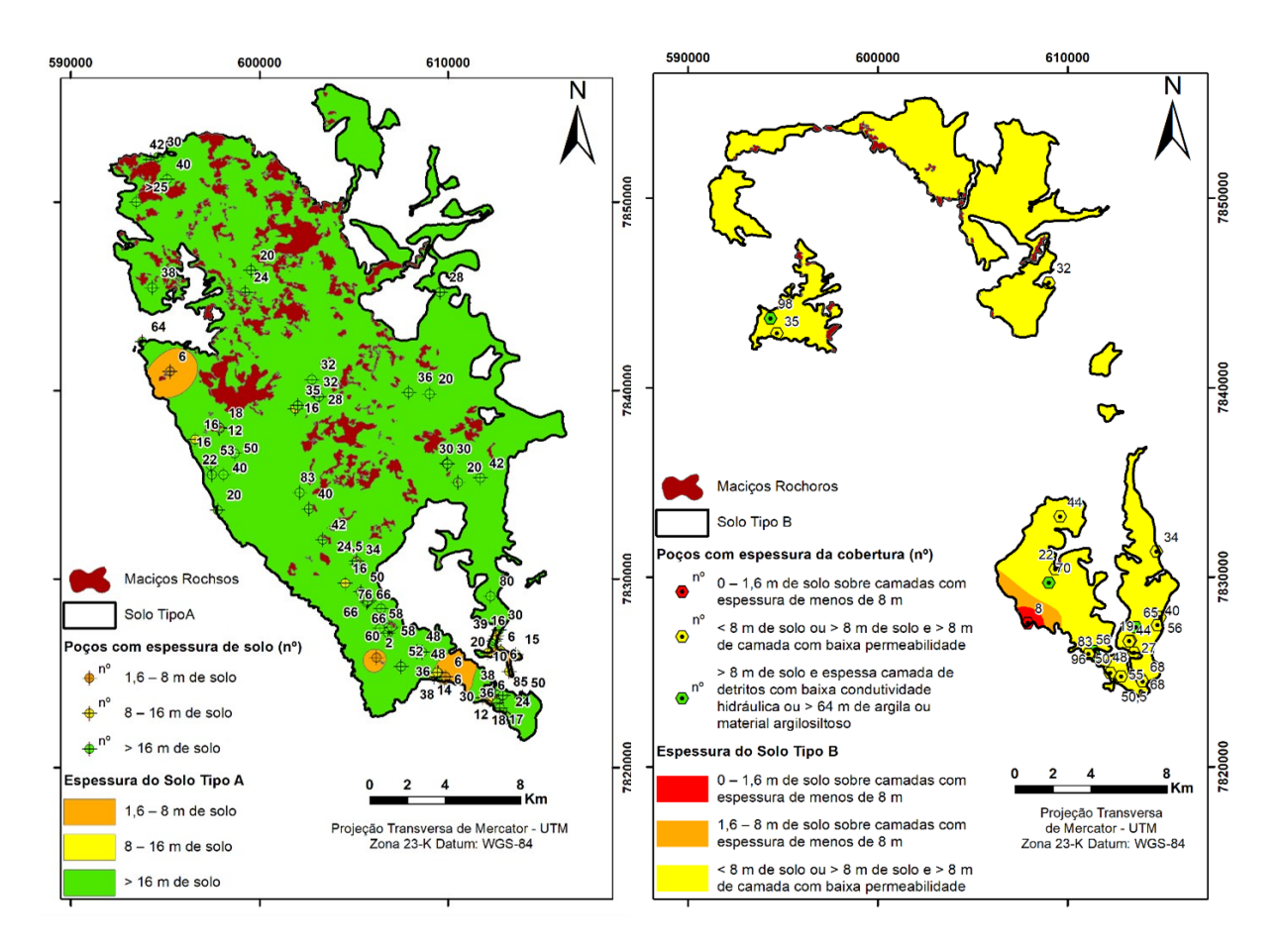

<span id="page-31-0"></span>*Figura 2.7: Base de dados para o Mapa de Camada de Proteção modificado (a: Solo tipo A; b: Solo tipo B)* 

Outra alteração necessária foi a modificação dos pesos atribuídos a cada parâmetro, pois no método original os fatores mais importantes eram o epicarste e as condições de infiltração, seguido do desenvolvimento cárstico e por último, menos relevante, a camada de proteção (vide **[Equação 2.1](#page-21-1)**). Entretanto, nas regiões tropicais, devido ao forte intemperismo, a camada de solo que recobre o aquífero é um fator de grande importância na atenuação da contaminação da água subterrânea (DE SOUZA, 2020). Para o desenvolvimento cárstico foi mantido um peso intermediário e os demais fatores foram reduzidos para peso 1, pois seu impacto no ambiente tropical não é tão expressivo quanto no ambiente temperado, dado o desenvolvimento dessas estruturas e seu preenchimento com sedimentos e vegetação. Assim, os pesos foram então reordenados no sentido de maior para menor proteção (**[Equação 2.2](#page-31-1)**): camada de proteção (peso 3), desenvolvimento cárstico (peso 2), Epicarste (peso 1) e a condição de infiltração (peso 1)*.*

> <span id="page-31-1"></span>*Equação 2.2: Índice de Proteção Modificados:*  $I = (\alpha E i) + (\beta P i) + (\lambda I i) + (\delta K i)$ onde  $\alpha = 1, \beta = 3, \lambda = 1$  e  $\delta = 2$

Em decorrência destas modificações, os valores mínimos e máximos das classes de vulnerabilidade também sofreram alteração, levando à proposta de novos valores de intervalos para cada classe para correlação com o método original (vide **[Tabela 2.2](#page-22-0)**). A nova valoração pode ser observada na **[Tabela 2.8.](#page-32-0)**

<span id="page-32-0"></span>

| <b>Valor</b>        | Classes de Vulnerabilidade |
|---------------------|----------------------------|
| I < 15              | <b>Muito Alta</b>          |
| $15 \leq I \leq 19$ | Alta                       |
| I > 19              | Moderada                   |
| $I > 19$ com P4     | Baixa                      |

*Tabela 2.8: Classes de vulnerabilidade modificadas para o Método EPIK*

O mapa de Classificação de Vulnerabilidade Intrínseca pelo método EPIK modificado foi obtido após a transformação dos quatro mapas específicos (Epicarste - E, Camadas de proteção - P, Condições de infiltração - I e Desenvolvimento do sistema cárstico – K) para formato *raster*. Desse modo, os valores dos seus atributos puderam ser somados de acordo com a **[Equação 2.2](#page-31-1)**, utilizando o recurso de álgebra de mapas disponível no *software* ArcGIS, gerando, pelo uso da fórmula, os índices de proteção do aquífero e as regiões de maior vulnerabilidade.

### **Resultados e discussão**

#### **Aplicação do método original**

Primeiramente, apresentam-se a seguir os mapas dos quatro parâmetros propostos pelo método EPIK (Epicarste - E; Camadas de proteção - P; Condições de infiltração - I e Desenvolvimento do sistema cárstico – K). É válido ressaltar que a gama de cores evidencia a vulnerabilidade da região, sendo a cor vermelha atribuída às áreas mais vulneráveis, gradativamente mudando a para laranja, a amarela e chegando à cor verde, que ilustra as áreas menos vulneráveis (**Figura 2.8**).

Para o parâmetro *Epicarste* obteve-se como resultado o mapa da **[Figura 2.8](#page-33-0)**, onde 22% da área (aproximadamente 112 km²) corresponde ao índice E1, onde o carste é altamente desenvolvido. Este localiza-se principalmente no centro e norte da área onde encontra-se o membro Lagoa Santa, constituído de rocha metacalcária mais pura e mais carstificada. Para cerca de 4% da área (21,5 km²) foi atribuído o índice E2, representado por um carste medianamente desenvolvido, delimitado pelos alinhamentos de dolinas e por alguns maciços nas regiões leste, oeste e sul. Por fim, foi atribuído o índice E3 para os 74% restantes da área (371 km²), com pouco ou ausente desenvolvimento da carstificação. Esta última localiza-se principalmente a sul da área, região mais povoada, que provavelmente já teve muitas de suas feições cársticas suprimidas pela ocupação.

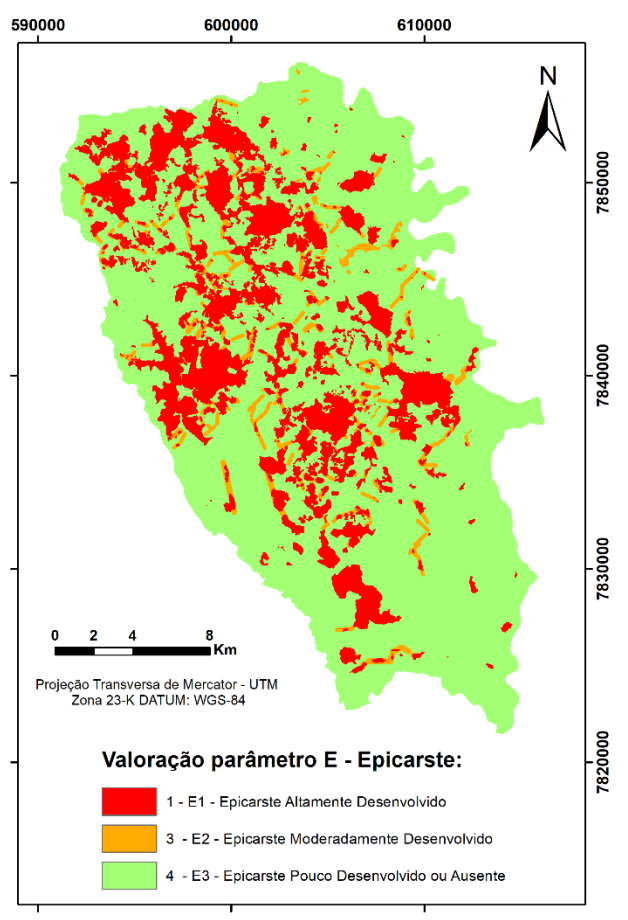

*Figura 2.8: Mapa resultante de Epicarste* 

<span id="page-33-0"></span>Para o atributo *Camada de Proteção* não foi possível obter as diferentes classes de vulnerabilidade, pois dos 105 perfis de poços analisados, todos apresentam espessura de solo extremamente elevada, com mínima de 10 m e máxima de 100 m, como pode ser observado na **[Figura 2.4](#page-25-0)**. Assim, excetuando as regiões com afloramento de maciços rochosos, que correspondem a 46,19 km² ou 9%, todo o restante da área (458,81 km²) foi valorada como o índice P4 – Camada de Proteção Presente, com nota 4 (**[Figura 2.9](#page-34-0)**). O método distingue em dois casos (vide **[Tabela 2.4](#page-24-0)**), de acordo com a presença de camadas geológicas que cobrem o calcário e suas condutividades hidráulicas, admitindo uma espessura máxima de 2 m para solo depositado imediatamente sobre o calcário e >8 m quanto sotoposto a camadas de baixa permeabilidade.

Logo, este parâmetro foi adaptado para aplicação no carste tropical, tendo em vista que, como já citado anteriormente, este método foi originalmente desenvolvido para áreas cársticas de clima temperado e com menor espessura de solo. Em função do clima com maior temperatura e precipitação em ambiente tropical, o carste sofre intemperismo mais intenso e comumente apresenta grande espessura de solo.

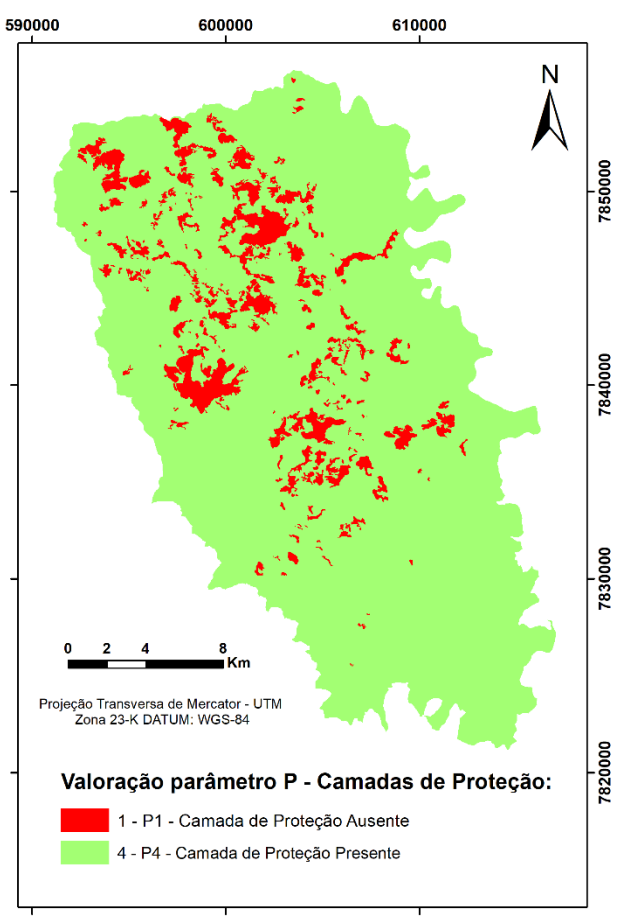

*Figura 2.9: Mapa Resultante de Camada de Proteção*

<span id="page-34-0"></span>Para o parâmetro *Condições de Infiltração* foi avaliada uma área de 79 km², ou 16% da área estudada, como de infiltração concentrada, índice I1 com nota 1 - **[Figura 2.10](#page-35-0)**. Esta área corresponde a duas sub-bacias que contém sumidouros de fluxo profundo, respectivamente denominadas Palmeiras, a oeste, e Samambaia, a leste. Uma área de 200 km² (40%) foi classificada como de infiltração intermediária, com índice I3 do método EPIK e nota 3. Esta localiza-se na região central da área, onde ocorrem os demais sumidouros mapeados, de fluxo não profundo ou que não foi possível avaliar a conectividade. O restante da região contém 225 km² (44%), em que se observa infiltração difusa, com índice I4 e nota 4, e cuja drenagem superficial desemboca no Rio das Velhas a leste ou no Ribeirão da Mata a oeste e sul.

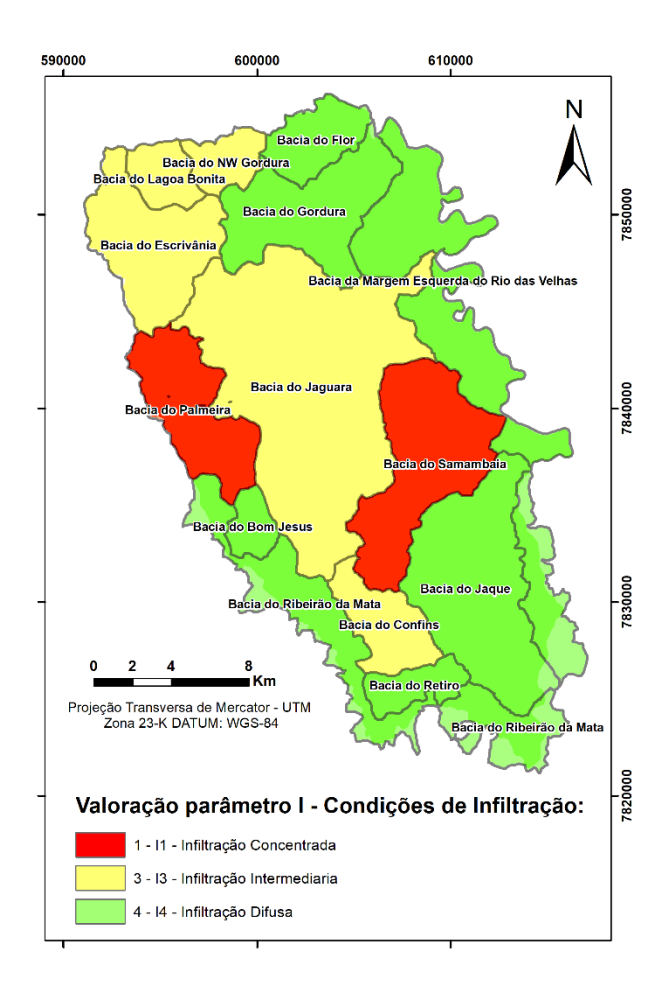

*Figura 2.10: Mapa Resultante de Condições de Infiltração* 

<span id="page-35-0"></span>Quanto ao desenvolvimento do sistema cárstico, obteve-se uma região de 276 km², 55%, designada como bem desenvolvido, correspondendo ao índice K1, com nota 1 (**[Figura 2.11](#page-36-0)**). Este concentra-se em toda uma faixa norte-sul na área, onde aflora o membro Lagoa Santa. Em 72 km², 14%, foi identificada uma área pobremente desenvolvida, sendo atribuído o índice K2, com nota 2, com aparições em porções espalhadas, correlato ao membro Pedro Leopoldo, rocha metacalcária mais impura. E numa área de 155 km², 31%, que corresponde a aquíferos fissurados ou mistos, presente nas extremidades da região, locados sob coberturas e no complexo gnáissico-migmatítico, foi atribuído o índice K3, com nota 3.
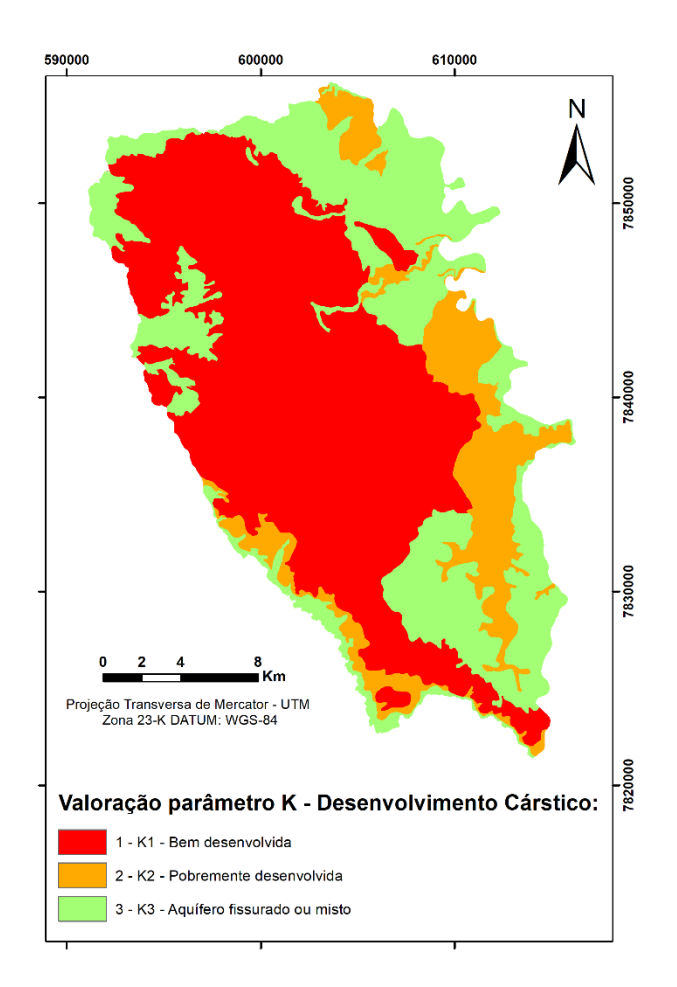

*Figura 2.11: Mapa Resultante do Desenvolvimento Cárstico*

O mapa final de Classificação de Vulnerabilidade Intrínseca pelo método EPIK foi obtido após a transformação de todos os mapas para formato *raster,* o que possibilita que sejam somados por meio do recurso de álgebra de mapas disponível no *software* ArcGIS. Ao usar a fórmula e os pesos propostos pelo método, obtém-se os índices de proteção do aquífero e as regiões de maior vulnerabilidade (vide **[Tabela 2.2](#page-22-0)**) que podem ser observadas na **[Figura 2.12](#page-37-0)**.

Para a classe de risco muito alto foi mapeada uma área de 98 km², correspondendo a 19% da área total, a classe de alta vulnerabilidade representa uma área de 78 km² (15%). A classe de vulnerabilidade moderada tem representatividade muito baixa, com apenas 0,7 km² e 0,14%, demonstrando a não aderência da aplicação do método inalterado à região cárstica tropical. Por fim, a classe de vulnerabilidade baixa refere-se ao restante da região, com 327 km²  $(65 \%)$ .

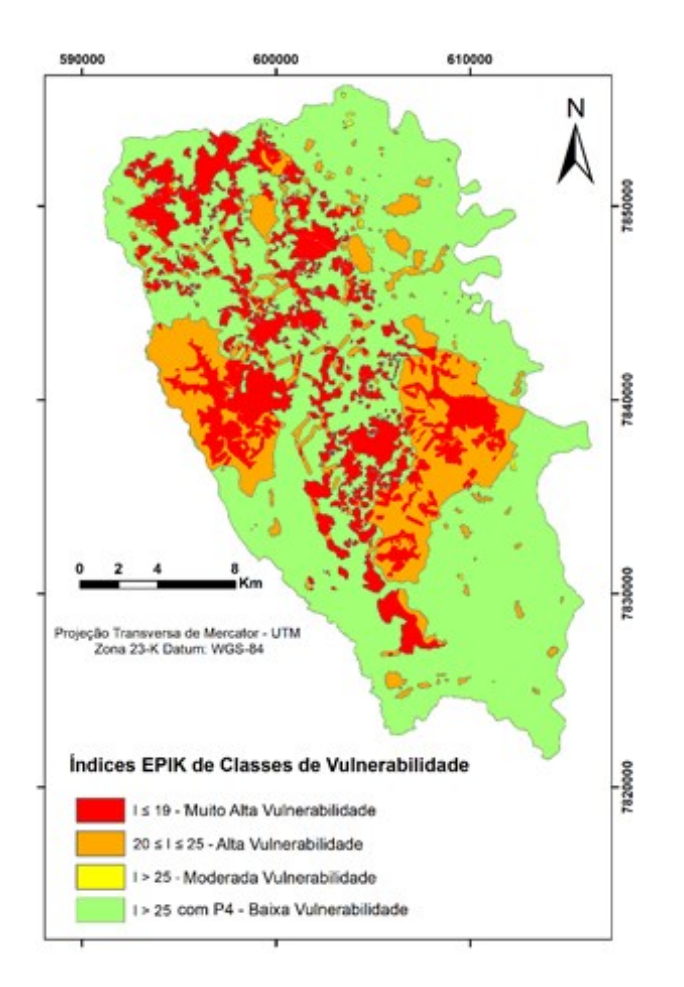

*Figura 2.12: Mapa de classes de vulnerabilidade do Método EPIK* 

<span id="page-37-0"></span>Ao observar o mapa final é identificado que a área central, onde ocorrem os maciços rochosos e dolinas e que também é ocupada pelo membro litológico mais puro e carstificado, recebe o índice de muito alta vulnerabilidade. Já as dolinas e maciços localizados nas bacias de infiltração difusa são classificadas pelo índice de vulnerabilidade alta. Além disso, os lineamentos entre dolinas nestas bacias de infiltração difusa são atribuídos a alta vulnerabilidade.

Outro fator notório, que torna mais frágeis as áreas leste e oeste do mapa, é a presença das bacias com infiltração concentrada, provindas do mapa de condições de infiltração. Estas áreas recebem o índice de vulnerabilidade alta, assim como as áreas classificadas pelo alinhamento entre dolinas, no mapa de Epicarste, nas bacias de infiltração intermediária do mapa de infiltração.

Ainda é possível notar a interferência do mapa de desenvolvimento cárstico, em especial em um maciço presente a sul do mapa, que se mostra dividido entre alta vulnerabilidade a muito alta vulnerabilidade, justamente pela divisão proposta neste parâmetro, entre sistema cárstico altamente e moderadamente desenvolvido, correspondendo à divisão litológica dos membros Lagoa Santa e Pedro Leopoldo.

#### **Aplicação do método modificado**

Após alteração do intervalo de espessura de solo para cada índice da Camada de Proteção, adequando-o ao carste tropical, foi feita a soma dos dois tipos de solo e obteve-se o mapa resultante deste fator modificado. Devido às coberturas do aquífero, este conseguiu retratar de forma mais gradual a vulnerabilidade, conforme pode ser observado na **[Figura 2.13](#page-38-0)**.

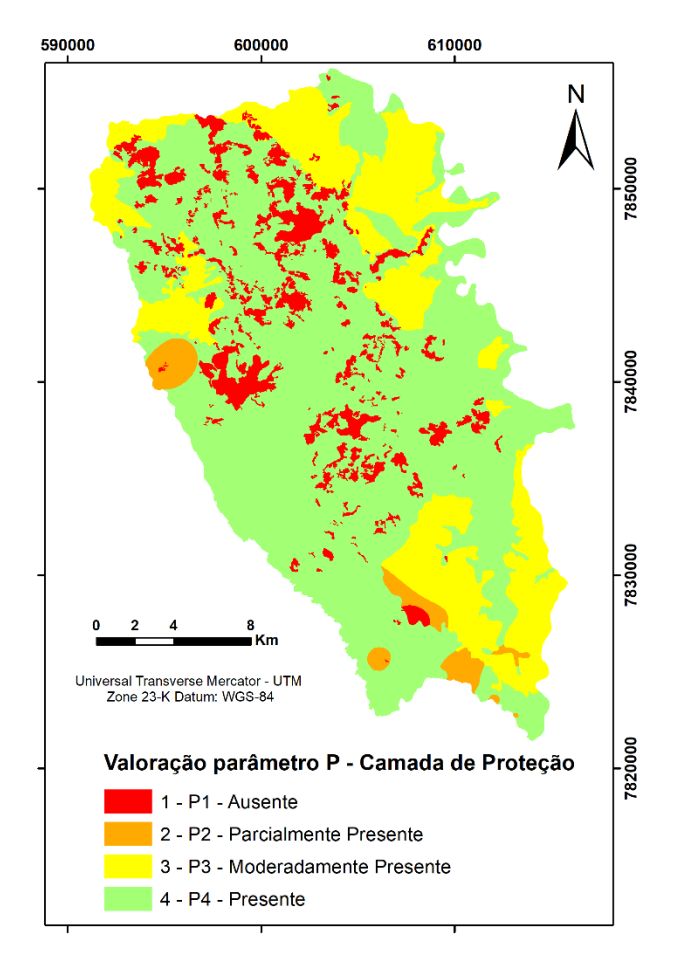

*Figura 2.13: Mapa resultante de Camada de Proteção Modificado* 

<span id="page-38-0"></span>Neste mapa o índice P1, que designa camada de proteção ausente, corresponde a 9,4% da área, com 47,17 km², e está concentrado principalmente na região de afloramentos de maciços rochosos. O índice P2 – camada de proteção parcialmente presente, ocupa apenas 2,6% da região (13,33 km²) e tem sua ocorrência relacionada à interpolação dos poços com menor espessura de solo. Outros 23,5% (117,83 km²) da área correspondem ao índice P3 – camada de proteção moderadamente presente, concentrando-se nas regiões onde aflora a formação pelítica. Por último, o índice P4 – camada de proteção presente, cobre o restante da área, que representa 64,5% ou 323,75 km².

E o mapa de Classificação de Vulnerabilidade Intrínseca pelo método EPIK modificado, obtido pela **[Equação 2.2](#page-31-0)** e valorado pela **[Tabela 2.8](#page-32-0)**, pode ser observado na **[Figura 2.14](#page-39-0)**.

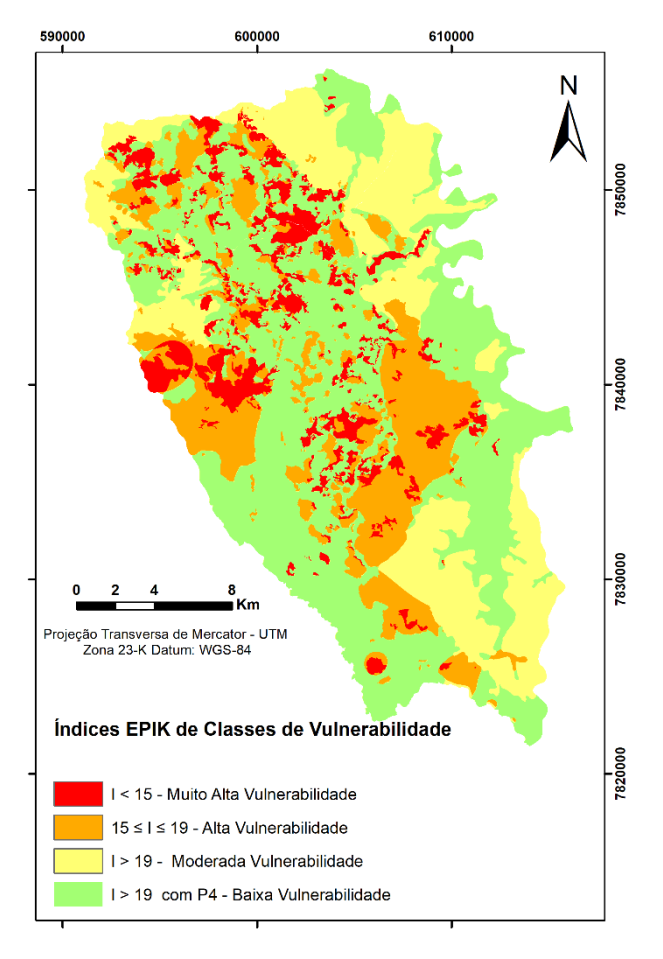

*Figura 2.14: Mapa de Classes de vulnerabilidade do Método EPIK Modificado* 

<span id="page-39-0"></span>Predomina a classe de vulnerabilidade baixa numa porção equivalente a 46% (231,5 km²) da área estudada, seguida da classe de moderada vulnerabilidade em 23% (115,8 km²) da área total, e da classe de vulnerabilidade alta em 21% da área (104,7 km²), por fim, a classe de vulnerabilidade muito alta representa uma área, equivalente a 10% (49,8 km²).

As áreas de muito alta vulnerabilidade são pontuais e correspondem a locais com perfis de solo muito finos. Importante destacar que a porção central da área estudada, onde ocorrem os maciços rochosos e dolinas, recebe o índice de muito alta ou alta vulnerabilidade. Este índice alto também ocorre nas porções mais contínuas a leste e oeste do mapa, o que é atribuído à infiltração concentrada, típica das bacias hidrográficas dos ribeirões Palmeiras e Samambaia. Isto é justificado pelo fato de ambas bacias conterem sumidouros, que são zonas de recarga direta e de fluxo profundo que são direcionados à bacia do córrego Jaguara e ao Rio das Velhas.

Uma das principais diferenças entre o método original e o modificado é o aumento da região com moderada vulnerabilidade correlata, sobretudo ao índice da camada de proteção moderadamente presente (P3). Este índice, P3, só foi possível obter após as modificações nas espessuras de solo do parâmetro P.

## **Conclusão**

Observa-se que o método EPIK é bastante eficaz na valoração da vulnerabilidade intrínseca do ambiente cárstico, pois ainda considera aspectos únicos deste sistema, por ter sido desenvolvido especialmente para esse ambiente.

Ainda é importante realçar que o método EPIK mostra-se exemplar no modo de análise de seus atributos, pois, mesmo sendo um método paramétrico, ou seja, atribuindo pontuações numéricas para produzir alguma forma de índice de vulnerabilidade, ele permite ao analista maior liberdade no estudo. Em outras palavras, o estudo torna-se mais singular, mais especificado para a área em questão, sendo muito subjetivo em vários aspectos. Por outro lado, o analista deve ter grande conhecimento sobre a região estudada e grande disponibilidade de dados, pois esse método requer um banco de dados robusto para ser factível a sua aplicação.

A análise da vulnerabilidade da área com o método EPIK inalterado produziu o mapa de camada de proteção que teve que ser reclassificado, assim como os pesos atribuídos aos parâmetros, para adequar-se ao carste tropical e fornecer uma classificação mais acurada e eficaz. Salienta-se que essas alterações já eram esperadas, já que o método escolhido foi desenvolvido para região de clima temperado e, portanto, deveria passar por modificações para ser aplicado em outro tipo de clima, no carste tropical. Após o comparativo teórico e a nova definição de valores de espessura para os atributos, o mapa obtido mostrou-se condizente para a análise de proteção por atenuação da infiltração.

O conjunto do solo e demais coberturas acima do aquífero foi considerado o fator mais importante na atenuação da contaminação dos aquíferos por agentes superficiais. Isso pode ser corroborado pelos estudos de Aragão (2019), que realizou análises dos parâmetros físicoquímicos de potabilidade em águas dos poços profundos e surgências cársticas desta região, tendo constatado que nenhuma das amostras estavam contaminadas por agentes antrópicos, revelando que a área apresenta boa capacidade de proteção, apesar da intensa ocupação humana e diversos usos do solo.

O resultado final desse estudo setoriza regiões mais vulneráveis na área de estudo e pode ser utilizado pelos órgãos gestores para a implementação de redes de monitoramento e, assim, favorecer uma supervisão e preservação dos recursos hídricos de forma mais assertiva.

# **Referências**

Amaral, D. G. P. 2018. Análise do comportamento e desempenho hídrico das depressões cársticas da região da APA Carste Lagoa Santa (MG). Universidade Federal de Minas Gerais. Belo Horizonte, p. 156.

Amaral, D. G. P., Velásquez, L. N. M., Rodrigues, C. H. 2019. Comportamento hídrico das depressões cársticas da região de Lagoa Santa, MG. Águas Subterrâneas, v. 33, N. 2, p. 196- 209.

ANA. 2019. Atlas Brasil – Panorama Nacional: Abastecimento urbano de água, 2010. Available at: <http://atlas.ana.gov.br/atlas/forms/ regioesadministrativas.aspx>. 16 Ago. 2019.

Andrade, I. B.; Amorim, B. D. J. 2018. Mapeamento geológico com ênfase na relação hidraúlica entre o complexo granítico-gnáissico com o Grupo Bambuí. Universidade Federal De Minas Gerais. Belo Horizonte, p. 110.

Andrade, I. B.; Amorim, B. D. J; Ribeiro, C. G; De Paula, R. S.; Velásquez, L. N. M. 2019. Relação hidráulica entre o complexo Belo Horizonte e o Grupo Bambuí na porção Sul da APA Carste de Lagoa Santa, MG. Geonomos, Belo Horizonte, v. 27, N. 1, p. 38-45.

Aragão, F. 2019. Natural background levels of inorganic elements in the groundwaters of the Lagoa Santa Karst Region, Minas Gerais, Brazil. Universidade Federal de Minas Gerais. Belo Horizonte, p. 89.

Aragão, F., Velásquez, L. N. M., Galvão, P., Tayer, T. C., De Azevedo, Ú. R. 2020. Natural background levels and validation of the assessment of intrinsic vulnerability to the contamination in the Carste Lagoa Santa Protection Unit, Minas Gerais, Brazil. Environmental Earth Sciences, v. 79:31.

Aragão, F.; Velasquez L. N. M.; Galvão; P. Vieira L. C.; 2020. Natural hydrogeochemical background levels in the Carste Lagoa Santa Protection Unit, Minas Gerais, Brazil. Journal Of South American Earth Sciences, Belo Horizonte, p. 14.

Berbert-Born, M. 2002. Carste de Lagoa Santa, MG: Berço da paleontologia e da espeleologia brasileira. sítios geológicos e paleontológicos do Brasil, Brasilia, v. 1.

Canie. 2020. Cadastro nacional de informações espeleológicas, 2019. Available at: <https://www.icmbio.gov.br/cecav/canie.html>. 23 Abr. 2020.

De Paula, R. S. 2019. Modelo conceitual de fluxo dos aquíferos pelíticos-carbonáticos da região da APA Carste de Lagoa Santa, MG. Universidade Federal de Minas Gerais. Belo Horizonte, p. 278.

De Paula, R. S., Velásquez, L. N. M. 2019. Balanço hídrico em sistema hidrogeológico cárstico, região de Lagoa Santa, Minas Gerais. Águas Subterrâneas, v. 33, N. 2, p. 119-133.

De Paula, R. S., Velásquez, L. N. M. 2020. Method to complete flow rate data in automatic fluviometric stations in the karst system of Lagoa Santa Area, MG, Brazil. Brazilian Journal Of Geology, v. 50, N. 4.

De Paula, R. S., Teixeira, G. M., Ribeiro, C. G., Da Silva, P. H. P., Silva, T. G. A., Vieira, L. C. M., Velásquez, L. N. M. 2020. Parâmetros hidrodinâmicos do aquífero cárstico-fissural da região de Lagoa Santa, Minas Gerais. Águas Subterrâneas, v. 34, N. 2, p. 221-235.

De Souza, R. T. 2020. Vulnerabilidade de aquiféros cársticos com cobertura espessa de solo: metodológica COP-sola em ambiente tropical úmido. Universidade Federal de Minas Gerais. Belo Horizonte, p. 233.

De Souza, R. T., Heredia, O. S., Travassos, L. E., Velásquez, L. N. M, Sampaio, J. L. D. 2020. Influência da espessura da camada de solo na proteção dos aquíferos cársticos sob os climas tropical úmido e europeu mediterrâneo, pelo método de vulnerabilidade COP. Águas Subterrâneas, v. 34, N. 1, p. 50-65.

Doerfliger, N., Jeannin, P. Y., Zwahlen, F. 1999. Water vulnerability assessment in karst environments: a new method of defining protection areas using a multi-attribute approach and GIS tools (Epik Method). Environmental Geology, v. 39, N. 2, p. 165-176.

Feitosa, F. A. C. 2018. Hidrogeologia: conceitos e aplicações. 3. Ed. Rev. e ampl. Ed. Rio De Janeiro: CPRM: Labhid. 812 P.

Herrmann, G., Kohler, H. C., Duarte, J. C., Carvalho, P. G. 1998. APA Carste De Lagoa Santa – Gestão Ambiental. Ibama/CPRM. Belo Horizonte, p. 57.

Lenhare, B. D. 2014. Vulnerabilidade do carste nas cabeceiras dos Rios das Almas, São José de Guapiara (Bacia do Rio Paranapanema) e do Rio Pilões (Bacia Do Rio Ribeira De Iguape) na região do Parque Estadual Invervales (Pei), Estado de São Paulo. USP. São Paulo, p. 113.

Lima, F. M. F. D. S., Fonseca, F. H. D. R., Matinaga, L. K. 2017. Geologia E Hidrogeologia Da Bacia Gordura-Escrivânia – MG Escala 1:50.000. Universidade Federal De Minas Gerais. Belo Horizonte, p. 81.

Magalhães, C. C. D. C., Silva, T. G. A. 2018. Mapeamento hidroestratigráfico dos aquíferos cársticos nos municípios de Matozinhos e Pedro Leopoldo, MG. Universidade Federal de Minas Gerais. Belo Horizonte, p. 136.

NRC, N. R. 1993. Ground water vulnerability assessment: predicting relative contamination potential under conditions of uncertainty. committee for assessing ground water vulnerability. Washington D.C.: National Academy Press.

Pessoa, P. F. P. 2005. Hidrogeologia dos aquiferos cársticos cobertos de Lagoa Santa, MG. Universidade Federal de Minas Gerais. Belo Horizonte, p. 575.

Ribeiro, J. H., Tuller, M. P., Filho, A. D., Padilha, A. V., & Córdoba, V. C. 2003. Projeto Vida: Mapeamento geológico, região de Sete Lagoas, Pedro Leopoldo, Matozinhos, Lagoa Santa, Vespasiano, Capim Branco, Prudente De Morais, Confins e Funilândia, Minas Gerais – Relatório Final, Escala 1:50.000. CPRM. Belo Horizonte, p. 54.

Ribeiro, C. G., Meireles, C. G., Lopes, N. H., Arcos, R. E. 2016. Levantamento geológico estrutural aplicado aos fluxos dos aquíferos cárstico-fissurais da região da APA Carste De Lagoa Santa, Minas Gerais. Universidade Federal De Minas Gerais. Belo Horizonte, p. 157.

Ribeiro, C. G., Velásquez, L. N. M., De Paula, R. S., Meireles, C. G., Lopes, N. H., Arcos, R. E., Amaral, D. G. P. 2019. Análise dos fluxos nos aquíferos cárstico-fissurais da região da APA Carste De Lagoa Santa, MG. Águas Subterrâneas, Belo Horizonte, v. 33, N. 1, p. 12-21.

Ribeiro, C. G. 2020. Compartimentação dos fluxos do sistema hidrogeológico cárstico do Grupo Bambuí a partir dos isótopos 2h, 18o e 3h na região de Lagoa Santa, Minas Gerais. Universidade Federal de Minas Gerais. Belo Horizonte, p. 269.

Ribeiro, C. G., Velásquez, L., Fleming, P. 2020. Origin of spring waters employing a multiparametric approach with special focus on stable isotopes 2h and 18o in the Lagoa Santa Karst Region, Southern Brazil. Isotopes In Environmental And Health Studies.

Santos R. A., Cruz, M. J. M., Nascimento, A. M. 2010. Avaliação da vulnerabilidade natural de aquíferos cársticos: subsídios para uma gestão dos recursos hídricos subterrâneos. Cadernos de Geociências, N. 7. p. 54-62.

Shinzato, E. 1998. O Carste da Área de Proteção Ambiental de Lagoa Santa (MG) e sua influência na formação dos solos. Universidade Estadual do Norte Fluminense. Campo dos Goytacazes, p. 117.

Shuster E. T., White W. B. 1971. Seasonal fluctuations in the chemistry of limestone springs: a possible means for characterizing carbonate aquifers. Journal of Hydrology 14, p. 93-128.

Tayer, T. C. 2016. Avaliação da vulnerabilidade intrínseca do aquífero cárstico da APA de Lagoa Santa, MG, utilizando o método COP. Universidade Federal de Minas Gerais. Belo Horizonte, p. 172.

Tayer, T. C., Velásquez, L. N. M. 2017. Assessment of intrinsic vulnerability to the contamination of karst aquifer using the COP method in the Carste Lagoa Santa Environmental Protection Unit, Brazil. Environ Earth Sci, v. 76.

Teixeira, G. M., Pena, M. A. C., Da Silva, P. H. P. 2020. Avaliação da conectividade hidrogeológica entre a região a sudeste de Sete Lagoas e a APA Carste De Lagoa Santa, MG. Universidade Federal de Minas Gerais. Belo Horizonte, p. 282.

Teodoro, M. I. P., Velásquez, L. N. M., Fleming, P. M., De Paula, R. S., Souza, R. T., Doi, B. M. 2019. Hidrodinâmica do sistema aquífero cárstico Bambuí, com uso de traçadores corantes, na região de Lagoa Santa, Minas Gerais. Águas Subterrâneas, v. 33, N. 4, p. 392-406.

Teodoro, M. I. P. 2020. Hidrodinâmica das zonas cárstica e cárstica-fissural do sistema aquífero Bambuí por meio de traçadores corantes e da análise das estruturas rúpteis na região de Lagoa Santa, Minas Gerais. Universidade Federal de Minas Gerais. Belo Horizonte, p. 180.

Tuller, M. P., Ribeiro, J. H., Signorelli, N., Féboli, W. L., & Pinho, J. M. 2010. Projeto Sete Lagoas-Abaeté: Folha Contagem (1:100.000). Serviço Geológico Do Brasil–CPRM. Belo Horizonte, p. 160.

Viana, H. S., Tavares, V. P. 1998. Apa Carste De Lagoa Santa - Meio Físico. Ibama/Cprm. Belo Horizonte, p. 301.

Vieira, L. C. M. 2015. Características da geologia e geoquímica do grupo Bambuí na APA Carste de Lagoa Santa, MG. Universidade Federal de Minas Gerais. Belo Horizonte, p. 98.

Vieira, L. C. M. 2018. Hidrogeoquímica dos aquíferos da região da APA Carste de Lagoa Santa, MG. Universidade Federal de Minas Gerais. Belo Horizonte, p. 154.

Vieira, L. C. M., Dussin, T. M., Velásquez, L. N. M. 2018. Geoquímica e condições paleoambientais de deposição das rochas carbonáticas da formação Sete Lagoas na região da Área De Proteção Ambiental Carste De Lagoa Santa, Mg. Geochimica Brasiliensis, v. 32, N. 1, p. 1-19.

Vieira, L. C. M., Velásquez, L. N. M., Dussin, T. M., Borba, R. P. 2020. Caracterização Hidrogeoquímica Dos Aquíferos Da Região da Apa Carste De Lagoa Santa, Mg. Geociências - Unesp, v. 39, N. 4, p. 377-395.

Vrba, J., Zaporozec, A. 1994. Guidebook on mapping groundwater vulnerability - IAH. Vol 16. Hannover: Heise Publ. 131 p.

White, W. B. 2003. Conceptual models for karstic aquifers. speleogenesis and evolution of karst aquifers, Pensilvânia, p. 6, Janeiro.

Zwahlen, F. 2003. COST action 620: Vulnerability and Risk Mapping for the protection of carbonate (karst) aquifers.

# 3. AVALIAÇÃO DA VULNERABILIDADE INTRÍNSECA, UTILIZANDO O MÉTODO SINTACS, DO AQUÍFERO CÁRSTICO-FISSURAL PRESENTE SÍTIO RAMSAR LUND WARMING – ÁREA DE PROTEÇÃO AMBIENTAL CÁRSTE DE LAGOA SANTA, MINAS GERAIS, BRASIL.

Thais Guedes Ayres Silva<sup>1</sup>, Jarbas Lima Dias Sampaio<sup>2</sup>, Leila Nunes Menegasse Velásquez<sup>1</sup>, Rodrigo Sergio de Paula<sup>1</sup>.

<sup>1</sup> Federal University of Minas Gerais, Postgraduate Program in Geology, Institute of Geosciences, Department of Geology, CPMTC-IGC, Pampulha Campus, Belo Horizonte, Minas Gerais 31275‑035, Brazil

<sup>2</sup> Federal University of Minas Gerais, Institute of Geosciences, Department of Geology, Pampulha Campus, Belo Horizonte, Minas Gerais 31275‑035, Brazil

## **Resumo**

O trabalho aqui exposto explicita a análise de vulnerabilidade intrínseca desenvolvida na região da APA Carste de Lagoa Santa. Esta área está situada no norte da Região Metropolitana de Belo Horizonte, capital do estado de Minas Gerais, Brasil. A área abriga significativos aquíferos cársticos e cársticos fissurais, que promovem o abastecimento civil e industrial da região. O método SINTACS foi empregado para esse estudo da área, este consiste em um sistema paramétrico que, ao relacionar fatores pedológicos, geomorfológicos, geológicos e hidrogeológicos, delimita a área em graus de vulnerabilidade intrínseca. Portanto, o zoneamento da região em classes de vulnerabilidade auxilia para uma melhor gestão dos aquíferos pelas entidades gestoras, e ainda assegura a oferta hídrica às populações atuais e vindouras. Este trabalho observou a necessidade da modificação do método para aplicação no carste tropical visto que este foi concebido na Itália, uma área de clima mediterrâneo. Em decorrência disso, foram mapeadas diversas zonas de vulnerabilidade intrínseca do método SINTACS original e posteriormente, feita a modificação para a área de estudo. Nota-se que a classe de vulnerabilidade moderadamente alta é predominante em ambas as análises, representando mais de 57 % da área e que as áreas setorizadas como mais alto risco podem ser relacionadas à ocorrência dos maciços rochosos que interligam livremente a superfície ao aquífero, além das bacias com alta taxa de recarga ao norte da área, que facilitam o carreamento de contaminantes para o aquífero. Entende-se por este trabalho que o método SINTACS é eficaz para emprego no sistema cárstico, porém a alteração da importância dada a cada parâmetro é fundamental para uma adequada classificação em áreas onde há clima tropical.

*Palavras-chave:* Vulnerabilidade Intrínseca, Carste Tropical, Sítio Ramsar.

# **Introdução**

A região de estudo é coberta em mais de 80% pela Área de Preservação Ambiental (APA) Cárstica de Lagoa Santa (MG). Esta foi criada em 1990 por meio de decreto presidencial com o objetivo de garantir a conservação do conjunto paisagístico e da cultura regional, e proteger e preservar as cavernas e demais formações cársticas, sítios arqueo-paleontológicos, a cobertura vegetal e a fauna silvestre, cuja preservação e de fundamental importância para o ecossistema da região. Ainda, a delimitação desta área tem como foco disciplinar o processo de ocupação e assegurar a sustentabilidade do uso dos recursos naturais (BRASIL, 1990).

Em 2017, está área também foi designada como Sitio Ramsar Lund Warming. O nome do sitio homenageia dois grandes cientistas do século IXX, Peter Lund e Eugenius Warming, que estudaram a região. A Convenção Ramsar, um tratado intergovernamental, estabelece marcos para ações nacionais e para a cooperação entre países, com o objetivo de promover a conservação e o uso racional de áreas úmidas (como, veredas, lagoas, brejos, mata de brejos, mangues, restingas, atóis e estuários) em todo o mundo. Essas áreas fornecem serviços ecológicos fundamentais para espécies de fauna e flora e para o bem-estar de populações humanas. (ECMVS/UFMG, 2017)

Assim, é comprovado que a área de estudo possui grande importância paleontológica, arqueológica, cultural, histórica e paisagística, contudo tem sofrido forte ação antrópica. As principais atividades desenvolvidas na região como a mineração de calcário, ocupação por extensas áreas de agricultura e pecuária tem potencial para causar impactos danosos ao solo, água e ar. Pela proximidade com a capital do estado de Minas Gerais, Belo Horizonte, a ocupação urbana também é significativa assim como as obras de infraestrutura que as acompanham, como as obras de mobilidade viária e a presença na área do Aeroporto Internacional Tancredo Neves. A escassez de drenagens superficiais torna a água subterrânea a principal fonte de abastecimento dos municípios englobados. Esses fatores contribuem para a vulnerabilidade dos aquíferos, trazendo riscos a qualidade das águas e ao abastecimento dos reservatórios.

Um gerenciamento sustentável do meio, do uso de território, de recursos hídricos e minerais inicia-se a partir de estudos multidisciplinares da região. Tendo em vista que o sistema cárstico subterrâneo é complexo e de precário conhecimento, os estudos têm de buscar excelência em sua análise, pois em função de seu difícil acesso e grande extensão, pequenas modificações podem ter implicações calamitosas regionalmente.

A análise combinada de fatores químicos, físicos e biológicos das camadas que sobrepõem a zona de saturação define a vulnerabilidade dos aquíferos, pois esses atribuem certo grau de anteparo aos aquíferos em relação ao contaminante superficial. Então, diante da possibilidade de que o aquífero seja contaminado antropicamente, é atribuída à palavra vulnerabilidade o significado de "susceptibilidade intrínseca" (FEITOSA, 2008). Logo, a vulnerabilidade intrínseca é estabelecida, tendo como base características hidrológicas, geológicas e hidrogeológicas do meio e não dependente dos atributos específicos do contaminante (ZWAHLEN, 2003).

Os métodos paramétricos de caracterização da vulnerabilidade selecionam parâmetros como indícios de vulnerabilidade ao relacionar mapas, que somam propriedades físicas particulares e, desse modo, resultam em uma valoração que produz um índice de vulnerabilidade absoluto ou relativo (VRBA e ZAPOROZEC, 1994; NRC, 1993).

O método SINTACS (CIVITA *et al.,* 1997) utiliza sete parâmetros para o mapeamento das áreas vulneráveis e sua sigla é um acrônimo para essas características em italiano. Estas são: *Profundidade do nível d'água subterrâneo (S); Infiltração (I); Litologia da zona vadosa (N); Tipo de cobertura de solo (T); Características hidrogeológicas do aquífero (A); Condutividade hidráulica (C) e, Declividade topográfica (S)*. Estes parâmetros são medidos de 1 a 10, sendo 1 a situação de menor vulnerabilidade e 10 a de maior risco para o aquífero. O resultado do método SINTACS é gerado por uma expressão onde cada pixel, que é gerado e valorado nos mapas de cada atributo, é somado ponderadamente pelos pesos correspondentes ao sistema cárstico. Esse resultado é manifesto em seis classes de vulnerabilidade, partindo de "muito baixa", abaixo de 80 pontos, até "muito alta", acima de 210 pontos.

Este trabalho anseia expandir a compreensão da área, segregando zonas de elevada vulnerabilidade dos aquíferos a sofrer contaminação. A forma utilizada nessa caracterização é o método SINTACS, um sistema paramétrico de correlação de diversos graus de vulnerabilidade aplicada a uma área de estudo específica, cujo objetivo é a preservação do meio hídrico, pois as ações de monitoramento e conservação poderão concentrar-se nas regiões que demonstram maior vulnerabilidade dos aquíferos à poluição.

O objetivo do estudo é determinar das regiões dentro da área de estudo que apresentam maior vulnerabilidade à contaminação e que devem, portanto, obter maior atenção para a conservação das reservas hídricas subterrâneas. Esse resultado foi obtido pelo método SINTACS, sendo imprescindível fazer sua adaptação para a área de estudo com clima tropical.

# **Caracterização da Área de Estudo**

A Área de Proteção Ambiental (APA) Carste de Lagoa Santa está contida na região de estudo que cobre 505 km2 (**[Figura 3.1](#page-47-0)**). Esta ocupa a Região Metropolitana de Belo Horizonte, 35 km a norte da capital de Minas Gerais. Apoderam-se da região extensas propriedades dedicadas ao agronegócio, condomínios residenciais e empreendimentos minerários, além do Aeroporto Internacional Tancredo Neves.

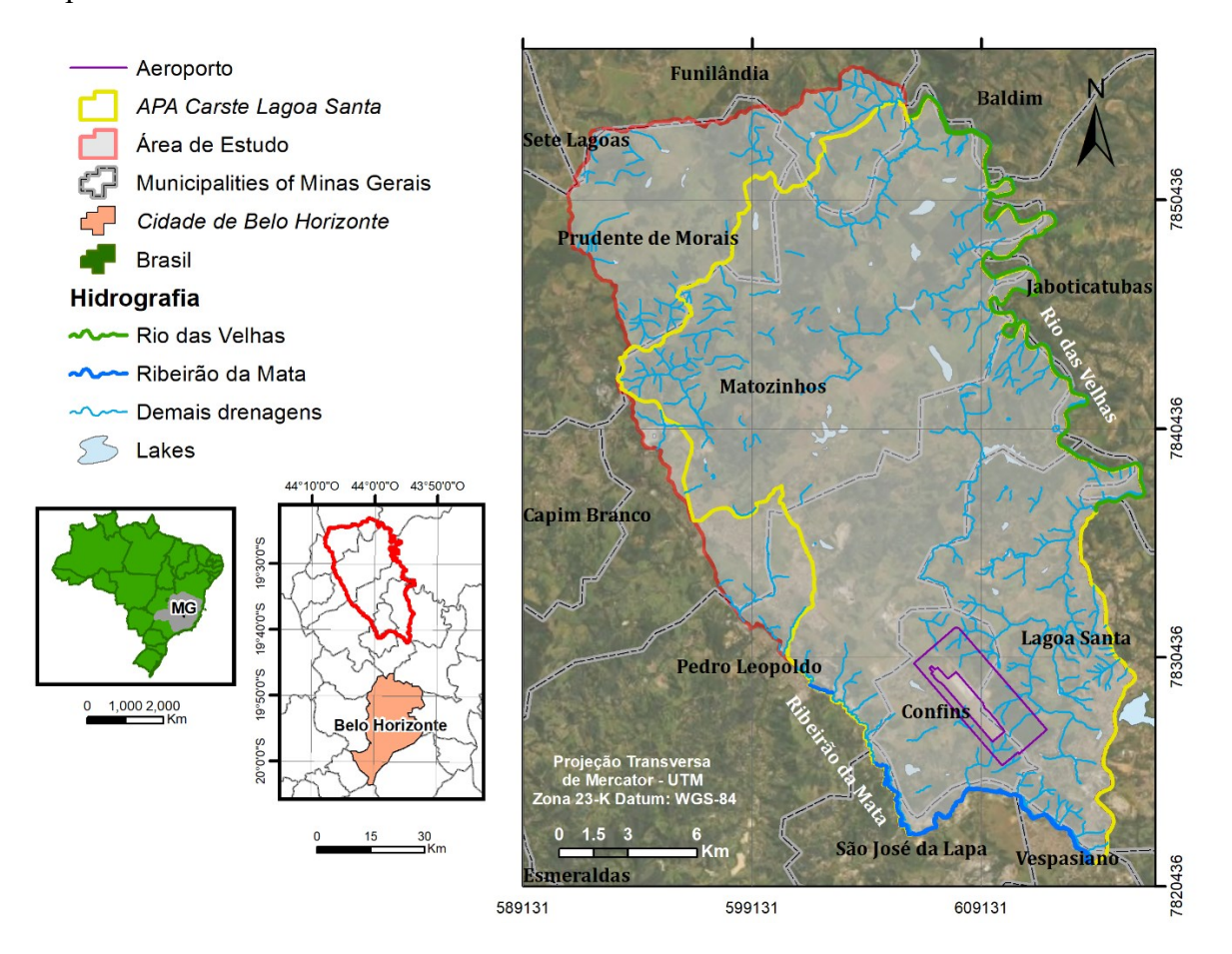

*Figura 3.1: Localização da Região de Estudo com delimitação da APA Carste de Lagoa Santa*

<span id="page-47-0"></span>A APA Carste de Lagoa Santa está inserida na Bacia hidrográfica federal do rio São Francisco, e localmente na Bacia hidrográfica estadual do Rio das Velhas. Ocorrem poucos cursos d'água superficiais na região, sendo que a carstificação direciona o fluxo hídrico para o meio subterrâneo. O nível de base regional é o Rio das Velhas e o escoamento superficial é menos expressivo (VIANA e TAVARES, 1998).

Pela classificação de Köppen (1936), a área tem clima do tipo Tropical úmido (Aw). Acontecem duas estações bem definidas, uma de abril a setembro, relativamente fria e seca; e outra de outubro a março, sendo quente e úmida. Apresenta inverno com pouca chuva, com precipitação média de 8mm no mês de julho; e verão majoritariamente quente, exibindo temperaturas médias por volta de 23ºC no mês de janeiro.

A região é coberta por diversos tipos de solos, preponderando os latossolos vermelhoescuros e, subordinadamente, podzólicos e cambissolos vermelho-escuros. Geralmente, estes caracterizam-se pela preponderância de granulometria argila e silte, são profundos, bem drenados e possuem boa permeabilidade e porosidade. Apresenta preponderantemente geomorfologia cárstica típica, como pode ser visualizado na **[Figura 3.2](#page-48-0)**, ocorrendo variados maciços rochosos de elevadas dimensões e fortemente fraturados, também há vales cegos, dolinas, paredões calcários, uvalas, reentrâncias, cavernas, além de outras feições como sumidouros que foram mapeados por Teodoro (2019).

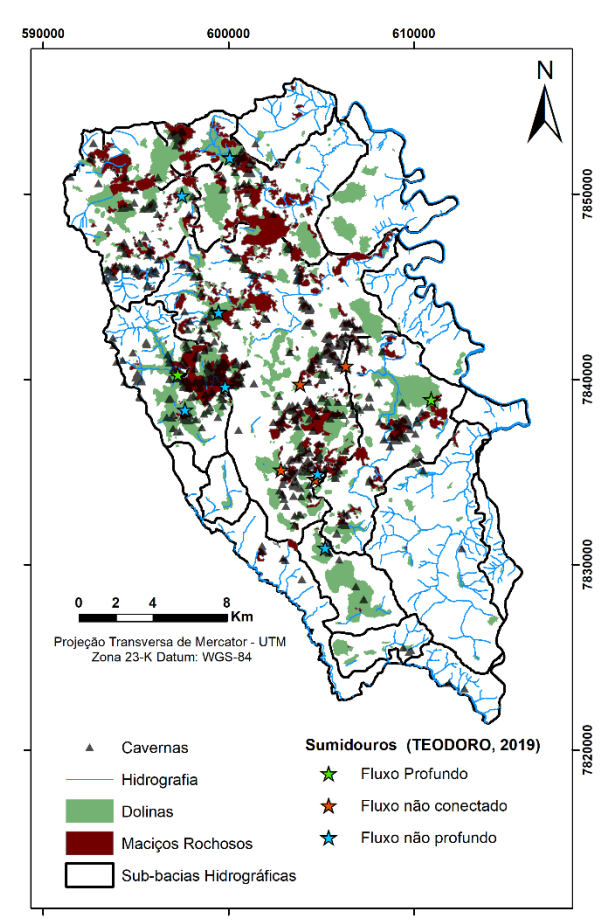

*Figura 3.2: Mapa de feições cársticas*

<span id="page-48-0"></span>Este domínio recobre toda a região central sobrepondo os calcários. Outro cenário geomorfológico apresenta-se nas margens da região sudeste, formado por rochas sedimentares pelíticas. Este demonstra relevo colinoso, rebaixado e ondulado. Por fim, os cursos d'água são comumente preenchidos por sedimentos detríticos aluviais, formando os terraços fluviais (Shinzato 1998).

A estratigrafia da região é formada pelo Complexo Belo Horizonte, sotoposto pelo Grupo Bambuí. De Paula (2019) dividiu a hidrogeologia da região nas seguintes unidades: aquífero fissural Cristalino, aquífero cárstico-fissural Sete Lagoas, aquitardo Serra de Santa Helena e aquífero granular Coberturas. Essas unidades correlacionadas às formações geológicas são detalhadas abaixo. A **[Figura 3.3](#page-49-0)** mostra o mapa hidrogeológico da região de estudo.

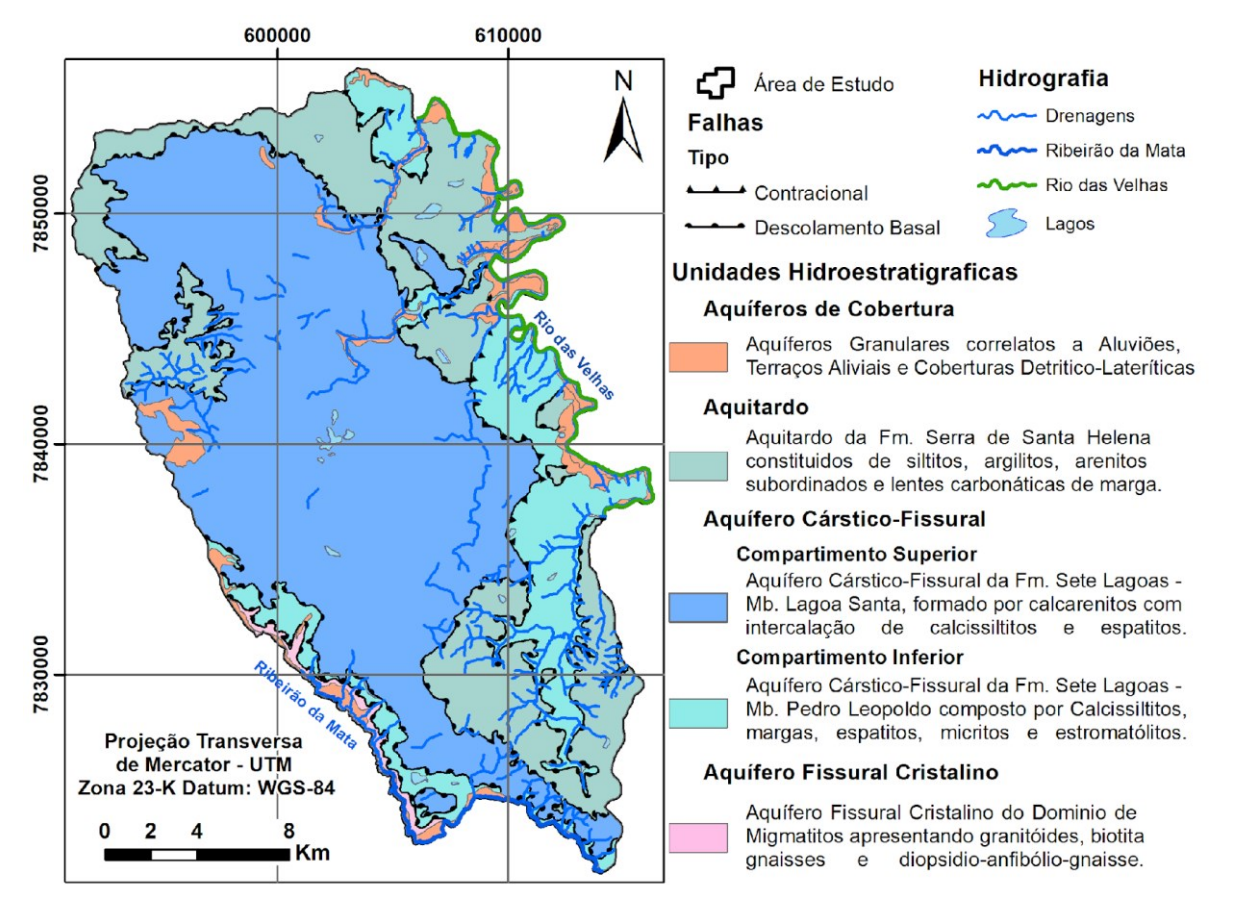

*Figura 3.3: Mapa hidrogeológico da região de estudo. Fonte: Modificado de Ribeiro et al. (2019)*

<span id="page-49-0"></span>O embasamento de composição granito-gnáissica-migmatítica, do Complexo Belo Horizonte, apresenta padrões estruturais e texturais variando de rochas bandadas, incipientes a fortemente foliadas e isotrópicas. Esta unidade forma o base para as rochas sobrepostas, e aflora apenas em algumas porções alongadas a sul e oeste da área, onde a bacia é mais rasa por estar soerguida. (RIBEIRO et al., 2003). O aquífero cristalino ocorre neste domínio e trata-se de um aquífero confinado na maior parte da área, pois é posicionado por baixo das formações do Grupo Bambuí e constitui um aquífero livre na faixa aflorante a sul da área. Este apresenta porosidade fissural, onde o fluxo é conduzido nas descontinuidades, como planos de fratura (DE PAULA, 2019).

Na área estudada, a unidade de base do Grupo Bambuí é a Formação Sete Lagoas, subdividida em dois membros: Membro Pedro Leopoldo e Membro Lagoa Santa. Esta formação corresponde ao aquífero de maior relevância na região, do tipo cárstico-fissural. Ocorre como um aquífero livre em grande parte da área e semi-confinado nas regiões onde é sobreposto ao aquitardo Serra de Santa Helena (DE PAULA, 2019).

O Membro Pedro Leopoldo, ocorre na base sobrepondo o complexo Belo Horizonte, com contato brusco e discordante, geralmente por falha de descolamento. Este é formado por calcissiltitos, micritas, microespatitos/espatitos e, subordinadamente, calcarenitos muito finos, milonitos protoderivados e margas (RIBEIRO et al., 2003). Ocorre nos limites leste e sudoeste da área e mostra espessura de cerca de 150 m (RIBEIRO et al., 2019).

O Membro Lagoa Santa sobrepõe o Membro Pedro Leopoldo por meio de falhas de descolamento, geralmente em contato brusco. Nestas regiões é possível observar veios de quartzo e calcita, discordantes e concordantes. Este membro é formado por calcarenito, calcissiltito, brecha, espatito/microespatito, estromatólitos e milonitos protoderivados (RIBEIRO et al., 2003). Apresenta aproximadamente 100 m de espessura, ocorrendo na região centro-oeste da área (RIBEIRO et al., 2019).

Sobreposta à Formação Sete Lagoas ocorre a Formação Serra de Santa Helena, geralmente com contato tectônico. Apresenta majoritariamente litotipos de origem siliciclástica, em geral muito finos: siltitos e argilitos, e, subordinadamente, sedimentos carbonáticos em lentes de diversas dimensões, em distribuição esparsa, formadas por margas e calcarenitos muito finos. Também ocorrem veios de quartzo ou quartzo-feldspato, dobrados, usualmente preenchendo fraturas ou zonas de alívio e em concordância com a laminação ou acamamento das rochas, de forma tabular delgada, sendo o metamorfismo observado de baixo grau (RIBEIRO, et al., 2003).

Esta formação ocorre nas regiões sudeste, noroeste e nordeste da região de estudo em porções, resultado de intensa erosão diferenciada. Quanto à espessura, esta unidade varia desde cm até 200 m (MAGALHÃES e SILVA, 2018). A esta é atribuído um aquitardo com porosidade do tipo fraturada, associada aos planos de descontinuidades da rocha (fraturas e falhas) (DE PAULA, 2019).

Por fim, as coberturas cenozoicas são divididas em cobertura detrito-laterítica e depósitos aluvionares. As coberturas detrítico-lateríticas são formadas por material siltoargiloso, areia, cascalho fino e por partes limonitizadas. Quanto aos depósitos aluvionares, estes são separados em recentes, encontrados nas drenagens atuais; e ainda, terraços aluviais, estratigraficamente mais antigos, mas mais altos topograficamente que os depósitos atuais, estes são encontrados nas margens distais do Rio das Velhas. A formação dos depósitos aluvionares se dá por cascalhos, areias, cascalhos, siltes e argilas (RIBEIRO et al., 2003).

A cobertura detrítico-laterítica cobre aproximadamente 1% da região, em uma porção irregular e alongada, a oeste da região de estudo. Os depósitos aluvionares, por sua vez, dominam 5% da região margeando as drenagens. Todas estas unidades de coberturas formam aquíferos do tipo granular. São aquíferos livres e, geralmente, de baixa produção. Sua função principal é ser área de recarga para os aquíferos sotopostos (DE PAULA, 2019).

# **Materiais e métodos**

A avaliação da vulnerabilidade intrínseca por sistemas paramétricos ocorre a partir de vários métodos. Alguns foram desenvolvidos para aplicação em qualquer meio, como: AVI (VON STEMPVOORT *et al.,* 1992), DRASTIC (ALLER *et al.,* 1987), SINTACS (CIVITA *et al.,* 1997) e GOD (FOSTER 1987; FOSTER *et al.,* 1988); e outros elaborados particularmente para ambientes cársticos, como o método EPIK (DOERFLIGER *et al.,* 1999) e o método COP (VIAS *et al.,* 2002; VIAS *et al,*. 2006).

O caráter cárstico da área e a disponibilidade de dados foram utilizados como principais critérios para a seleção do método a ser desenvolvido neste estudo. Portanto, o método SINTACS foi escolhido por ser uma derivação, para aplicação em ambientes cársticos, do método DRASTIC, que é um dos métodos mais consolidados e acurados quantitativamente para análise de vulnerabilidade. Outro motivo para a eleição deste método foi a grande quantidade de atributos considerados, como: Topografia, hidrografia, pedologia, infiltração, piezometria, hidrogeologia e carstificação**.**

#### *O método SINTACS*

O método SINTACS, como já mencionado, é uma derivação do método DRASTIC, desenvolvido por Civita, et al. (1997) para regiões italianas, com a finalidade de gerar mapas de vulnerabilidade com maior nível de detalhamento. A particularidade para o sistema cárstico e outros cenários dá-se pela aplicação de pesos ("w", weights) aos atributos analisados, como pode ser observado na **[Tabela 3.1](#page-52-0)**, onde o peso 5 atribui ao parâmetro maior importância e 1 a menor relevância. É interessante notar que os próprios autores incentivam a alteração dos pesos para melhor representação de cada área de estudo. Desse modo, sequências de pesos possíveis podem ser tantas quantas as permutações possíveis. Contudo, é necessário manter a proporção respeitando a soma da **[Equação 3.1](#page-52-1)**:

*Equação 3.1:*

<span id="page-52-1"></span>
$$
\int_{i=1}^{7} W_i = \text{cos}\tan t e = 26
$$

, com valor máximo do multiplicador único igual a 5.

|            | Pesos por cenário (w)     |                                    |                             |                                          |                                    |  |  |
|------------|---------------------------|------------------------------------|-----------------------------|------------------------------------------|------------------------------------|--|--|
| Parâmetro  | Área de impacto<br>normal | Área de<br>impacto<br>significante | Área sujeita<br>Infiltração | Área sujeita a<br>processos<br>cársticos | Área com<br>aquíferos<br>fissurais |  |  |
|            |                           |                                    |                             |                                          |                                    |  |  |
|            |                           |                                    |                             |                                          |                                    |  |  |
| N          |                           |                                    |                             |                                          |                                    |  |  |
|            |                           |                                    |                             |                                          |                                    |  |  |
| A          |                           |                                    |                             |                                          |                                    |  |  |
| $\sqrt{ }$ |                           |                                    |                             |                                          |                                    |  |  |
|            |                           |                                    |                             |                                          |                                    |  |  |

<span id="page-52-0"></span>*Tabela 3.1: Pesos para parâmetros do método SINTACS de acordo com diferentes cenários (MAIO et al., 2001).* 

Este método utiliza sete parâmetros para o mapeamento das áreas vulneráveis e sua sigla é um acrônimo para essas características em italiano. Estas são *Profundidade do nível d'água subterrâneo (S); Infiltração (I); Litologia da zona vadosa (N); Tipo de cobertura de solo (T); Características hidrogeológicas do aquífero (A); Condutividade hidráulica (C) e, Declividade topográfica (S)*. Estes parâmetros são valorados de 1 a 10, conforme pode ser observado na **[Tabela 3.2](#page-52-2)**, sendo 1 a situação de menor vulnerabilidade (em verde) e 10 a de maior risco para o aquífero (em vermelho). É importante notar que os mapas podem não apresentar todos os índices se a área não apresentar o atributo relacionado.

**Índice Fator <sup>1</sup> <sup>2</sup> <sup>3</sup> <sup>4</sup> <sup>5</sup> <sup>6</sup> <sup>7</sup> <sup>8</sup> <sup>9</sup> <sup>10</sup> S (m)** >60 60-30 30-21 21-13 13-10 10-7,5 7,5-5 5-3 3-1,5 1,5-0 **I (mm/a)** <30 30-55 55-75 75-95 95-120 120-150 150-180 180-215 >215 **N** Argila Argila, Silte e Lama Lama Cascalho argiloso, Areia + Argila Alternado Cascalho e areia com argila, conglomerados Areia Cascalho com areia Cascalho grosso, cascalho e seixos Calcário Cárstico **T** Argiloso Matéria Orgânica Franco Silto-Argiloso Franco Siltoso Franco Arenosiltoso Franco Arenoso Argiloso-Arenoso Arenoso, Turfa Areia pura Fino, ausente, cascalho **A** Marga, Argila Silte e lama Plúton fraturado Rocha metamórfica fraturada Marga media a fina Rocha piroclástica, Flysch alterado Morena grossa, Arenito, conglomerado Depósitos aluviais médio a fino Calcário fraturado, depósitos aluviais grossos Calcário Cárstico **C** (m/s)  $\begin{array}{|c|c|c|c|c|} \hline \end{array}$  < 3 x10<sup>-8</sup> a 6 x10-7  $6 \times 10^{-7}$ a  $2 \ \rm x 10^{-6}$  $2 x 10^{-6} a$ 8 x10-6 8 x10-6 a 3 x10-5 3 x10-5 a 8 x10-5  $8 \ \text{x} 10^{\text{-}5} \,\text{a}$ 3 x10-4  $3 x 10^{-4} a$  $7 \ \text{x} 10^{-4}$  $7 x 10^{-4} a$  $4 \times 10^{-3}$  $> 4 \times 10^{-3}$ **S (%)** >26 22-25 19-21 16-18 13-15 10-12 7-9 5-6 3-4 0-2

<span id="page-52-2"></span>*Tabela 3.2: Índices atribuídos a parâmetros de acordo com tipos e faixas de características (Sethi and Di Molfetta, 2019)*

A **Profundidade do nível d'água subterrâneo (S)** é definida como a diferença entre a cota superficial do solo e superfície piezométrica do aquífero. Como pode ser visto na **Tabela 3.2**, conforme há diminuição da profundidade, maiores são o índice e o risco de contaminação, tendo em vista que a espessura do conjunto de camadas que sobrepõem o aquífero atenua a infiltração de um contaminante.

Para a confecção desse mapa foram interpolados os dados de profundidade de nível d'água de 16 poços que são monitorados na área. A interpolação deu-se no *software* ArcGIS 10.3, pelo método de ponderação do inverso da distância (*Inverse Distance Weighted* - IDW). Os valores alcançados foram correlacionados aos índices do parâmetro S e podem ser visualizados na **[Figura 3.4](#page-54-0)**.

O parâmetro **Infiltração (I)** diz respeito à parte da precipitação que infiltra até atingir a superfície freática do aquífero, podendo ser denominado também como recarga e medida em mm/ano. Assim, este critério pode ser obtido por balanço hídrico, tendo como dados de entrada a precipitação, a evapotranspiração e o escoamento superficial. Este índice é valorado conforme a **Tabela 3.2**, onde quanto maior for o volume infiltrado, maior será o valor do índice, o que resultará em maior vulnerabilidade final. Isto ocorre porque a quantidade de água infiltrada pode solubilizar e carregar poluentes para o aquífero.

Os dados de recarga foram obtidos dos estudos de De Paula (2019), que realizou o balanço hídrico por bacia da região de estudo. Neste trabalho, a área é dividida em 10 bacias com seus respectivos resultados de recarga calculada, que foram classificados e valorados conforme os índices do método SINTACS, resultando na **[Figura 3.5](#page-54-1)**.

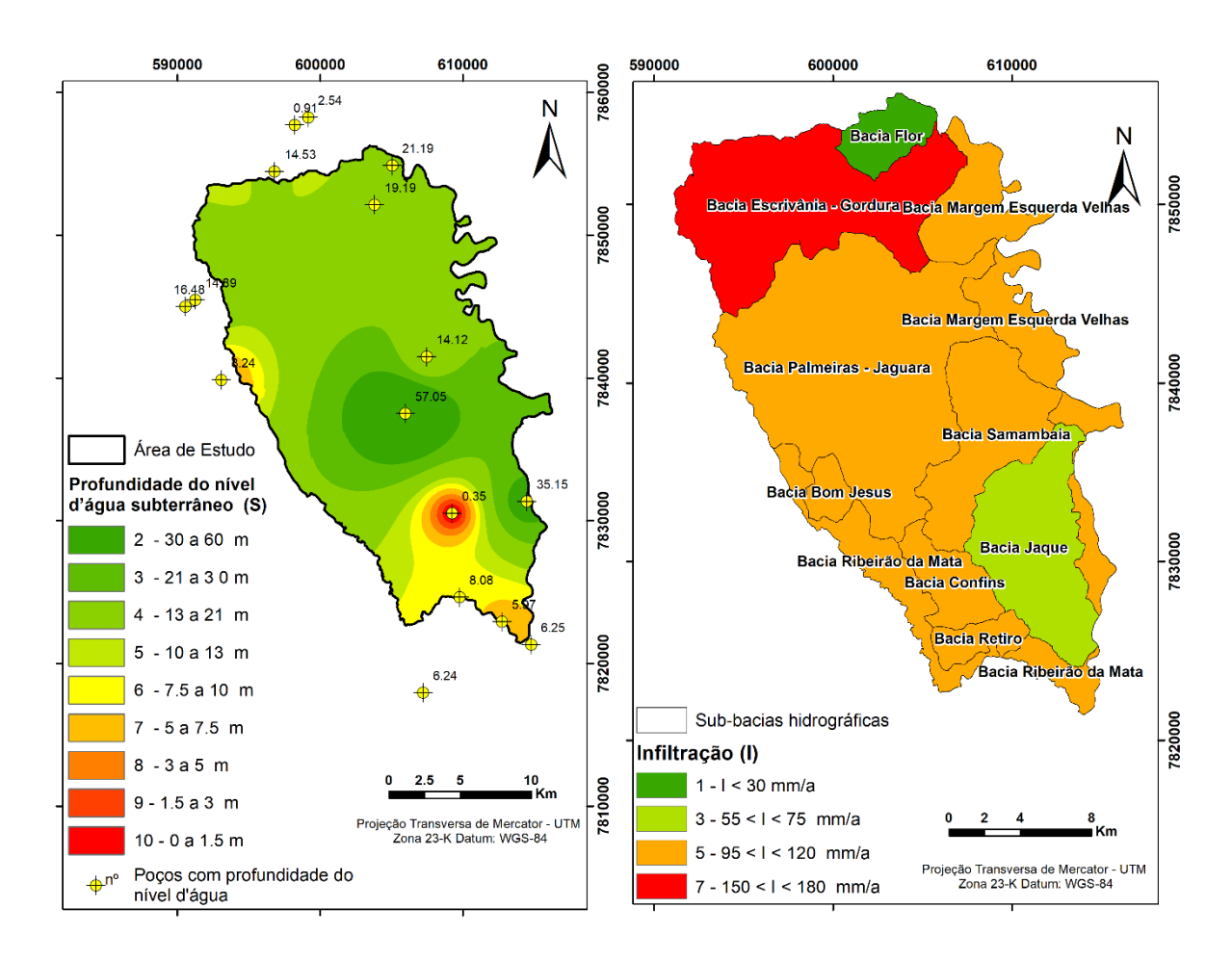

<span id="page-54-0"></span>*Figura 3.4: Profundidade interpolada do nível da água - Base de dados para o mapa de profundidade do lençol freático (S)*

<span id="page-54-1"></span>*Figura 3.5: Recarga por bacia – Base de Dados para Mapa de Infiltração (I)*

A **Litologia da zona vadosa (N)** foi obtido do mapa geológico de superfície elaborado por Viana (1998) e atualizado por diversos trabalhos, tendo sua última consolidação no artigo de Ribeiro, et al. (2019). A zona vadosa, ou zona insaturada, é definida desde a base da camada de solo até a zona saturada do aquífero. As litologias mapeadas pelo mapa geológico de superfície foram indexadas aos valores de vulnerabilidade do método (**Tabela 3.2),** produzindo o mapa deste parâmetro observado na **[Figura 3.6.](#page-55-0)**

O **Tipo de cobertura de solo (T),** considerado como a primeira barreira mitigadora da poluição do aquífero, analisa o tamanho do grão, a textura e a espessura para, a partir disso, definir sua valoração através do método. A **Tabela 3.2** mostra a valoração do índice onde os solos mais vulneráveis (valor 10). São finos, ausentes ou com grande granulometria (cascalhos).

Esta análise teve como base o mapa de solos na escala 1:50000, produzido pelo projeto de caracterização do meio físico da APA Carste de Lagoa Santa (VIANA e TAVARES, 1998). Como a área de estudo é maior que a área mapeada por este projeto, foi necessária a combinação com outra fonte. Tadeu (2020), que também analisou a vulnerabilidade da área, porém pelo

método COP, sugere como fonte complementar o trabalho publicado pela iniciativa UFV – CETEC– UFLA – FEAM (2010), siglas para: Universidade Federal de Viçosa; Fundação Centro Tecnológico de Minas Gerais; Universidade Federal de Lavras e Fundação Estadual do Meio Ambiente, respectivamente. Com base nisso, as descrições dos solos foram analisadas e relacionadas com os parâmetros listados pelo método SINTACS, produzindo o mapa da **[Figura](#page-55-1)  [3.7](#page-55-1)**.

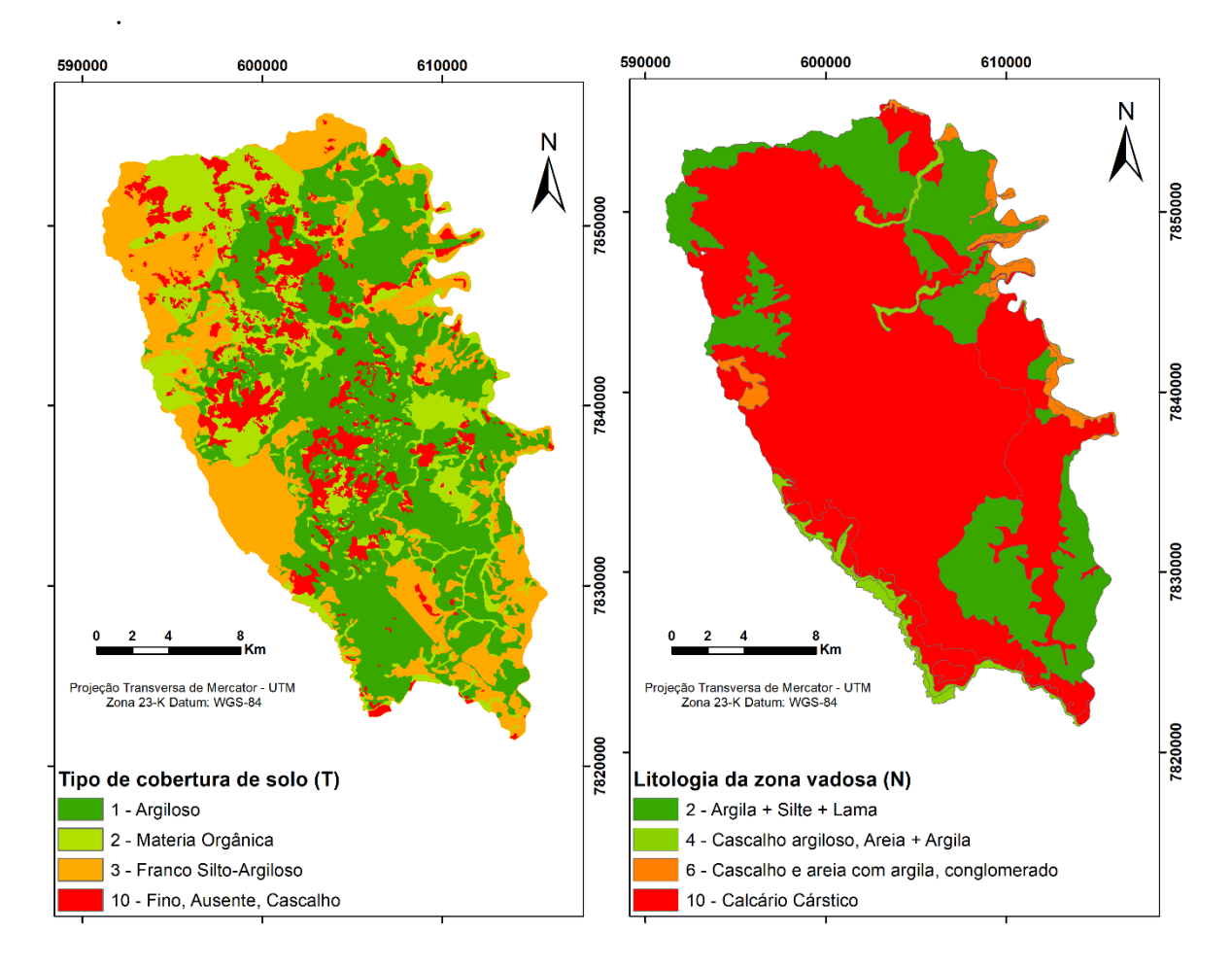

<span id="page-55-0"></span>*Figura 3.6: Mapa Geológico de Superfície – Base de Dados para Mapa Litológico da Zona Vadosa (N)*

<span id="page-55-1"></span>*Figura 3.7: Mapa do Solo - Base de Dados para Mapa de Tipo de Cobertura do Solo (T)*

O parâmetro **Características hidrogeológicas do aquífero (A)** correlaciona a litologia dos aquíferos ao risco de contaminação, sendo os aquíferos mais vulneráveis compostos por argilas e margas, e os menos vulneráveis compostos de calcários cársticos, como pode ser visto na **Tabela 3.2.** Para esse mapa foram segregados apenas dois aquíferos para a região: um correspondente à unidade cárstica Sete Lagoas, que engloba os membros Pedro Leopoldo e Lagoa Santa; e o outro para o aquífero cristalino que bordeia a região a sudoeste. O mapa resultante pode ser observado na **[Figura 3.8](#page-56-0)**. O aquitardo da Formação Serra de Santa Helena e os aquíferos granulares das coberturas não foram considerados, pois sua extensão em área e profundidade são pouco significativas em relação aos aquíferos profundos, e estes poderiam reduzir o grau de vulnerabilidade das regiões onde ocorrem. Assim sendo, aqui foi adotada uma postura mais protetiva.

**A Condutividade hidráulica (C)** é a capacidade de deslocamento de água subterrânea no meio saturado e, portanto, de um poluente dissolvido ou com as mesmas características que a densidade das águas subterrâneas. Para o mapeamento deste parâmetro foram compilados dados de K (Condutividade hidráulica), obtidos por De Paula através dos métodos de Hvorslev (1951), Bower & Rice (1976) e Cooper-Bredehoeft-Papadopoulos (1967), utilizando dados de recuperação de nível d'água de ensaios de vazão disponíveis, realizados em 99 poços. Esses dados foram separados por unidades hidrogeológicas em que esses poços explotam água e setorizados pelo mapa geológico de superfície, conforme os valores indexados na **Tabela 3.2**, obtendo o mapa da **[Figura 3.9.](#page-56-1)**

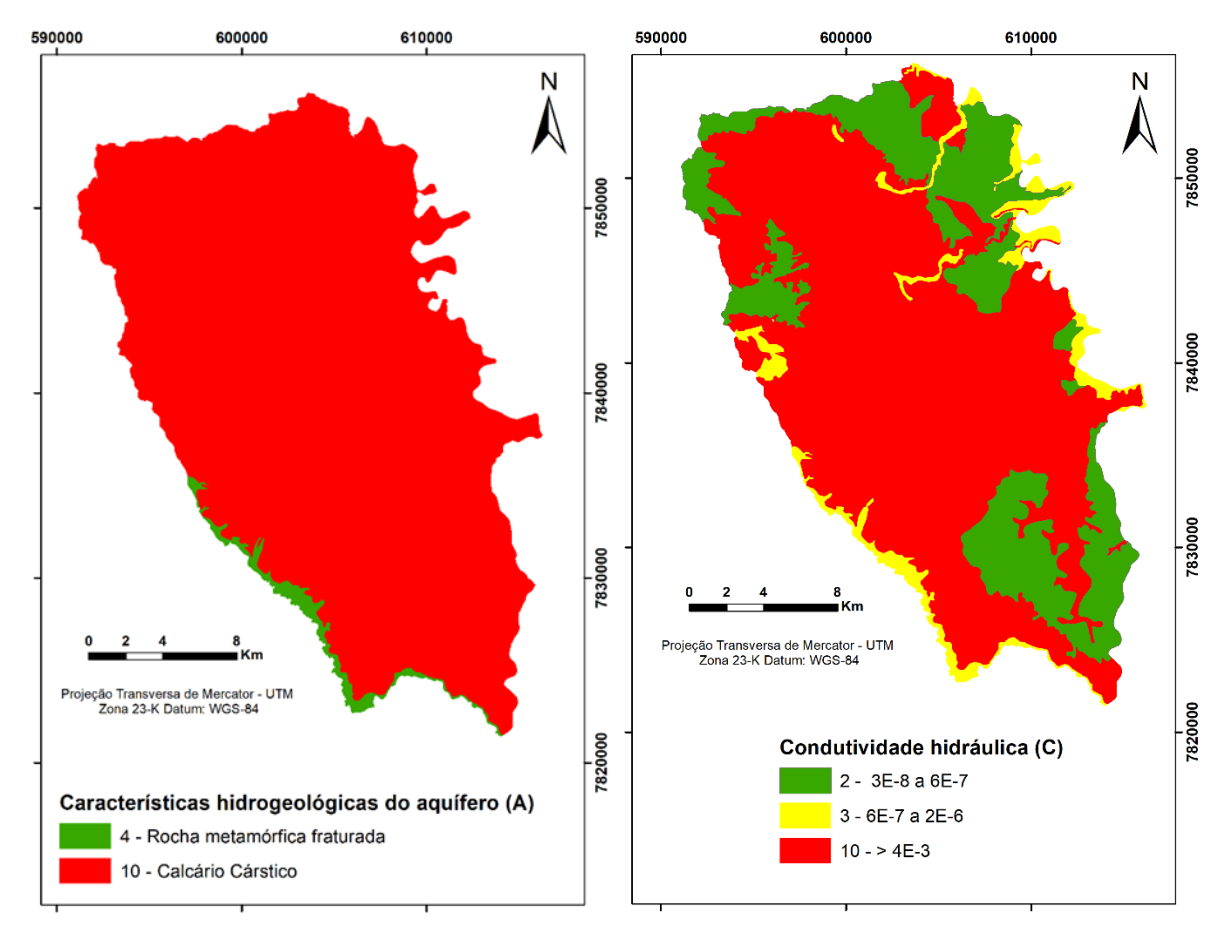

<span id="page-56-0"></span>*Figura 3.8: Litologia do Aquífero – Base de Dados de Características Hidrogeológicas do Aquífero Mapa (A)*

<span id="page-56-1"></span>*Figura 3.9: Mapa Geológico – Base de Dados para Mapa de Condutividade Hidráulica (C)*

A **Declividade topográfica (S)** do terreno determina o tempo de trânsito da água precipitada ou em escoamento sob a superfície e, dessa forma, possibilita uma maior ou menor infiltração. Vemos na **Tabela 3.2** que os maiores valores são atribuídos a menores declives onde a água corre lentamente ou estagna, favorecendo a infiltração e aumentando a vulnerabilidade à contaminação do aquífero naquela área.

Este mapa (**[Figura 3.10](#page-57-0)**) foi obtido através do geoprocessamento de imagens ALOS PALSAR (JAXA, 2016), com resolução de 12,5 m, da área de estudo. Isto resultou em um mapa de declividade em porcentagem, que posteriormente foi reclassificado nas dez faixas de valor especificadas pelo índice.

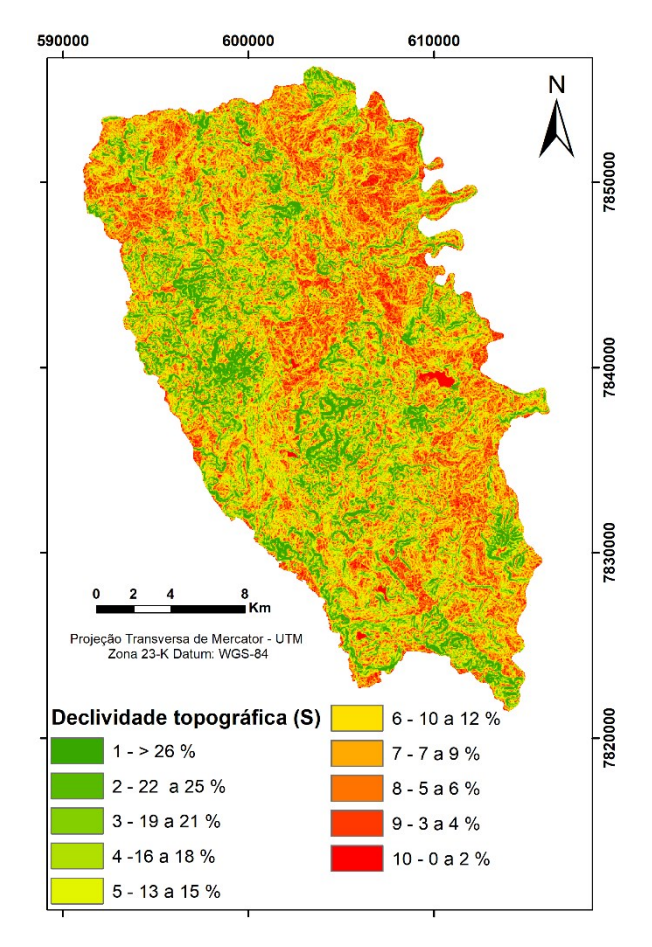

*Figura 3.10: Declinação Topográfica – Base de Dados para Mapa de Topografia de Superfície (S)*

<span id="page-57-0"></span>O resultado final do método SINTACS é gerado pela expressão da **[Equação 3.2](#page-57-1)**, onde cada pixel gerado e valorado nos mapas de cada parâmetro, do acrônimo: S, I, N, T, A, C e S; é somado, ponderadamente, pelos pesos correspondentes ao sistema cárstico (vide **[Tabela 3.1\)](#page-52-0).**  Esse resultado é manifesto em seis classes de vulnerabilidade, partindo de "muito baixa", abaixo de 80 pontos até "muito alta" acima de 210 pontos, conforme a **[Tabela 3.3](#page-58-0)**.

#### *Equação 3.2:*

<span id="page-57-1"></span> $\text{Indice} = S.Sw + I.W + N.Nw + T.Tw + A.Aw + C.Cw + S.Sw,$ onde  $Sw = 2$ ,  $Iw = 5$ ,  $Nw = 1$ ,  $Tw = 3$ ,  $Aw = 3$ ,  $Cw = 3e$   $Sw = 5$ 

<span id="page-58-0"></span>

| <b>Índice SINTACS</b> | <b>Vulnerabilidade</b> |
|-----------------------|------------------------|
| I > 210               | Muito alta             |
| 186 < I < 210         | Alta                   |
| 140 < I < 186         | Moderadamente alta     |
| $105 \leq I \leq 140$ | Média                  |
| 80 < I < 105          | Baixa                  |
| 80 < I                | Muito Baixa            |

*Tabela 3.3: Classes de vulnerabilidade do método SINTACS (MAIO et al. 2001).*

O mapa resultante para o método SINTACS é obtido, após a soma de todos os mapas para formato *raster*, no *software* ArcGIS, através do recurso de álgebra de mapas. Assim, seguindo a fórmula e pesos estabelecidos pelo método, são geradas as classes de vulnerabilidade para a área.

# **Modificações do método original**

Como recomendado pelos autores, os pesos atribuídos a cada parâmetro foram reavaliados para a área de estudo. Essa adequação dá-se pela avaliação crítica do grau de importância de cada parâmetro à área de estudo e de testes empíricos dos resultados, em comparação a um modelo conceitual pensado para a região. Essa modificação é importante, visto que o método foi desenvolvido na Itália, uma região em geral de clima mediterrâneo, caracterizado por verões secos e suaves, além da baixa incidência de chuvas, que normalmente ocorrem no inverno. Isso resulta em características pedológicas e geomorfológicas bastantes diferentes do carste tropical, que é alvo deste trabalho.

A **[Tabela 3.4](#page-58-1)** apresenta novamente os pesos propostos pelos autores do método SINTACS para os diferentes cenários avaliados e acrescenta na última coluna a modificação proposta neste trabalho.

|                                                              | Pesos por cenário (w)        |                                                 |                 |                                                          |           |                       |
|--------------------------------------------------------------|------------------------------|-------------------------------------------------|-----------------|----------------------------------------------------------|-----------|-----------------------|
| Parâmetro                                                    | Area de<br>impacto<br>normal | Area de<br>impacto<br> significante Infiltração | Area<br>sujeita | Área sujeita <i>Area</i> com<br>a processos<br>cársticos | fissurais | aquíferos Modificação |
| Profundidade do nível d'água<br>subterrâneo $(S)$ ;          |                              |                                                 |                 |                                                          |           |                       |
| Infiltração (I)                                              |                              |                                                 | 4               |                                                          |           |                       |
| Litologia da zona vadosa (N);                                |                              |                                                 |                 |                                                          |           |                       |
| Tipo de cobertura de solo (T);                               | 3                            |                                                 | $\mathfrak{D}$  | 3                                                        |           |                       |
| Características hidrogeológicas<br>$\alpha$ aquífero $(A)$ ; |                              |                                                 |                 |                                                          |           |                       |
| Condutividade hidráulica (C)                                 | 3                            | າ                                               |                 |                                                          |           |                       |
| Declividade topográfica (S)                                  | 3                            |                                                 | $\mathfrak{D}$  |                                                          |           |                       |
|                                                              | 26                           | 26                                              | 26              | 26                                                       | 26        | 26                    |

<span id="page-58-1"></span>*Tabela 3.4: Pesos para parâmetros do método SINTACS de acordo com diferentes cenários e modificação*

Como pode ser observado na tabela acima, os parâmetros Tipo de cobertura de solo (T), Características hidrogeológicas do aquífero (A) e Condutividade hidráulica (C) foram considerados os mais importantes para a análise de vulnerabilidade do aquífero cárstico tropical, atribuindo o peso 5 a esses. Isso corresponde a nenhuma alteração nos parâmetros A e C, que já recebiam este peso, mas o parâmetro T foi elevado do peso 3 para 5. Essa alteração é justificada, pois o solo no ambiente tropical úmido apresenta maior espessura, devido à maior ação do intemperismo, conferindo maior ônus a esse parâmetro no tocante à vulnerabilidade do aquífero.

Os parâmetros Declividade topográfica (S) e Infiltração (I) foram reduzidos em um ponto cada, em razão da cobertura de solo e vegetação, que são mais presentes e expressivas na região tropical, fazerem com que a importância destes para a vulnerabilidade fosse reduzida. Essa alteração também faz-se necessária para atender ao requisito do método, onde a soma de todos os pesos deve ser igual a 26.

Por fim, os parâmetros Litologia da zona vadosa (N) e Profundidade do nível d'água subterrâneo (S) não foram alteradas, visto que não foi avaliada razão para divergência, permanecendo o parâmetro N com menor peso, igual a 1, corroborado pela espessura dessa camada na região de estudo ser pouco expressiva; e o parâmetro S com o segundo menor peso, correspondendo a 2.

Assim sendo, os mapas foram somados novamente com os novos pesos atribuídos, gerando o mapa resultante do Método SINTACS modificado.

## **Resultados e discussão**

#### **Aplicação do método original**

A seguir, primeiramente, serão apresentados os mapas resultantes dos sete parâmetros analisados pelos métodos SINTACS. Destaca-se que a variação de cores mostra a vulnerabilidade da zona. Assim, o vermelho é utilizado para indicar as áreas mais vulneráveis, passando por tons de laranja, amarelo e verde, finalizando com verde mais escuro, que indica as áreas menos vulneráveis.

Para o mapa de **Profundidade do nível d'água subterrâneo (S)** foram obtidas 9 zonas correspondentes aos índices 2 a 10 (**[Figura 3.11](#page-61-0)**). Não foram obtidos valores maiores que 60 m, não resultando em setorização para o índice 1. O índice mais expressivo no mapa é o índice 4, cobrindo uma área de 274,5 km², o que corresponde a 54% do mapa. Os índices 10 e 9, que descrevem maior vulnerabilidade, não correspondem a 1% do mapa, sendo o índice 10 igual a 1,35 km² (0,27%) e o índice 9 equivalente a 2,01 km² (0.40%). O índice 2, de menor vulnerabilidade, cobre 43,9 km², ou seja, 8,7% da área. Vê-se que as áreas com menor profundidade são a oeste e sul do mapa, equivalentes a uma região menos espessa da bacia de deposição das rochas do grupo Bambuí, pois para essa direção (SW) ocorre o soerguimento do embasamento. A maior espessura da zona vadosa na região central do mapa pode decorrer do aprofundamento do nível d'água pela alta explotação presente nessa região ou quando esse resultado demonstrar um maior desenvolvimento da carstificação profunda nesta área do aquífero cárstico-fissural. Contudo, um maior número de pontos d'água seria necessário para conclusões mais assertivas, visto que as regiões de maior e menor vulnerabilidade foram obtidas pela interpolação de apenas um ponto de observação cada.

No mapa de **Infiltração (I)** foram segregadas 4 zonas para os índices 1, 3, 5 e 7 (**[Figura 3.12](#page-61-1)**). O índice mais expressivo no mapa é o índice 5, que corresponde a área de 333.54 km², o que equivale a 66 % do mapa. O índice 1, que descreve menor vulnerabilidade, coincide com 15,34 km² (3%) e o Índice 3 equivale a 58.07 km² (12 %). O índice 7, de menor vulnerabilidade mapeada, cobre 95,94 km² (19 %). A maior e menor vulnerabilidade correspondem a bacias vizinhas ao norte da região de estudo, sendo a Bacia do Flor a de menor vulnerabilidade. Essa diferença pode ser correlacionada com a litologia destas bacias, já que a Bacia do Flor é delimitada em uma região de afloramento de rochas pelíticas, da Formação Serra de Santa Helena, e carbonáticas com lentes pelíticas, do Membro Pedro Leopoldo, conferindo maior proteção a infiltração. Já a maior parte das Bacias do Gordura, Escrivânia, Lagoa Bonita e NW Gordura corresponde ao Membro Lagoa Santa, rocha carbonática pura e extremamente carstificada nesta região. Apresenta grande parte da área superficial ocupada por maciços, cavernas e extensas dolinas, o que favorece a recarga.

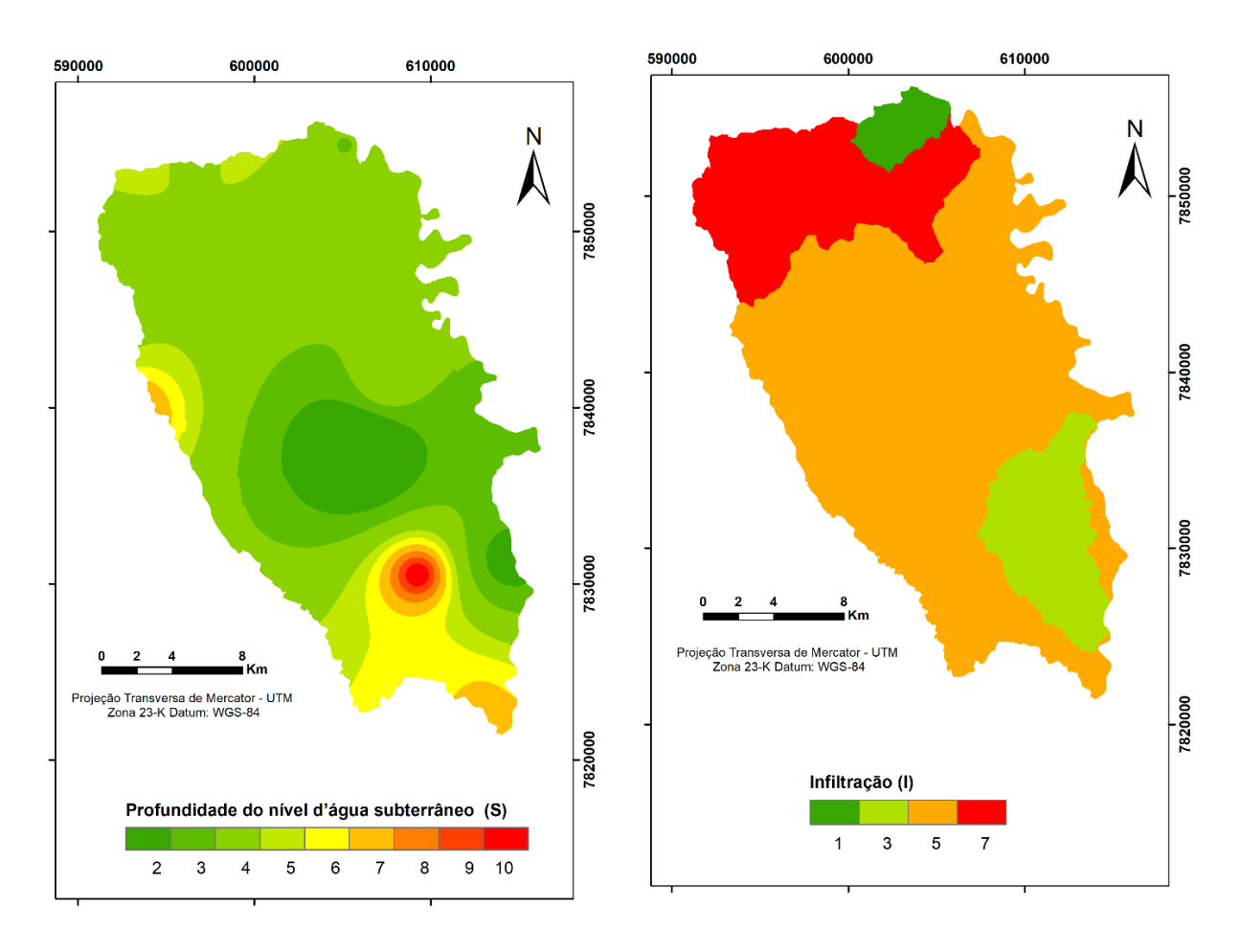

<span id="page-61-0"></span>*Figura 3.11: Mapa Resultante da Profundidade do nível d'água subterrâneo (S)*

<span id="page-61-1"></span>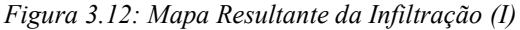

O mapa de **Litologia da zona vadosa (N**) resultou também em 4 índices, a saber: 2, 4, 6 e 10 (**[Figura 3.13](#page-62-0)**). O índice de maior vulnerabilidade, 10, correspondeu a 347,81 km², ou 69 %, resultando no índice mais expressivo neste mapa. Nessa região ocorre o calcário cársticofissural, que promove a maior conexão da superfície com o aquífero pelo desenvolvimento dos condutos cársticos. O índice 2, de menor vulnerabilidade mapeada, equivale a 124.32 km², 25 % da área de estudo, correspondendo às áreas mapeadas como argila e silte, que são materiais retardantes da infiltração e conferem mais proteção ao aquífero. Os demais índices são pouco relevantes, resultando em somente 6% da região.

O mapa de **Tipo de cobertura de solo (T)** também resultou em 4 índices, mas de forma muito melhor distribuída (**[Figura 3.14](#page-62-1)**). O índice 1, de menor vulnerabilidade, correspondeu ao intervalo mais expressivo em mapa: 42%, cobrindo 215.36 km², equivalente a regiões protegidas pela cobertura argilosa. Já o índice 10, de maior vulnerabilidade, recobriu a menor área mapeada, de 61.39 km², ou 12%, correspondendo principalmente a região de maciços aflorantes, logo, sem cobertura. Os índices 2 e 3 equivalem a 20% e 26% da área,

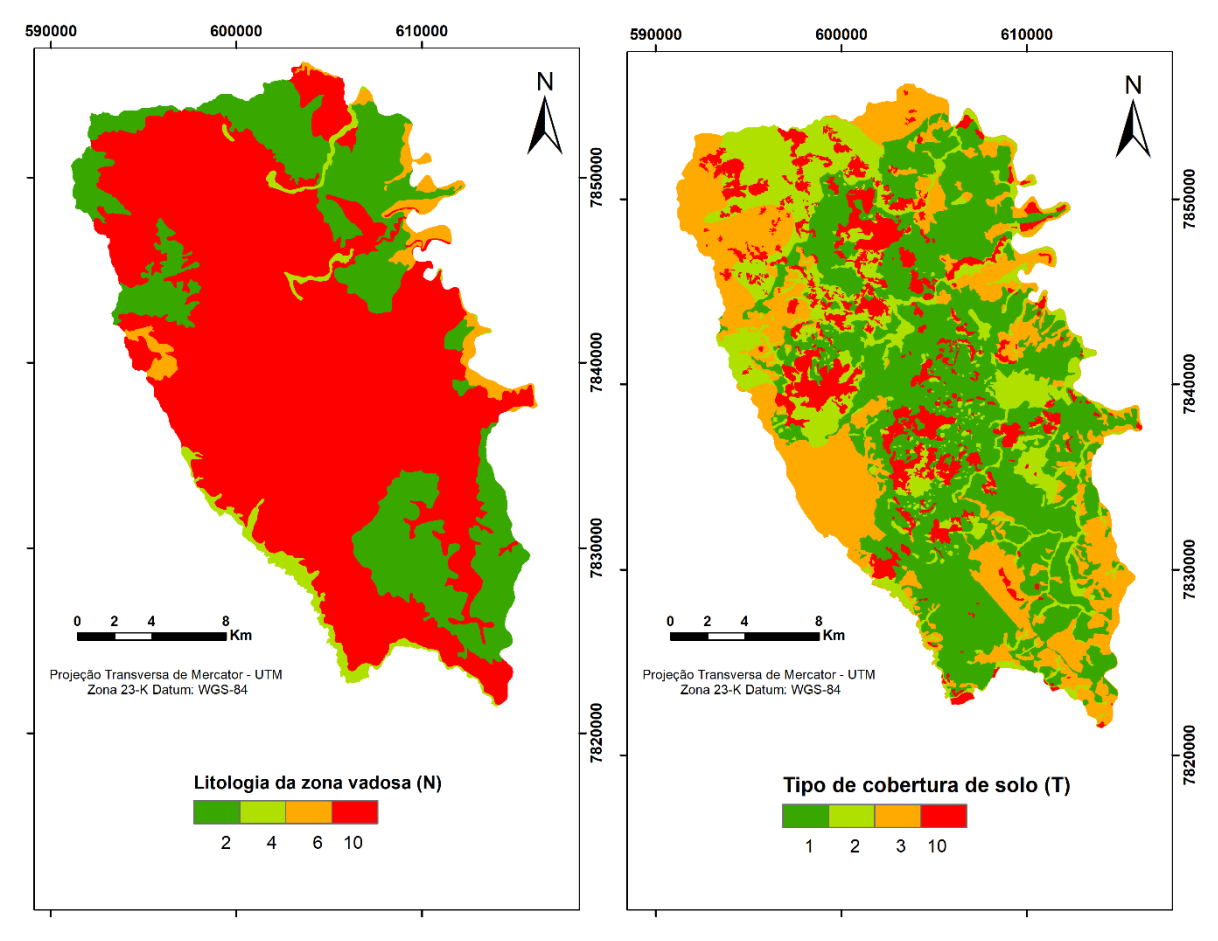

respectivamente, e também conferem maior proteção ao aquífero por apresentarem composição silto-argilosa e matéria orgânica acumulada, dificultando a percolação de contaminantes.

<span id="page-62-0"></span>*Figura 3.13: Mapa Resultante da Litologia da Zona Vadosa (N)*

<span id="page-62-1"></span>*Figura 3.14: Mapa Resultante de Tipo de cobertura do solo (T)*

No mapa de **Características hidrogeológicas do aquífero (A)** foram segregados somente dois índices visto que a área é dominada, em profundidade, pelo aquífero cársticofissural e uma pequena parte a sudoeste representa o aquífero fissural do complexo Belo Horizonte. Desse modo, o índice 10, de maior vulnerabilidade foi atribuído a 492,52 km², que representa 98% da área de estudo; e o índice 4 foi atribuído aos outros 2 %, equivalente a 9,85 km² (**[Figura 3.15](#page-63-0)**).

O mapa de **Condutividade hidráulica (C)** obteve a classificação de 3 índices (**[Figura](#page-63-1)  [3.16](#page-63-1)**). O índice de maior vulnerabilidade, 10, correspondeu a 347.60 km² (69%) e mapeia a região mais condutiva equivalente ao aquífero cárstico-fissural. O índice de menor vulnerabilidade obtida, 2, cobriu 124.33 km² (25%) correspondendo à baixa velocidade do fluxo nas rochas pelíticas; e o índice 3 representa apenas 30.14 km² (6%), delimitado pela permeabilidade do aquífero fraturado e coberturas.

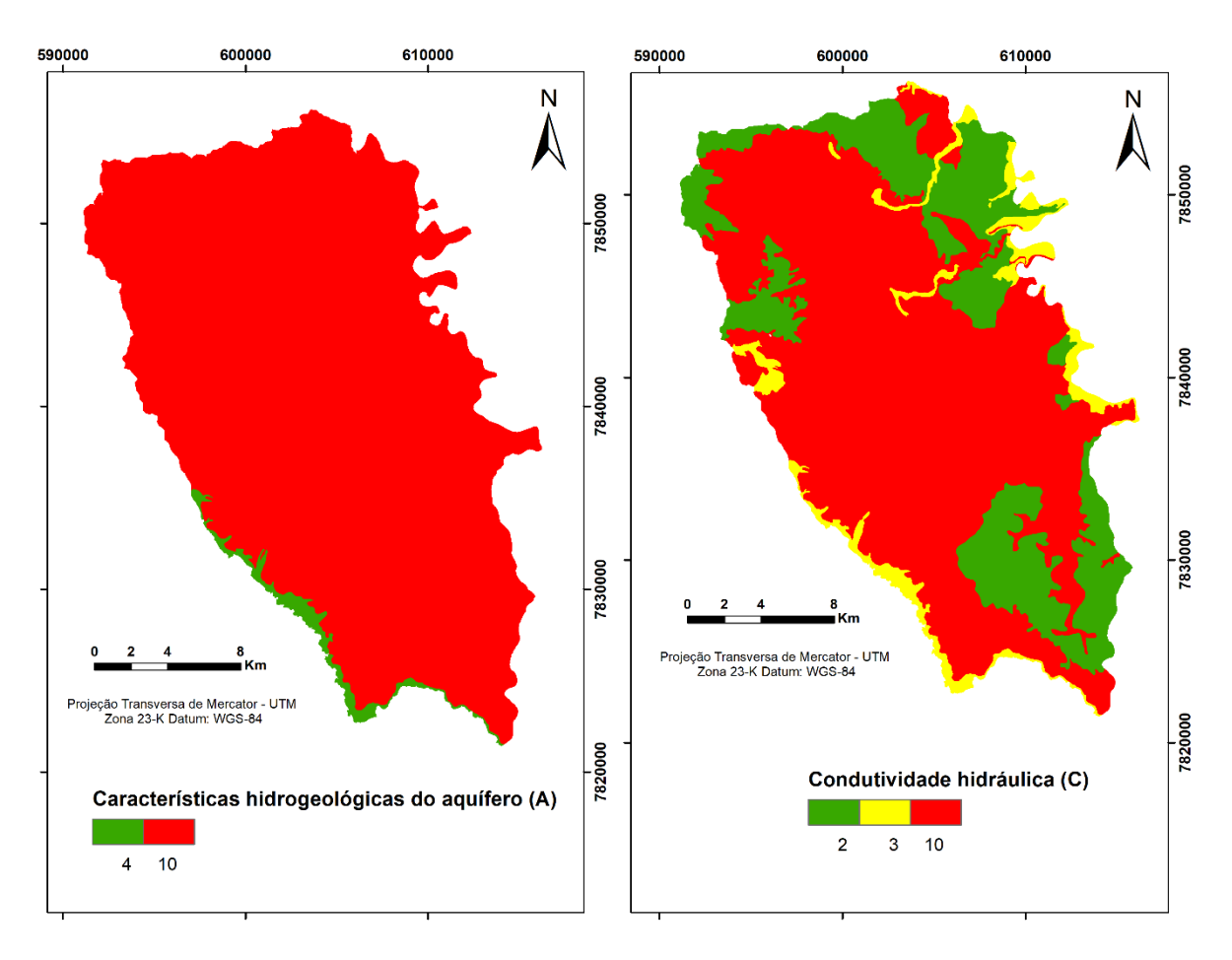

<span id="page-63-0"></span>*Figura 3.15: Mapa Resultante de Características Hidrogeológicas do Aquífero (A)*

<span id="page-63-1"></span>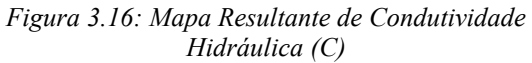

Por fim, o mapa de **Declividade topográfica (S)** pode classificar todos os 10 índices de forma bem uniforme (**[Figura 3.17](#page-64-0)**). Neste, os baixos topográficos concentram-se na região central e nordeste do mapa, e os altos a oeste na bacia do Palmeiras e também a sul, na Jaguará. Ressalta-se a grande mancha vermelha a leste, correspondente ao sumidouro da Bacia do Samambaia, com área de dolinamento extensa.

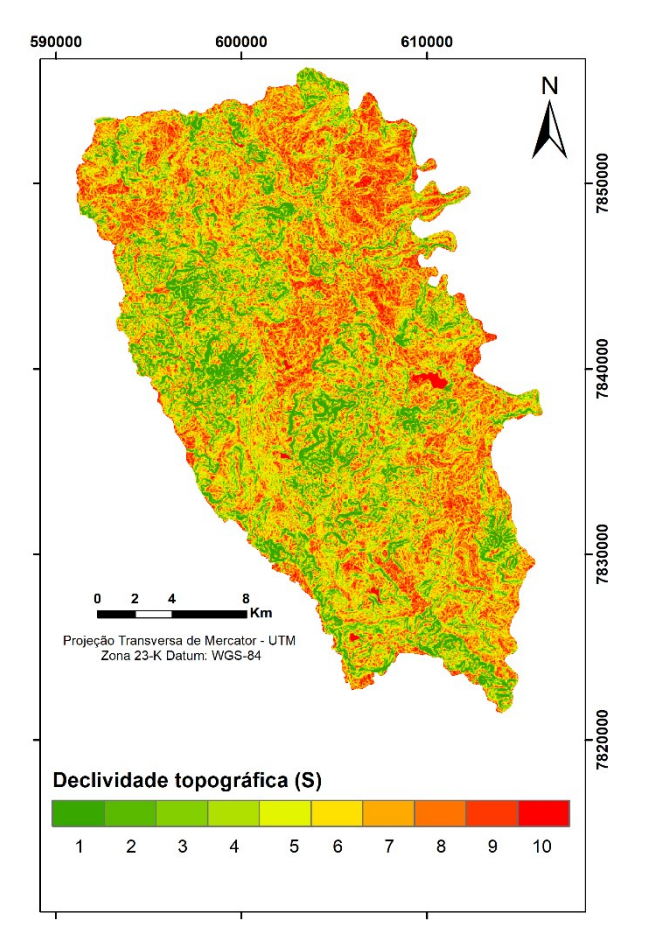

*Figura 3.17: Mapa Resultante da Declividade Topografica (S)*

<span id="page-64-0"></span>A **[Figura 3.18](#page-65-0)** apresenta os mapas resultantes para o Método SINTACS com os pesos propostos pelos autores e com os pesos modificados para adequação da área de estudo e a **[Tabela 3.5](#page-65-1)** demonstra esses resultados em termos numéricos.

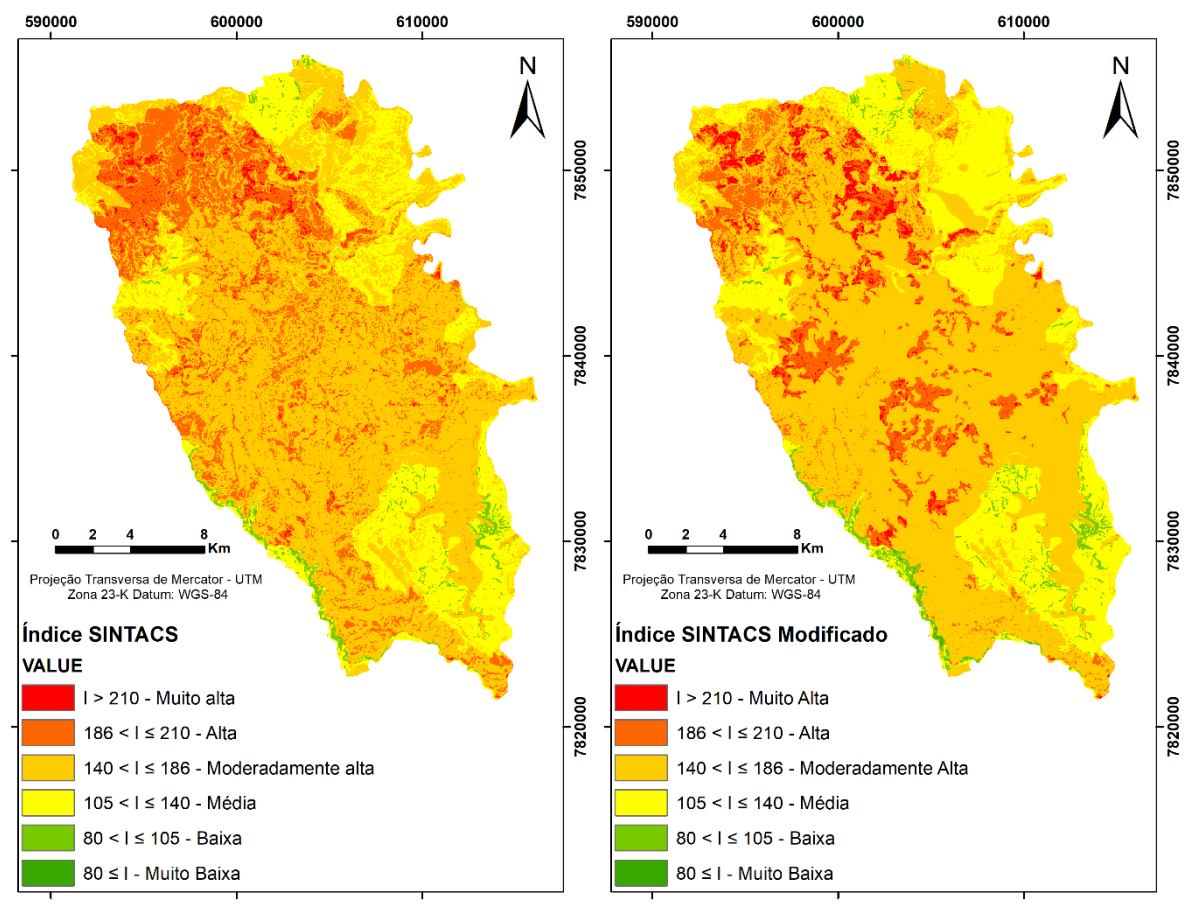

<span id="page-65-0"></span>*Figura 3.18: Mapa das classes de vulnerabilidade do Método SINTACS (esquerda) e do Método SINTACS Modificado (direita).*

<span id="page-65-1"></span>

| <i>indice</i>  | Classes de         | Pesos do Método Original |               | <b>Método com Pesos Modificados</b> |               |
|----------------|--------------------|--------------------------|---------------|-------------------------------------|---------------|
| <b>SINTACS</b> | Vulnerabilidade    | km <sup>2</sup>          | $\frac{0}{0}$ | km <sup>2</sup>                     | $\frac{0}{0}$ |
| I > 210        | Muito alta         | 7.48.                    | 1.49          | 16.60                               | 3.31          |
| 186 < I < 210  | Alta               | 98.04                    | 19.56         | 57.41                               | 11.45         |
| 140 < I < 186  | Moderadamente alta | 289.45                   | 57.74         | 296.47                              | 59.14         |
| 105 < I < 140  | Média              | 98.05                    | 19.56         | 118.57                              | 23.65         |
| 80 < I < 105   | Baixa              | 8.22                     | 1.64          | 11.85                               | 2.36          |
| 80 < I         | Muito Baixa        | 0.04                     | 0.01          | 0.37                                | 0 O7          |

*Tabela 3.5: Resultados comparados do método original e modificado SINTACS* 

Observando os resultados, nota-se que a classe de vulnerabilidade moderadamente alta é predominante em ambas as análises, representando mais de 57 % da área. As classes média e alta também têm significante representatividade. A classe menos expressiva é a de muito baixa vulnerabilidade, com menos de 0.1%; e as classes de baixa e de muito alta vulnerabilidade também apresentam pouca cobertura de área, somando menos de 6%.

Em comparação à utilização dos pesos propostos originalmente pelo método e o resultado obtido pela modificação dos pesos, vê-se que a área em quilômetros quadrados, coberta pela classe muito baixa, aumenta em aproximadamente 10 vezes.

Ainda comparando os resultados originais e modificados, vê-se um aumento em todas as classes, excetuando a classe de alta vulnerabilidade, ou seja, essa classe reduziu sua representatividade em função do aumento das demais. Em mapa, obtém-se um zoneamento mais segregado e de melhor uso para aplicação de medidas de preservação, o que não era observado no mapa original, em virtude do grande entrecruzamento das classes.

As áreas setorizadas como mais alto risco podem ser relacionadas à ocorrência dos maciços rochosos que, por não apresentarem nenhuma cobertura, interligam livremente a superfície ao aquífero, além das bacias com alta taxa de recarga ao norte da área, que facilitam o carreamento de contaminantes para o aquífero. As áreas menos vulneráveis são associadas às regiões não cársticas, formadas pelo aquífero cristalino, a sudoeste; e o aquitardo Santa Helena, sobreposto aos aquíferos cársticos.

Uma observação importante é que, apesar do método SINTACS não apresentar como parâmetros de análise de entrada as feições cársticas da área, esses são incorporados ao estudo de forma indireta, principalmente pelo mapa de tipo de cobertura de solo, pelo mapa de infiltração e pelo mapa de declividade topográfica. Pois essas feições como maciços rochosos, cavernas, dolinas e sumidouros, delimitados na **[Figura 3.2](#page-48-0)**, promovem a criação de zonas preferenciais de fluxo superficial para o meio subterrâneo, facilitando a recarga do aquífero cárstico-fissural e, consequentemente, a percolação de eventuais contaminantes. Assim, a correlação dessas estruturas aos resultados é notória e citada diversas vezes neste subcapítulo, não podendo ser negligenciada.

#### **Conclusão**

Constata-se que o método SINTACS é eficiente na atribuição da vulnerabilidade intrínseca do ambiente cárstico, visto que, como foi desenvolvido com aplicação para esse ambiente, ele pondera de forma específica os aspectos deste sistema. É interessante notar que, mesmo dentro deste espaço amostral local, o método elenca as regiões cársticas com maior vulnerabilidade que as regiões não cársticas, como é conceitualmente esperado.

Destaca-se que, por ser um método amplo, abordando sete parâmetros, este mostra-se exemplar na análise global do sistema de estudo, além de ser um método de fácil aplicação, pois seus índices especificam-se de forma muito direta e prática. Todavia, é necessário que a região de estudo disponha de grande quantidade de dados, sendo impossível a sua aplicação sem estudos pedológicos, geomorfológicos, geológicos, hidrogeológicos.

A utilização do método SINTACS não modificado resultou em um mapa que precisou ser reclassificado, com alteração da importância dada, através dos pesos, aos atributos de cada parâmetro. Esta alteração adequou a análise ao carste tropical e forneceu uma setorização mais detalhada. Ressalta-se que as alterações são recomendadas pelos desenvolvedores do método para melhor adequação ao local de estudo. Neste caso, como o método selecionado foi elaborado para uma área de clima mediterrâneo, este necessitaria ser modificado para ser devidamente empregado no carste tropical.

Posteriormente ao comparativo conceitual e a atribuição de novos pesos, o mapa final mostrou-se mais eficaz para o estudo de vulnerabilidade, apresentando zonas melhor segregadas e menos aglutinadas em relação ao método original. A principal alteração foi a elevação do peso dado ao parâmetro de cobertura de solo, que tem um papel muito mais efetivo no carste tropical, graças à sua maior espessura em relação às áreas de clima mediterrâneo. O mapa gerado por esse parâmetro e seu reflexo no mapa final modificado delimitou melhor as áreas de afloramento rochoso e, portanto, sem cobertura. Ou seja, essas áreas que representam um canal de recarga direta para o aquífero e resultam em um maior potencial de contaminação antrópica, foram sinalizadas de forma mais clara.

Como resultado desta pesquisa, foram setorizadas regiões mais vulneráveis à contaminação da área analisada. Este trabalho pode ser utilizado para contribuir na idealização de programas de monitoramento e proteção, através das instituições gestoras com o intuito de promover a preservação do bem hídrico com êxito. Ressalta-se que esse método não pondera o uso do solo e ocupação urbana, mas áreas mais populosas apresentam mais risco a contaminação do aquífero, dado o nível de alteração antrópica imposta. Logo, este deve também ser um fator de atenção para ações de preservação dos recursos hídricos subterrâneos.

# **Referências**

Aller, L., Bennett, T., Lehr, J. H., Petty, R. H., Hackett, G. 1987. DRASTIC: A standardized system for evaluating groundwater pollution potential using hydrogeologic settings. Oklahoma: US EPA Report 600/2-87/035, Robert S. Kerr Environmental Research Laboratory.

Amaral, D. G. P. 2018. Análise do comportamento e desempenho hídrico das depressões cársticas da região da APA Carste Lagoa Santa (MG). Universidade Federal de Minas Gerais. Belo Horizonte, p. 156.

Amaral, D. G. P., Velásquez, L. N. M., Rodrigues, C. H. 2019. Comportamento hídrico das depressões cársticas da região de Lagoa Santa, MG. Águas Subterrâneas, v. 33, N. 2, p. 196- 209.

ANA. 2019. Atlas Brasil – Panorama Nacional: Abastecimento urbano de água, 2010. Available at: <http://atlas.ana.gov.br/atlas/forms/ regioesadministrativas.aspx>. 16 Ago. 2019.

Andrade, I. B.; Amorim, B. D. J. 2018. Mapeamento geológico com ênfase na relação hidraúlica entre o complexo granítico-gnáissico com o Grupo Bambuí. Universidade Federal De Minas Gerais. Belo Horizonte, p. 110.

Andrade, I. B.; Amorim, B. D. J; Ribeiro, C. G; De Paula, R. S.; Velásquez, L. N. M. 2019. Relação hidráulica entre o complexo Belo Horizonte e o Grupo Bambuí na porção Sul da APA Carste de Lagoa Santa, MG. Geonomos, Belo Horizonte, v. 27, N. 1, p. 38-45.

Aragão, F. 2019. Natural background levels of inorganic elements in the groundwaters of the Lagoa Santa Karst Region, Minas Gerais, Brazil. Universidade Federal de Minas Gerais. Belo Horizonte, p. 89.

Aragão, F., Velásquez, L. N. M., Galvão, P., Tayer, T. C., De Azevedo, Ú. R. 2020. Natural background levels and validation of the assessment of intrinsic vulnerability to the contamination in the Carste Lagoa Santa Protection Unit, Minas Gerais, Brazil. Environmental Earth Sciences, v. 79:31.

Aragão, F., Velásquez, L. N. M., Galvão, P., Vieira, L. C. 2020. Natural hydrogeochemical background levels in the Carste Lagoa Santa Protection Unit, Minas Gerais, Brazil. Journal Of South American Earth Sciences, Belo Horizonte, p. 14.

Berbert-Born, M. 2002. Carste de Lagoa Santa, MG: Berço da paleontologia e da espeleologia brasileira. sítios geológicos e paleontológicos do Brasil, Brasília, v. 1.

Canie. 2020. Cadastro nacional de informações espeleológicas, 2019. Available at: <https://www.icmbio.gov.br/cecav/canie.html>. 23 Abr. 2020.

Civita, M. and De Maio, M. 1997. SINTACS Un sistema parametrico per la valutazione e la cartografia della vulnerabilità degli acquiferi all'inquinamento. Metodologia e automazione. Pitagora Editrice, Bologna, 191 pp.

De Paula, R. S. 2019. Modelo conceitual de fluxo dos aquíferos pelíticos-carbonáticos da região da APA Carste de Lagoa Santa, MG. Universidade Federal de Minas Gerais. Belo Horizonte, p. 278.

De Paula, R. S., Velásquez, L. N. M. 2019. Balanço hídrico em sistema hidrogeológico cárstico, região de Lagoa Santa, Minas Gerais. Águas Subterrâneas, v. 33, N. 2, p. 119-133.

De Paula, R. S., Velásquez, L. N. M. 2020. Method to complete flow rate data in automatic fluviometric stations in the karst system of Lagoa Santa Area, MG, Brazil. Brazilian Journal Of Geology, v. 50, N. 4.

De Paula, R. S., Teixeira, G. M., Ribeiro, C. G., Da Silva, P. H. P., Silva, T. G. A., Vieira, L. C. M., Velásquez, L. N. M. 2020. Parâmetros hidrodinâmicos do aquífero cárstico-fissural da região de Lagoa Santa, Minas Gerais. Águas Subterrâneas, v. 34, N. 2, p. 221-235.

De Souza, R. T. 2020. Vulnerabilidade de aquíferos cársticos com cobertura espessa de solo: metodológica COP-sola em ambiente tropical úmido. Universidade Federal de Minas Gerais. Belo Horizonte, p. 233.

De Souza, R. T., Heredia, O. S., Travassos, L. E., Velásquez, L. N. M, Sampaio, J. L. D. 2020. Influência da espessura da camada de solo na proteção dos aquíferos cársticos sob os climas tropical úmido e europeu mediterrâneo, pelo método de vulnerabilidade COP. Águas Subterrâneas, v. 34, N. 1, p. 50-65.

Doerfliger, N., Jeannin, P. Y., Zwahlen, F. 1999. Water vulnerability assessment in karst environments: a new method of defining protection areas using a multi-attribute approach and GIS tools (Epik Method). Environmental Geology, v. 39, N. 2, p. 165-176.

ECMVS/UFMG. 2017. PPG Ecologia, Conservação e Manejo Da Vida Silvestre. Uma área úmida de importância internacional bem próxima a Belo Horizonte. Disponível em <<https://www.ufmg.br/pos/ecologia/figueira2017/>>. Acessado em: 03/04/2022.

Feitosa, F. A. C. 2018. Hidrogeologia: conceitos e aplicações. 3. Ed. Rev. e ampl. Ed. Rio De Janeiro: CPRM: Labhid. 812 p.

Foster, S. 1987. Fundamental concepts in aquifer vulnerability pollution risk and protection strategy. Noordwijk: In: International conference of vulnerability os soil and groundwater to pollutants.

Foster, S., Hirata, R. 1988. Groundwater pollution risk assessment: a methodology based on available data. (p. 81). Lima: WHO-PAHO; HPE-CEPIS.

Herrmann, G., Kohler, H. C., Duarte, J. C., Carvalho, P. G. 1998. APA Carste De Lagoa Santa – Gestão Ambiental. Ibama/CPRM. Belo Horizonte, p. 57.

Lenhare, B. D. 2014. Vulnerabilidade do carste nas cabeceiras dos Rios das Almas, São José de Guapiara (Bacia do Rio Paranapanema) e do Rio Pilões (Bacia Do Rio Ribeira De Iguape) na região do Parque Estadual Invervales (Pei), Estado de São Paulo. USP. São Paulo, p. 113.

Lima, F. M. F. D. S., Fonseca, F. H. D. R., Matinaga, L. K. 2017. Geologia E Hidrogeologia Da Bacia Gordura-Escrivânia – MG Escala 1:50.000. Universidade Federal De Minas Gerais. Belo Horizonte, p. 81.

Magalhães, C. C. D. C., Silva, T. G. A. 2018. Mapeamento hidroestratigráfico dos aquíferos cársticos nos municípios de Matozinhos e Pedro Leopoldo, MG. Universidade Federal de Minas Gerais. Belo Horizonte, p. 136.

Maio, M. D., Civita, M., Farina, M., Zavatti, A. 2001. Linee guida per la redazione e l'uso delle carte della vulnerabilità degli acquiferi all'inquinamento. Roma: Anpa.

NRC, N. R. 1993. Ground water vulnerability assessment: predicting relative contamination potential under conditions of uncertainty. committee for assessing groundwater vulnerability. Washington D.C.: National Academy Press.

Pessoa, P. F. P. 2005. Hidrogeologia dos aquiferos cársticos cobertos de Lagoa Santa, MG. Universidade Federal de Minas Gerais. Belo Horizonte, p. 575.

Ribeiro, J. H., Tuller, M. P., Filho, A. D., Padilha, A. V., & Córdoba, V. C. 2003. Projeto Vida: Mapeamento geológico, região de Sete Lagoas, Pedro Leopoldo, Matozinhos, Lagoa Santa, Vespasiano, Capim Branco, Prudente De Morais, Confins e Funilândia, Minas Gerais – Relatório Final, Escala 1:50.000. CPRM. Belo Horizonte, p. 54.

Ribeiro, C. G., Meireles, C. G., Lopes, N. H., Arcos, R. E. 2016. Levantamento geológico estrutural aplicado aos fluxos dos aquíferos cárstico-fissurais da região da APA Carste De Lagoa Santa, Minas Gerais. Universidade Federal De Minas Gerais. Belo Horizonte, p. 157.

Ribeiro, C. G., Velásquez, L. N. M., De Paula, R. S., Meireles, C. G., Lopes, N. H., Arcos, R. E., Amaral, D. G. P. 2019. Análise dos fluxos nos aquíferos cárstico-fissurais da região da APA Carste De Lagoa Santa, MG. Águas Subterrâneas, Belo Horizonte, v. 33, N. 1, p. 12-21.

Ribeiro, C. G. 2020. Compartimentação dos fluxos do sistema hidrogeológico cárstico do Grupo Bambuí a partir dos isótopos 2h, 18o e 3h na região de Lagoa Santa, Minas Gerais. Universidade Federal de Minas Gerais. Belo Horizonte, p. 269.

Ribeiro, C. G., Velásquez, L., Fleming, P. 2020. Origin of spring waters employing a multiparametric approach with special focus on sTabela isotopes 2h and 18o in the Lagoa Santa Karst Region, Southern Brazil. Isotopes In Environmental And Health Studies.

Santos R. A., Cruz, M. J. M., Nascimento, A. M. 2010. Avaliação da vulnerabilidade natural de aquíferos cársticos: subsídios para uma gestão dos recursos hídricos subterrâneos. Cadernos de Geociências, N. 7. p. 54-62.

Sethi, R., Di Molfetta, A. 2019. Groundwater Engineering: A Technical Approach to Hydrogeology, Contaminant Transport and Groundwater Remediation. Springer.

Shinzato, E. 1998. O Carste da Área de Proteção Ambiental de Lagoa Santa (MG) e sua influência na formação dos solos. Universidade Estadual do Norte Fluminense. Campo dos Goytacazes, p. 117.

Shuster E. T., White W. B. 1971. Seasonal fluctuations in the chemistry of limestone springs: a possible means for characterizing carbonate aquifers. Journal of Hydrology 14, p. 93-128.

Tayer, T. C. 2016. Avaliação da vulnerabilidade intrínseca do aquífero cárstico da APA de Lagoa Santa, MG, utilizando o método COP. Universidade Federal de Minas Gerais. Belo Horizonte, p. 172.

Tayer, T. C., Velásquez, L. N. M. 2017. Assessment of intrinsic vulnerability to the contamination of karst aquifer using the COP method in the Carste Lagoa Santa Environmental Protection Unit, Brazil. Environ Earth Sci, v. 76.

Teixeira, G. M., Pena, M. A. C., Da Silva, P. H. P. 2020. Avaliação da conectividade hidrogeológica entre a região a sudeste de Sete Lagoas e a APA Carste De Lagoa Santa, MG. Universidade Federal de Minas Gerais. Belo Horizonte, p. 282.

Teodoro, M. I. P., Velásquez, L. N. M., Fleming, P. M., De Paula, R. S., Souza, R. T., Doi, B. M. 2019. Hidrodinâmica do sistema aquífero cárstico Bambuí, com uso de traçadores corantes, na região de Lagoa Santa, Minas Gerais. Águas Subterrâneas, v. 33, N. 4, p. 392-406.

Teodoro, M. I. P. 2020. Hidrodinâmica das zonas cárstica e cárstica-fissural do sistema aquífero Bambuí por meio de traçadores corantes e da análise das estruturas rúpteis na região de Lagoa Santa, Minas Gerais. Universidade Federal de Minas Gerais. Belo Horizonte, p. 180.

Tuller, M. P., Ribeiro, J. H., Signorelli, N., Féboli, W. L., & Pinho, J. M. 2010. Projeto Sete Lagoas-Abaeté: Folha Contagem (1:100.000). Serviço Geológico Do Brasil–CPRM. Belo Horizonte, p. 160.

UFV - CETEC - UFLA - FEAM. 2010. Mapa de solos do Estado de Minas Gerais. Belo Horizonte, Fundação Estadual do Meio Ambiente, 2010. 49p. Disponível em: <http://www.feam.br/noticias/1/949-mapas-de-solo-do-estado-de-minas-gerais> Acesso em: 27 de out. de 2011.

Viana, H. S., Tavares, V. P. 1998. Apa Carste De Lagoa Santa - Meio Físico. Ibama/Cprm. Belo Horizonte, p. 301.

Vías, J. M., Andreo, B., Perles, M. J., Carrasco, F., Vadillo, I., & Jiméniz, P. 2002. Preliminary proposal of a method for contamination vulnerability mapping in carbonate. Karst and Environment, p. 75-83.

Vías, J. M., Andreo, B., Perles, M. J., Carrasco, F., Vadillo, I., & Jiméniz, P. 2006. Proposed method for groundwater vulnerability mapping in carbonate (karstic) aquifers. Hydrogeology Journal,p. 912-925.

Vieira, L. C. M. 2015. Características da geologia e geoquímica do grupo Bambuí na APA Carste de Lagoa Santa, MG. Universidade Federal de Minas Gerais. Belo Horizonte, p. 98.

Vieira, L. C. M. 2018. Hidrogeoquímica dos aquíferos da região da APA Carste de Lagoa Santa, MG. Universidade Federal de Minas Gerais. Belo Horizonte, p. 154.

Vieira, L. C. M., Dussin, T. M., Velásquez, L. N. M. 2018. Geoquímica e condições paleoambientais de deposição das rochas carbonáticas da formação Sete Lagoas na região da Área De Proteção Ambiental Carste De Lagoa Santa, Mg. Geochimica Brasiliensis, V. 32, N. 1, p. 1-19.

Vieira, L. C. M., Velásquez, L. N. M., Dussin, T. M., Borba, R. P. 2020. Caracterização Hidrogeoquímica Dos Aquíferos Da Região Da Apa Carste De Lagoa Santa, Mg. Geociências - Unesp, V. 39, N. 4, p. 377-395.

Van Stempvoort, D., Ewert, L., & Wassenaar, L. (1992). Aquifer Vulnerability Index: a GIS compatible method for groundwater vulnerability mapping. Canadian Water Resources Journal, v. 18, p. 25-37.

Vrba, J., Zaporozec, A. 1994. Guidebook on mapping groundwater vulnerability - IAH. Vol 16. Hannover: Heise Publ. 131p.

White, W. B. 2003. Conceptual models for karstic aquifers. speleogenesis and evolution of karst aquifers, Pensilvânia, p. 6, Janeiro.

Zwahlen, F. 2003. COST action 620: Vulnerability and Risk Mapping for the protection of carbonate (karst) aquifers.
## 4. DISCUSSÕES

A aplicação de métodos paramétricos de classificação de vulnerabilidade intrínseca para a setorização em graus de suscetibilidade à contaminação não deve ser realizada de forma direta a qualquer campo de estudo, sendo necessárias modificações para adequação ao local de aplicação.

Essas modificações têm como base uma análise das características geomorfológicas, climáticas, hidrológicas, geológicas e hidrogeológicas da região onde esses métodos foram desenvolvidos, para uma comparação com todas essas características da área em que se quer aplicar o método.

Neste trabalho, foi constatado que os métodos EPIK e SINTACS, desenvolvidos para regiões de clima temperado e mediterrâneo, respectivamente, necessitavam de alterações para aplicação em clima tropical.

No método EPIK, a principal alteração para a área de estudo foi em relação à espessura da cobertura de solo que, em um ambiente tropical, mostra-se muito mais desenvolvido que em um ambiente de clima mais ameno e seco. Contudo, também foi necessária a modificação dos pesos dados a cada parâmetro, ponderando o caráter protetivo e contaminante de cada um no carste tropical. Como consequência, após a modificação, o mapa resultante do método apresentou uma melhor setorização das classes de vulnerabilidade pela área de estudo (**[Figura](#page-39-0)  [2.14](#page-39-0)**). Em outras palavras, a distribuição das classes deu-se de forma menos extremada, apresentando visivelmente em mapa todas as classes propostas. Isso demonstra uma melhor aderência do método aos parâmetros de entrada da área de estudo, sendo possível classificar a vulnerabilidade em todos os graus definidos durante a formulação do método.

Para o método SINTACS, a adequação ao local de estudo ocorreu por meio da alteração dos pesos dados a cada parâmetro, conferindo mais importância aos tipos de coberturas de solos e menos importância à Infiltração e Declividade Topográfica. Esses fatores colaboram de maneira divergente para a vulnerabilidade em relação aos ambientes europeus e o clima tropical, considerando que, neste último, a maior espessura de solo e a vegetação mais densa promovem maior proteção. O mapa modificado resultante (**[Figura 3.18](#page-65-0)**), mostrou-se mais aplicável, setorizando melhor as áreas de maior e menor vulnerabilidade, e apresentando uma distribuição mais segregada e de melhor visualização em mapa. Isso pode ser observado, por exemplo, na indicação de maior vulnerabilidade correlacionada à ausência de cobertura de solo sob os maciços rochosos, que apesar desta feição não ser um parâmetro de entrada direto do método, é bem delimitada pelo mapa de tipo de cobertura de solos.

Os dois métodos têm formas de aplicação muito diferentes, sendo que o EPIK demanda a análise de um conjunto de características em um só parâmetro, enquanto que o SINTACS tem uma aplicação muito mais direta. Nesse sentido, mesmo o EPIK apresentando somente quatro parâmetros, as características analisadas equiparam-se aos sete parâmetros analisados pelo SINTACS. Logo, ambos os métodos com sua abordagem diferenciada para o ambiente cárstico resultaram em mapas similares, em termos de vulnerabilidade muito alta e alta do SINTACS, com a classe alta do EPIK, setorizando analogamente regiões que precisam de maior proteção.

Contudo, a classe de baixa vulnerabilidade, que tem a porcentagem mais expressiva no mapa EPIK, equivalente a 46%, forma a minoria do mapa SINTACS (2,4%), mesmo somada à classe muito baixo (0.07%). Neste último método, a maior quantidade de classes torna difícil uma correlação direta entre os métodos, mas é notório que a porcentagem das classes de média e de moderada vulnerabilidade assume a maioria da área (**[Tabela 3.5](#page-65-1)**) e substitui grande parte das áreas ocupadas pela classe baixa no método EPIK. Assim, pode-se concluir que o método SINTACS é mais protetivo que o método EPIK, ou seja, atribui uma vulnerabilidade de maior grau à região de estudo e, dessa forma, induz uma proteção com uma maior margem e segurança.

Ao correlacionar cada um dos parâmetros, como será exposto abaixo, pode-se ver, em geral, que o método EPIK é mais qualitativo, enquanto o SINTACS é mais quantitativo.

O primeiro parâmetro do método EPIK, o *E - Epicarste,* não é abordado pelo método SINTACS. Diante disso, o EPIK torna-se mais minucioso por este parâmetro. Pois este permite ao analista segregar feições cársticas de superfície como maciços, dolinas e sumidouros, que contribuem para a conexão do meio superficial aos aquíferos subterrâneos, sendo um importante canal de contaminação. No ambiente tropical este parâmetro é ainda mais importante, dada a proteção fornecida pela espessura de solo e da zona vadosa sotoposta ao aquífero, que pode variar de dezenas de metros a ausente sob os maciços rochosos. Ou seja, há um maior contraste de vulnerabilidade entre as regiões protegidas pelas coberturas das regiões desprotegidas onde as feições cársticas são expostas em superfície.

Para o parâmetro *P - Camada de Proteção* do método EPIK, o analista tem de considerar a espessura da cobertura e a permeabilidade da litologia sotoposta; e a análise da cobertura pelo método SINTACS relaciona *Profundidade da água (S), Litologia da zona vadosa (N) e Tipo de cobertura de solo (T)*. Assim, para essa característica, o método SINTACS mostra-se mais detalhado ao analisar, além da espessura da zona vadosa, o caráter protetivo das características composicionais do solo e das litologias que compõem a zona vadosa. Estes são fatores

constatados primordiais no ambiente tropical, devido à maior ação do intemperismo e do desenvolvimento de perfis de solo mais espessos.

O parâmetro *I - Condição de Infiltração* no método EPIK, permite a análise da recarga do aquífero em paralelo às feições cársticas, declividade e uso do solo, sendo o parâmetro mais complexo do método. No método SINTACS, a infiltração é determinada por recarga quantitativa e a declividade é analisada como outro parâmetro. O método não considera, além das feições cársticas, também o uso do solo. Sendo assim, para esse parâmetro, o método EPIK torna-se mais abrangente.

Por fim, no parâmetro *K – Desenvolvimento Cárstico,* o método EPIK sugere a utilização de métodos específicos de campo para determinação do grau de desenvolvimento da rede cárstica, enquanto o método SINTACS faz uma análise direta por meio do parâmetro Condutividade hidráulica (C) e segrega a litologia do aquífero pelo parâmetro Características hidrogeológicas do aquífero (A). Logo, neste parâmetro a aplicação torna-se mais fácil e completa pelo método SINTACS.

É importante realçar que nenhum dos métodos propostos analisa a alteração imposta à área por ocupação urbana, mas esse fator tem grande dano potencial associado. A **[Figura 4.1](#page-74-0)** demonstra os municípios e distritos presentes na região e as manchas urbanas associadas.

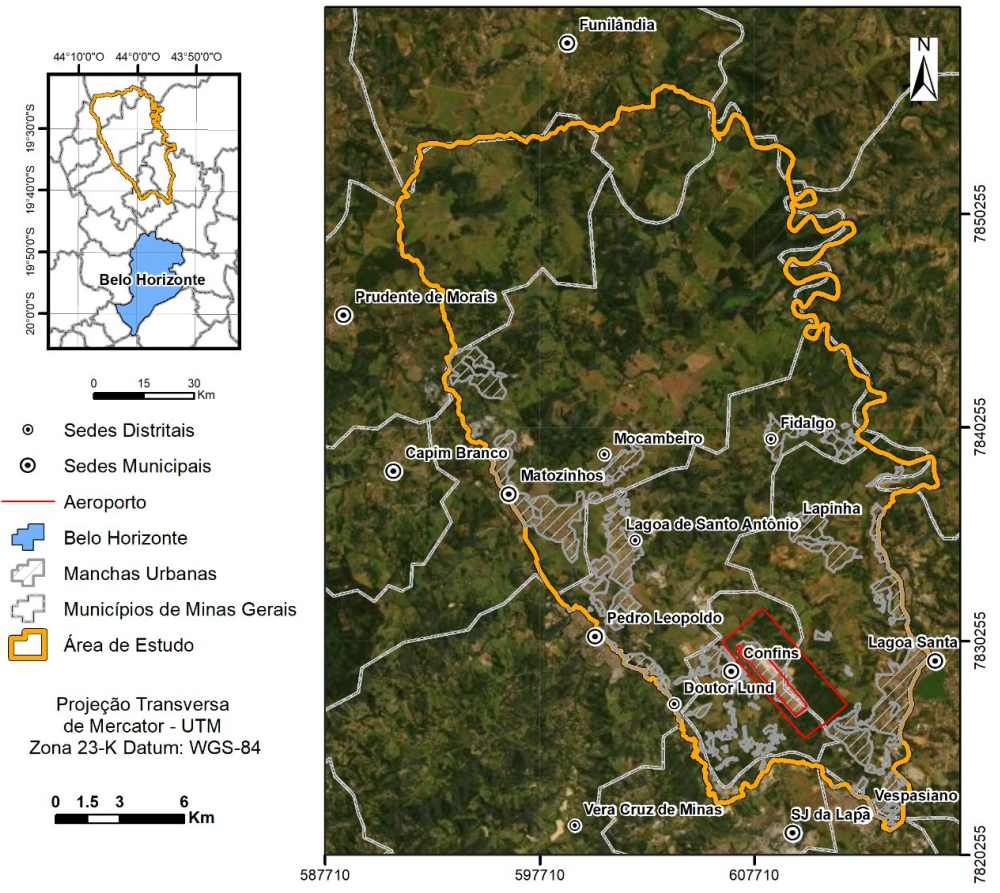

<span id="page-74-0"></span>*Figura 4.1: Mapa de Ocupação Urbana da área de estudo.*

É possível notar que a região sul da área de estudo apresenta maior concentração populacional, o que pode ser atribuído tanto à proximidade com o aeroporto internacional Tancredo Neves, quanto ao menor distanciamento da capital, Belo Horizonte. Para a área foco deste estudo, que é parte de uma região metropolitana de uma das maiores capitais do país, um parâmetro que somasse a vulnerabilidade intrínseca associada à suscetibilidade à contaminação antrópica por ocupação civil seria de grande importância. Neste caso, a área de pesquisa teria sua classe de vulnerabilidade agravada para maiores riscos de contaminação dos aquíferos por essas ocupações.

## 5. CONSIDERAÇÕES FINAIS

Apesar da avaliação da vulnerabilidade intrínseca ter uma aplicação metodológica clara e simplificada pela parametrização dos atributos por índices e pesos atribuídos, ela faz-se complexa quando é necessário o entendimento da formulação do método para análise e aplicação em locais com características diferentes daquelas de onde o método foi desenvolvido.

Uma das principais dificuldades está na busca por bases bibliográficas, sendo alguns métodos mais antigos e outros com acesso restrito. Assim, a principal fonte são artigos científicos que, pela limitação de páginas e ilustrações, mostram-se muito simplificados. Para os escolhidos para esse trabalho foi possível obter boas fontes de consultas, promovendo um entendimento razoável das áreas de desenvolvimento e correlação com a área de estudo.

Outro fator que dificulta uma análise completa da área é a disponibilidade de dados. Mesmo com o "Projeto de Adequação e Implantação de uma Rede de Monitoramento de Águas Subterrâneas em Áreas com Cavidades Cársticas da Bacia do Rio São Francisco Aplicado à Área Piloto da APA Carste de Lagoa Santa, Minas Gerais", o qual essa dissertação também integra, promovendo a formulação de um grande banco de dados de diversas naturezas, ainda é possível constatar a falta de dados para desenvolvimento de metodologias mais completas.

O método KDI, por exemplo, formulado por Van Beynen e Townsend (2005)**,** seria o mais completo para aplicação no ambiente cárstico em comparação aos demais analisados, como pode ser observado na **[Tabela 2.1](#page-21-0)**. Porém, para sua aplicação são necessários fatores muito específicos de origens ambientais, naturais, sociais e econômicas como: erosão, compactação do solo, catalogação de espeleotemas, qualidade do ar, uso de pesticidas, qualidade hidroquímica, riqueza da fauna, existência de artefatos históricos, dentre outros. Ao total, nele são avaliadas cinco categorias, divididas em treze atributos e ainda subdivididos em 31 fatores considerados, o que o torna, diante disso, um método de extremo detalhamento e de difícil aplicação em áreas de grande ou média extensão.

Entretanto, deve-se destacar a facilidade de aplicação dos métodos paramétricos. Pois, uma vez já avaliados e adequados conceitualmente e com os dados disponíveis tratados, o geoprocessamento é obtido de forma simples através de *softwares GIS (Geographic Information System).* O recurso álgebra de mapas disponível no *software* ArcGIS promove uma rápida análise dos mapas de cada parâmetro, atribuindo os pesos necessários e gerando o mapa resultante instantaneamente, a depender da velocidade do processamento do computador utilizado.

Para a área de estudo e os dados disponíveis, os métodos EPIK e SINTACS puderam ser aplicados de forma aceitável, apesar de algumas poucas lacunas ou baixa gama de dados em alguns parâmetros. Um exemplo é o mapa de profundidade do nível d'água subterrâneo do método SINTACS, que só dispôs de dezesseis pontos de observação para a intercalação do nível em toda a área de estudo.

Os mapas resultantes obtidos para os métodos modificados mostram-se bastante aplicáveis à proteção da região cárstica, delimitando de forma similar as regiões de muito alta e alta vulnerabilidade associadas às feições cársticas de superfície. No entanto, quanto à delimitação das baixas vulnerabilidades, o modelo EPIK atribui muita proteção à presença de solos espessos, reduzindo a vulnerabilidade dessas regiões, tanto no modelo original quanto no modificado.

Não há como dizer qual método é melhor para a aplicação na área de estudo em questão, pois em cada um pode-se observar pontos positivos e negativos, conforme descrito na discussão. Mas, pode-se afirmar que o método EPIK analisa fatores exclusivos do ambiente cárstico, tornando-se mais minucioso; e que o método SINTACS produziu um mapa mais protetivo para a área, sendo recomendada a sua utilização para um maior grau de segurança.

É relevante ressaltar que este trabalho não objetiva desenvolver um novo método de vulnerabilidade intrínseca, mas pode ser um ponto de partida para uma futura concepção de um método híbrido entre EPIK e SINTACS, ou até incluindo elementos de outros métodos, como o KDI. Esse novo método apropriaria-se dos pontos positivos aqui listados para cada parâmetro e da ordem de valoração dos pesos atribuídos, favorecendo a criação de uma metodologia exemplar para o ambiente cárstico em clima tropical e com expressiva ocorrência no território nacional Brasileiro.